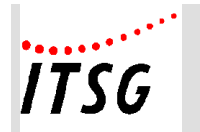

# **Änderungsdokumentation zu den "Anlagen zum Pflichtenheft" Version 2024.1 – 15.11.2023**

**Änderungsprotokoll über inhaltliche Änderungen zu den Anlagen - Änderungen seit Version 2023.2-**

**Grundsätzlicher Hinweis:**

**Seit dem Jahr 2021 bedürfen Änderungen des Pflichtenheftes der Zustimmung der Spitzenorganisationen der Sozialversicherung.**

**Deshalb verbleiben als Anlagen zum Pflichtenheft nur diejenigen Anlagen, auf die im Pflichtenheft explizit verwiesen wird. Alle anderen (bisherigen) Anlagen zum Pflichtenheft wurden entfernt.** 

### **Inhaltsverzeichnis – Anlagen zum Pflichtenheft**

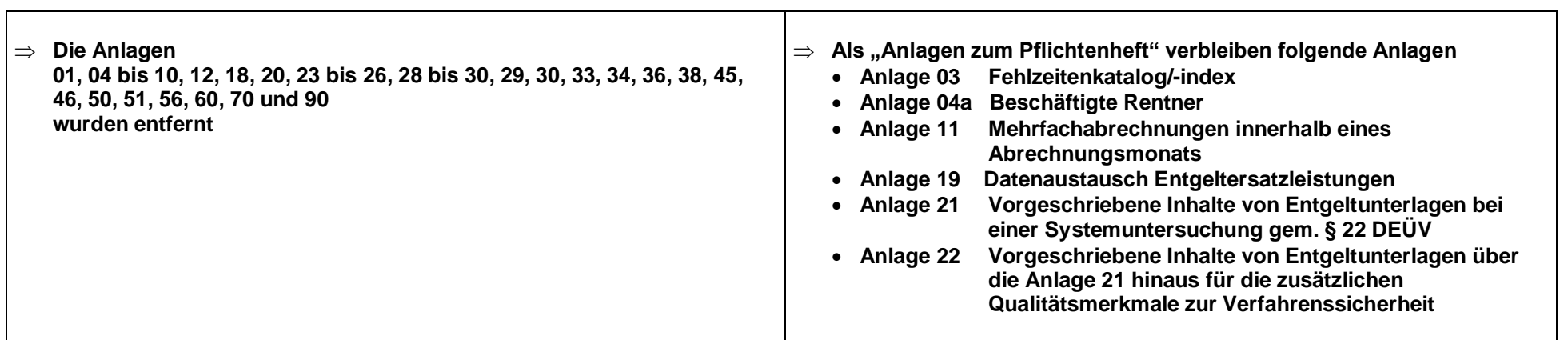

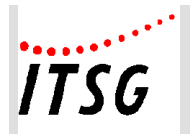

### **Anlage 04a Erweiterte Prüfungen PGR 119-120**

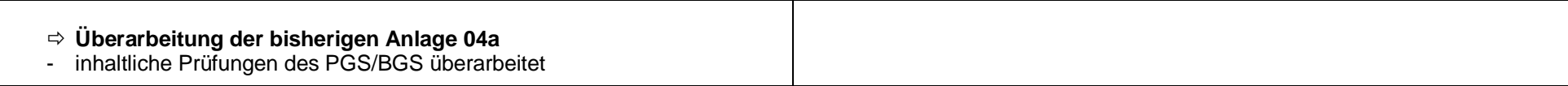

## **Anlage 19 Datenaustausch Entgeltersatzleistung**

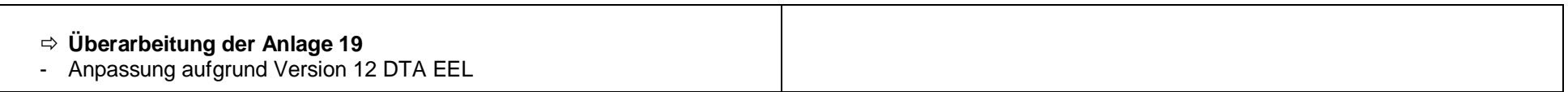

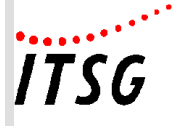

# **Anlagen zum Pflichtenheft**

# **Inhaltsübersicht**

- Anlage 03 Fehlzeitenkatalog/Fehlzeitenindex
- Anlage 04a Beschäftigte Rentner
- Anlage 11 Mehrfachabrechnungen innerhalb eines Abrechnungsmonats
- Anlage 19 Datenaustausch Entgeltersatzleistung (DTA EEL)
- Anlage 21 Inhalt der Entgeltunterlagen
- Anlage 22 Inhalt der Entgeltunterlagen für Modul Verfahrenssicherheit

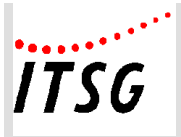

#### **Anlage 03**

# **Fehlzeitenkatalog/ index**

#### **SV-relevante Fehlzeiten**

Die Fehlzeiten von Beschäftigten sind vom Arbeitgeber aufzuzeichnen, damit bei Teilentgeltzahlungszeiträumen die Beschäftigungszeit ermittelt wird und dadurch die Sozialversicherungstage zur Ermittlung der Beitragsbemessungsgrenzen zur Kranken-, Pflege-, Renten- und Arbeitslosenversicherung errechnet werden können. Aus den Aufzeichnungen müssen die Kalenderdaten und die Art der Fehlzeit ersichtlich sein.

Um die Sicherheit des Abrechnungsverfahrens wesentlich zu erhöhen, ist die Steuerung über einen Fehlzeitenschlüssel vorzunehmen. Die Bewertung der Fehlzeitenarten mit ihren Auswirkungen auf die Ermittlung der Sozialversicherungstage, die Dauer der Mitgliedschaft und die Abgabe der Meldungen wird damit maschinell durchgeführt.

Durch eine weitere maschinelle Prüfung, die verhindert, dass der Kalendermonat nach dem Beginn einer sozialversicherungsrechtlich relevanten Fehlzeit und der Kalendermonat vor der Wiederaufnahme der Beschäftigung nach einer solchen Fehlzeit

- mit laufendem beitragspflichtigem Entgelt und
- mit Sozialversicherungstagen

belegt ist, können darüber hinaus mögliche Handlingfehler des Anwenders weitgehend ausgeschlossen werden.

Die Ausnahmen von diesem Grundsatz "gewährte Arbeitgeberleistungen während des Bezugs von Sozialleistungen und Nichtanwendung des § 23c SGB IV" können durch ergänzende Parametrisierung der vorhandenen Lohnartenschlüssel berücksichtigt werden.

Die versicherungs-, beitrags- und melderechtlichen Auswirkungen von Fehlzeiten sind in dieser Anlage dargestellt.

#### **Verschlüsselung der sv-relevanten Fehlzeiten**

Bei Verwendung der Fehlzeitenschlüssel sind folgende Schritte zu vollziehen:

- $\Rightarrow$  Erfassen des Beginns und der Art der Fehlzeit (Fehlzeitenschlüssel).
- $\Rightarrow$  Maschinelle Ermittlung der SV-Tage für den jeweiligen Abrechnungszeitraum.
- $\Rightarrow$  Maschinelle Überwachung, ob ein Meldegrund im Sinne des Melderechts vorliegt.
- $\Rightarrow$  Erstatten der Unterbrechungs- oder Abmeldung.
- $\Rightarrow$  Erfassen des Endes der Fehlzeit.

Zusätzlich wird die Sicherheit des Abrechnungsverfahrens erhöht, wenn

 $\Rightarrow$  eine Plausibilitätsprüfung zwischen Fehlzeitendefinition und Lohnartendefinition erfolgt.

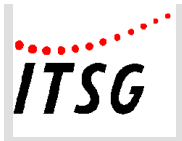

**Anlage 03**

#### **Verschlüsselung der optionalen bzw. für Module erforderlichen Fehlzeiten**

Art der bezahlten oder unbezahlten Fehlzeit

 $\Rightarrow$  Schlüssel 10.1 bis 10.07 der Fehlzeiten/Index

#### **Verschlüsselung der betriebsinternen Fehlzeiten**

Frei zur Verwendung für den Anwender

 $\Rightarrow$  Schlüssel 20 bis 25 der Fehlzeiten/Index

#### **Unfallversicherung**

Die Auswirkungen der Fehlzeiten auf die Feststellung der UV-Stunden als Sollarbeitsstunden oder bei Anwendung des Vollarbeiterrichtwertes für den elektronischen Lohnnachweis (LN DIGITAL) werden in einer gesonderten Spalte dargestellt.

#### **Ist-Stunden:**

Werden die Stunden für den LN DIGITAL nach den tatsächlich geleisteten Stunden ermittelt, erfolgt durch die nachfolgend aufgeführten Fehlzeiten keine Kürzung dieser Stunden.

#### **Sollarbeitsstunden:**

Sofern sich eine Fehlzeit auf die Feststellung der UV-Stunden auf Basis der Sollarbeitsstunden auswirkt, befindet sich zu der jeweiligen Fehlzeit ein entsprechender Hinweis.

#### **Vollarbeiterrichtwert (VARW)**

Sofern sich eine Fehlzeit auf die Feststellung der UV-Stunden auf Basis des VARW auswirkt, befindet sich zu der jeweiligen Fehlzeit ein entsprechender Hinweis.

Bei der Berechnung des VARW sind

- Samstage/Sonntage
- Feiertage
- durchschnittliche Urlaubstage und
- durchschnittliche Krankheitstage mit Lohnfortzahlung

#### bereits berücksichtigt.

Daher dürfen bei entsprechenden Fehlzeiten die UV-Stunden nach Vollarbeiterrichtwert nicht gekürzt werden.

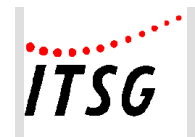

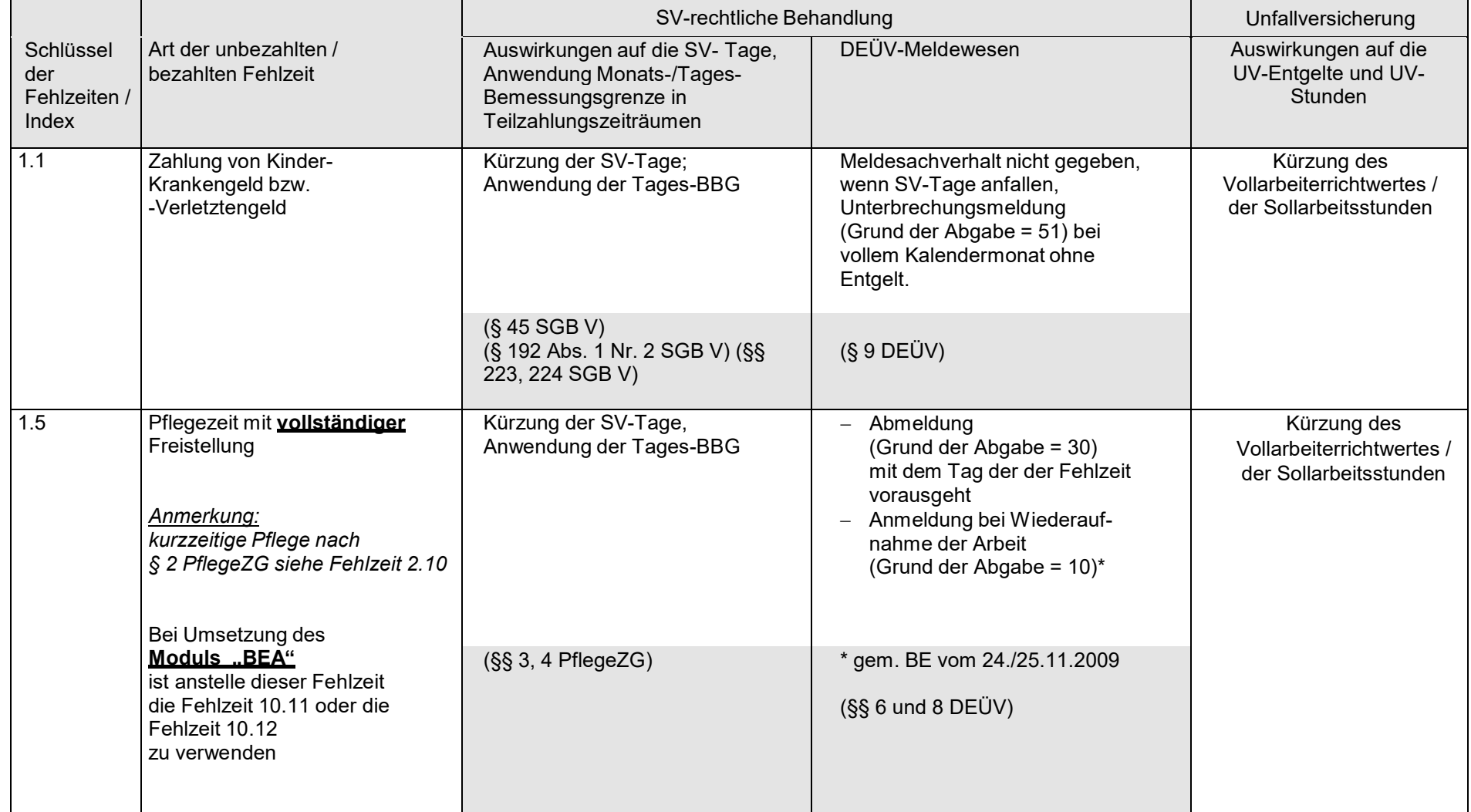

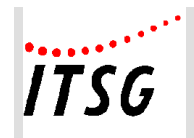

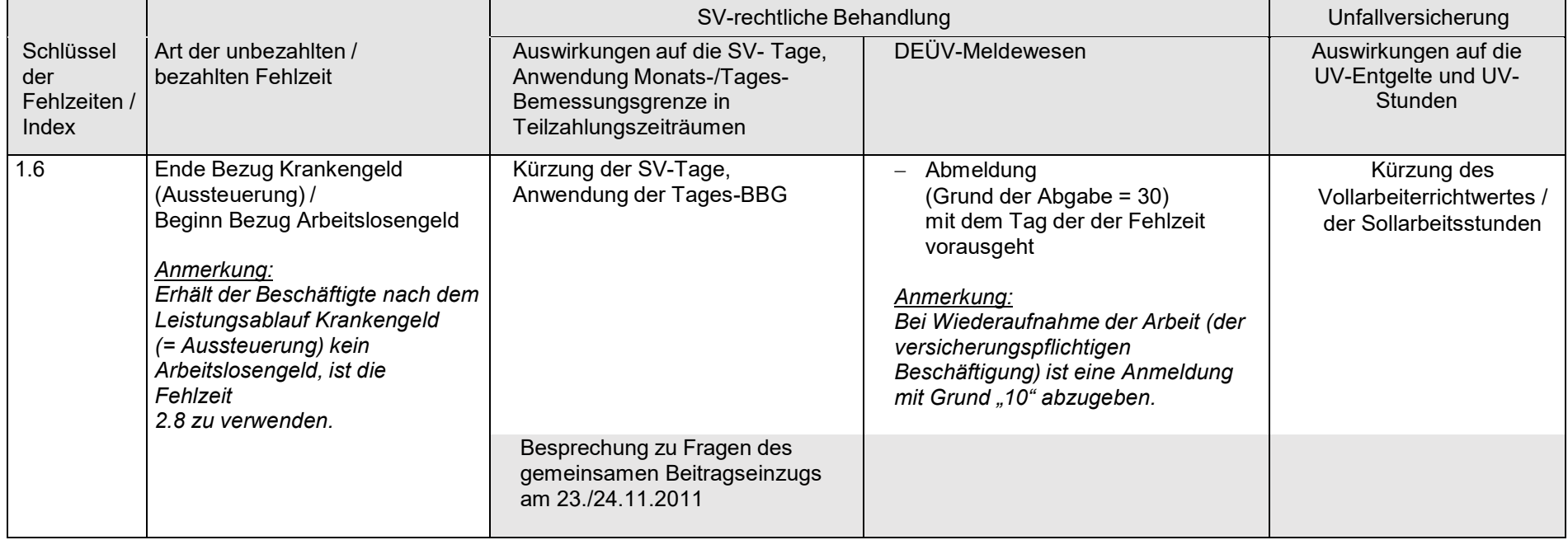

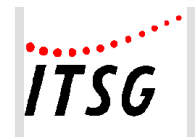

**Anlage 03 Fehlzeitenkatalog/-index**

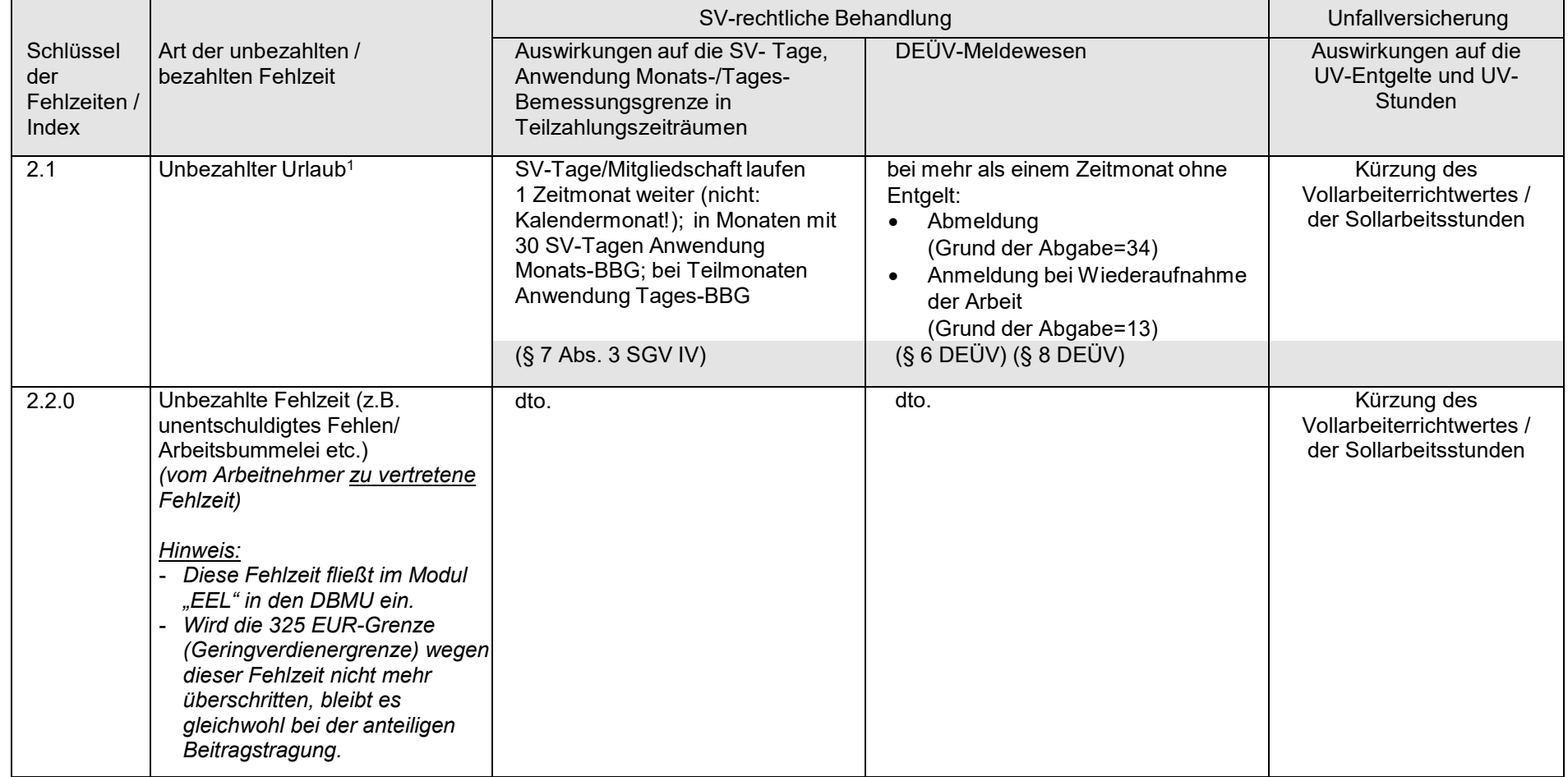

 $1$  Modul: Behinderte Menschen (§ 5 Abs. 1 Nr. 7 und 8 SGB V; § 1 Satz 1 Nr. 2 SGB VI): Kürzung der Mindestbemessungsgrundlagen erforderlich; Besprechungsergebnis vom 15./16.04.1997

 $\overline{a}$ 

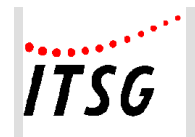

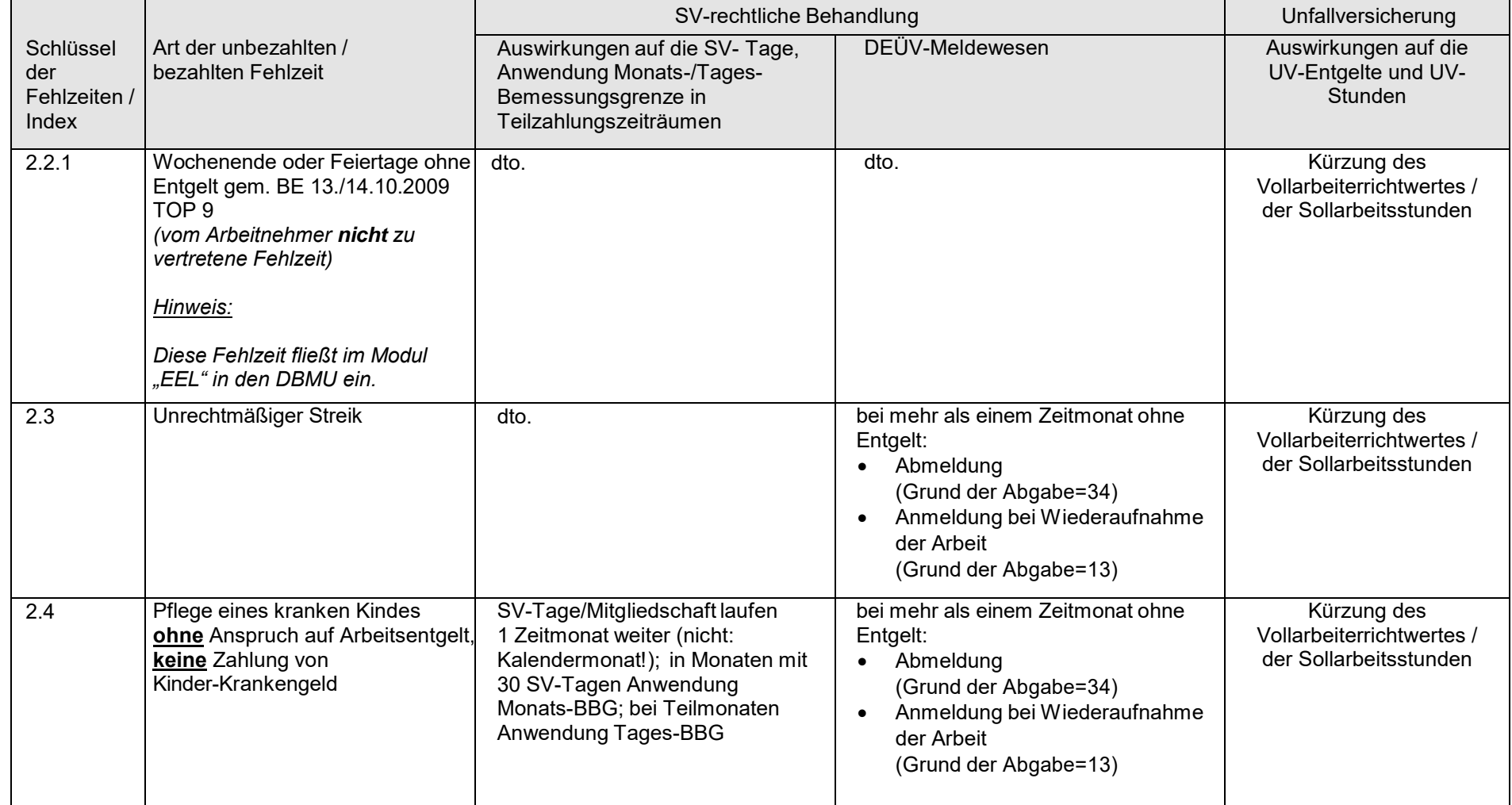

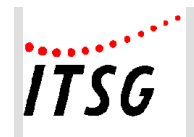

**Anlage 03 Fehlzeitenkatalog/-index**

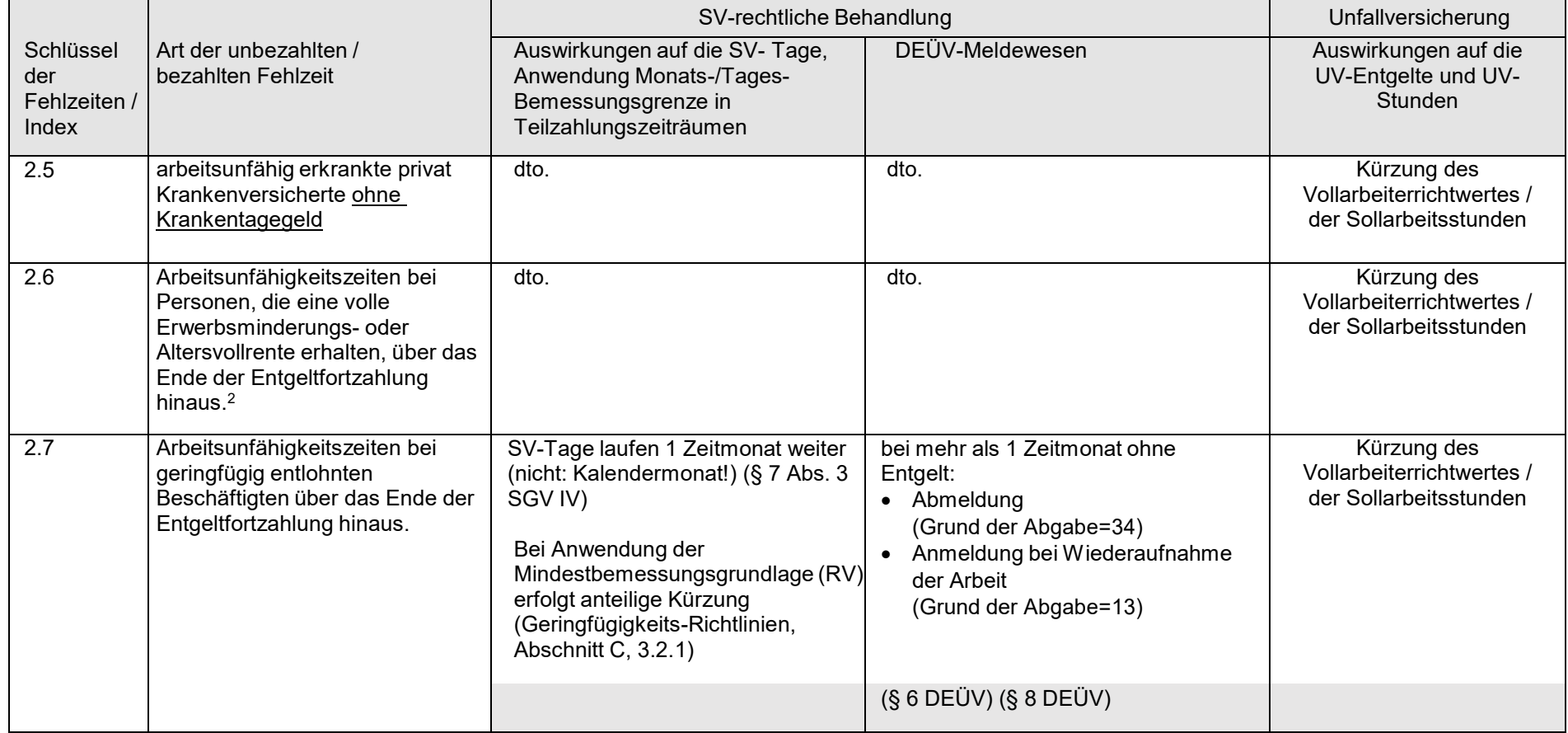

 $\overline{a}$ 

 $^{2}$  Modul: Behinderte Menschen (§ 5 Abs. 1 Nr. 7 und 8 SGB V; § 1 Satz 1 Nr. 2 SGB VI):

Kürzung der Mindestbemessungsgrundlagen erforderlich, Besprechungsergebnis vom 15./16.04.1997,

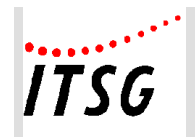

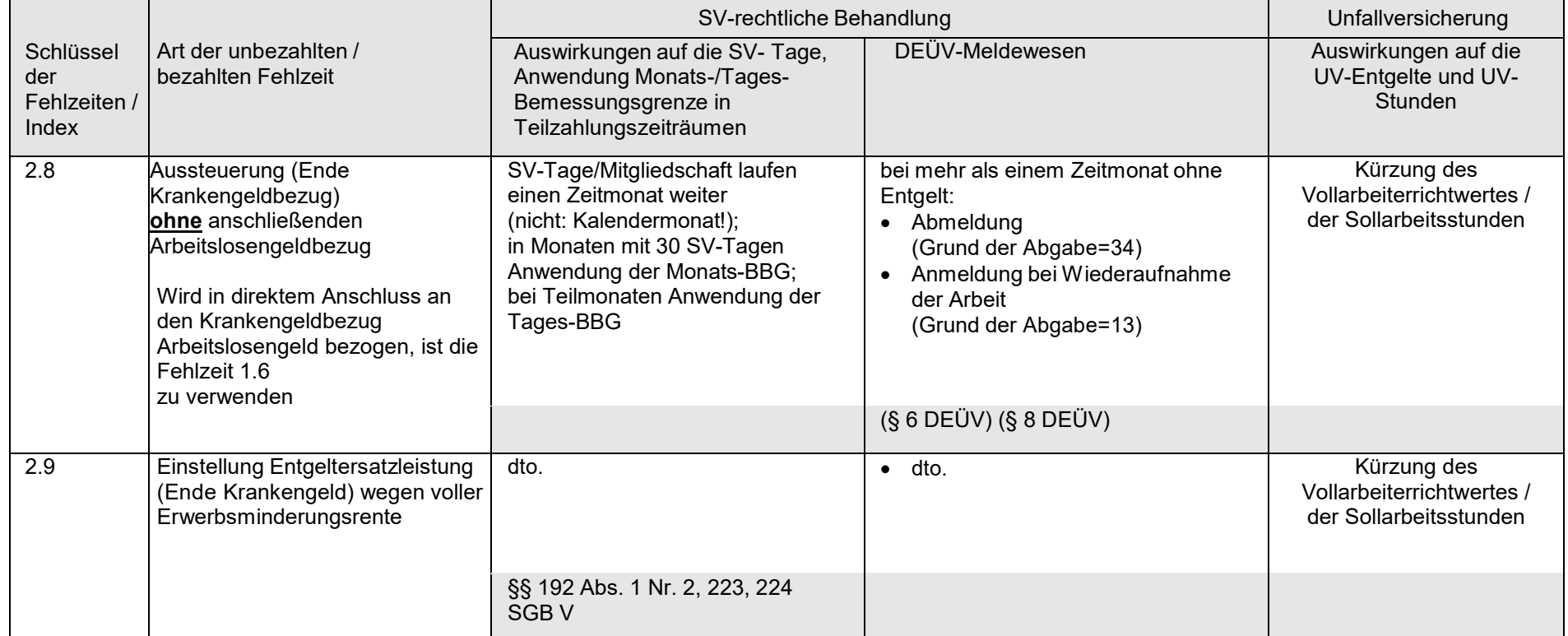

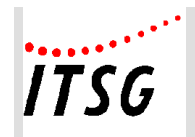

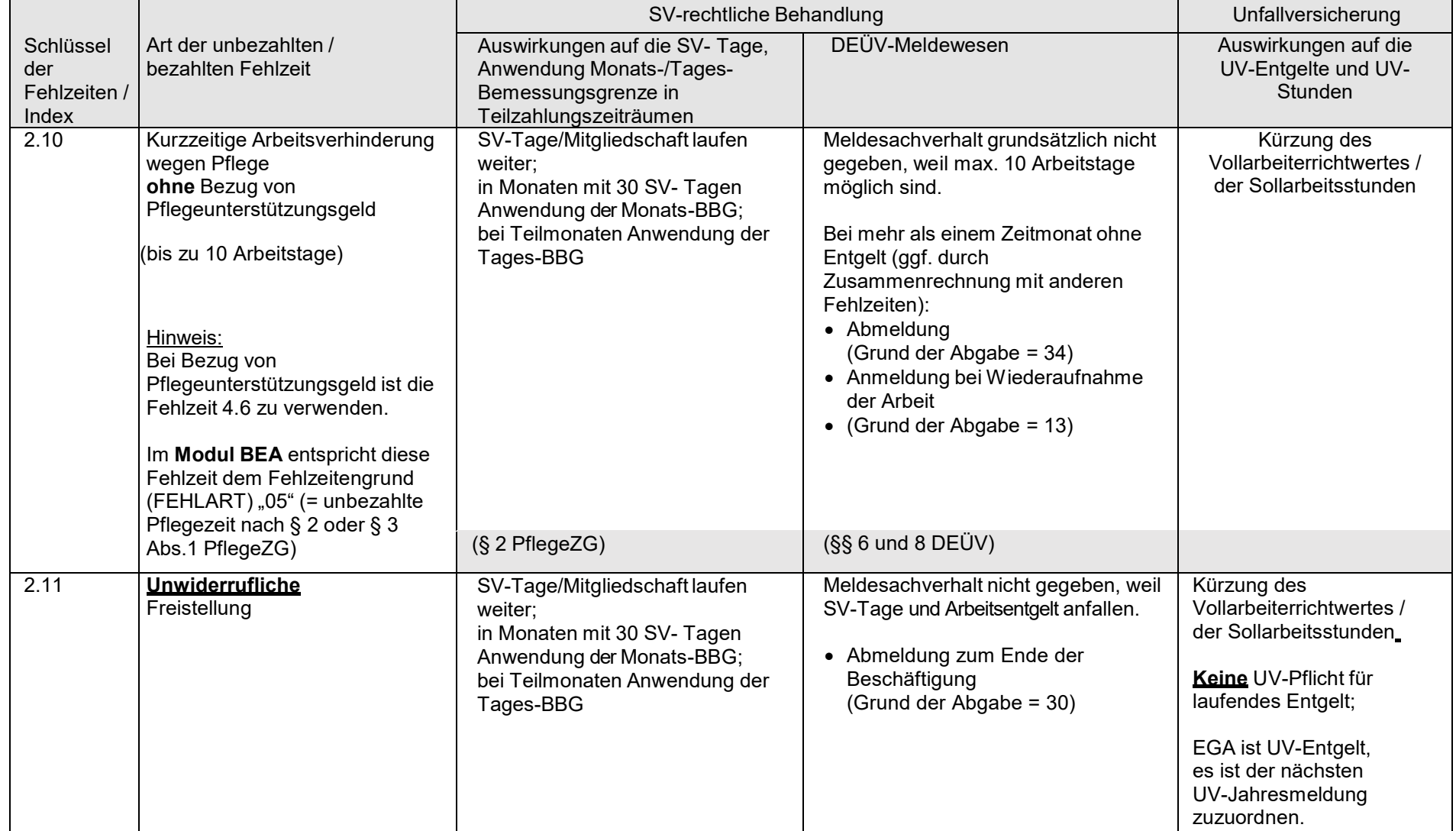

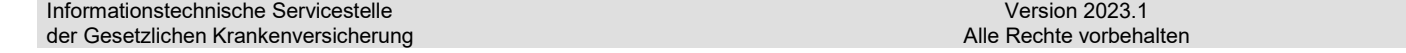

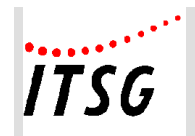

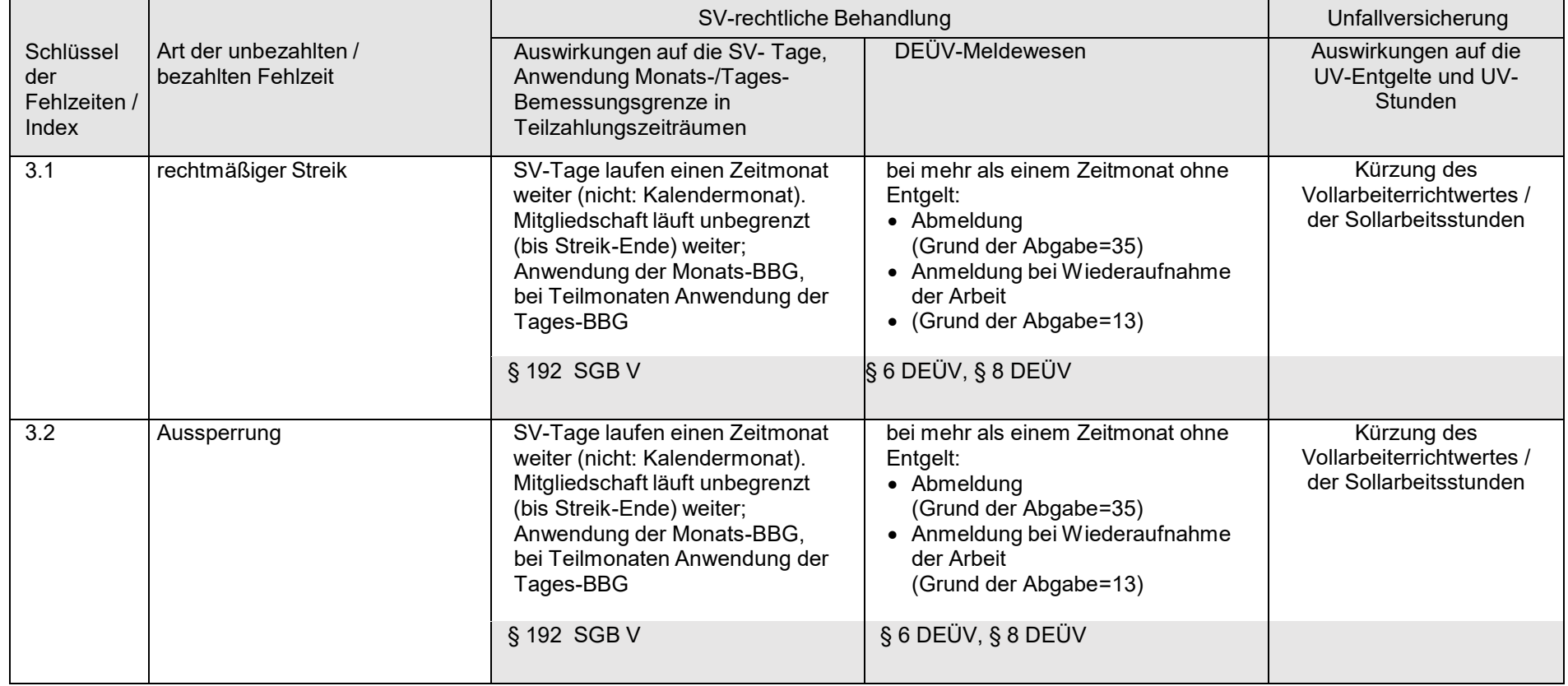

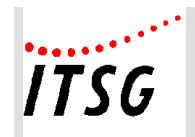

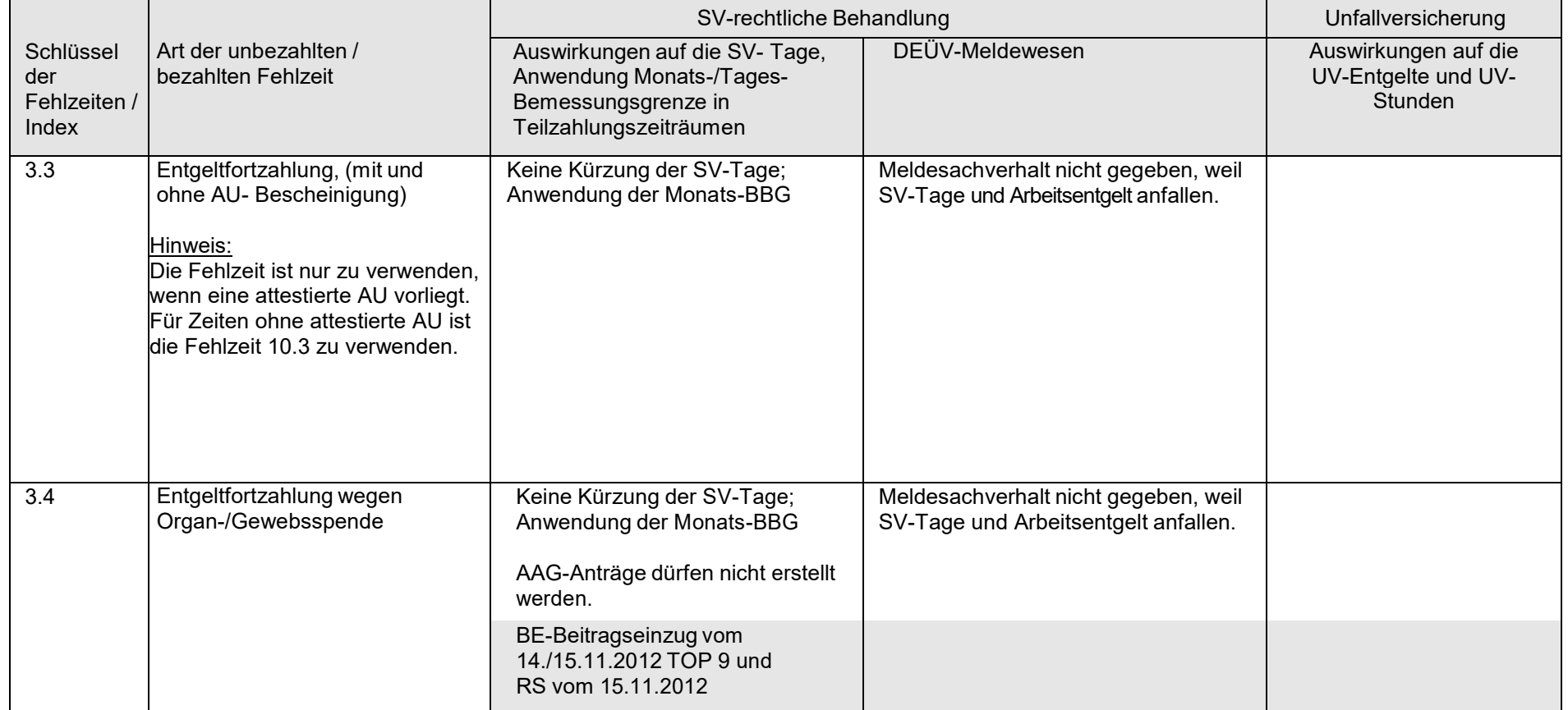

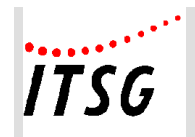

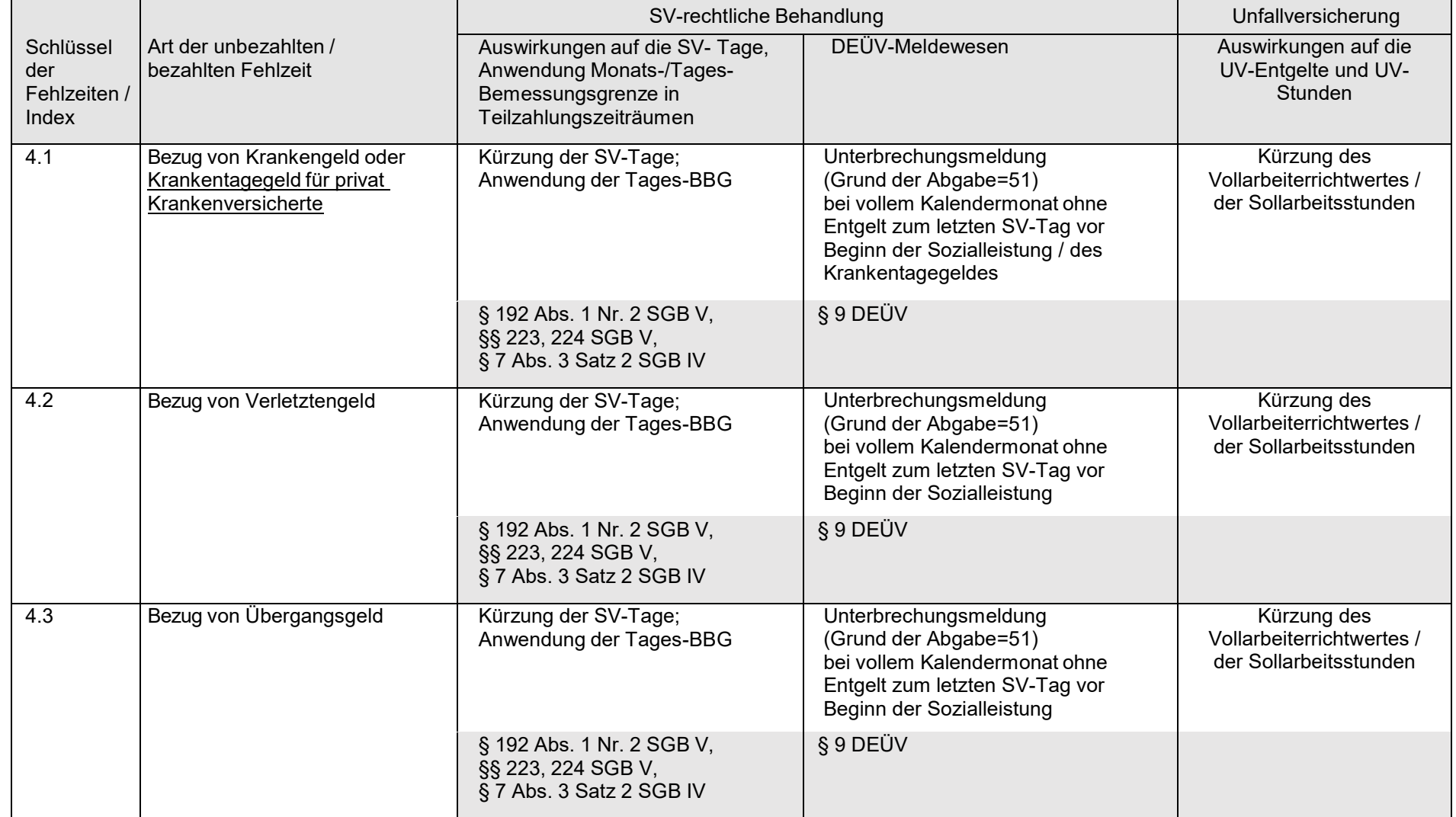

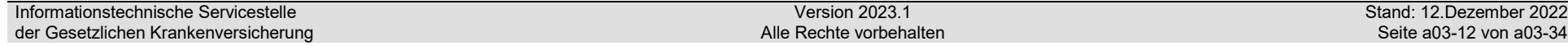

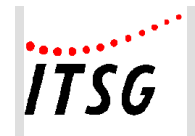

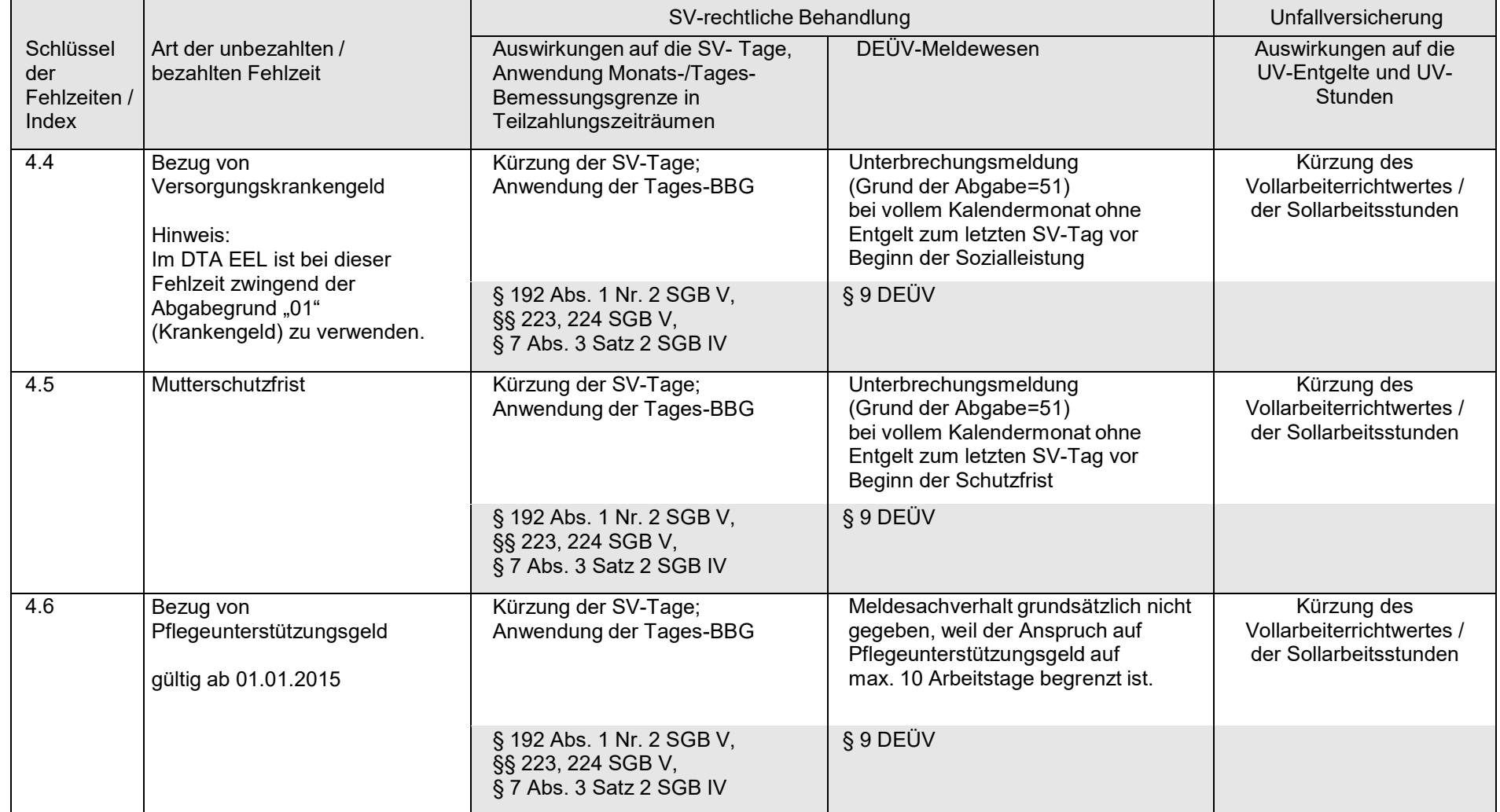

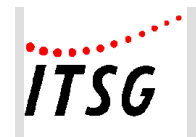

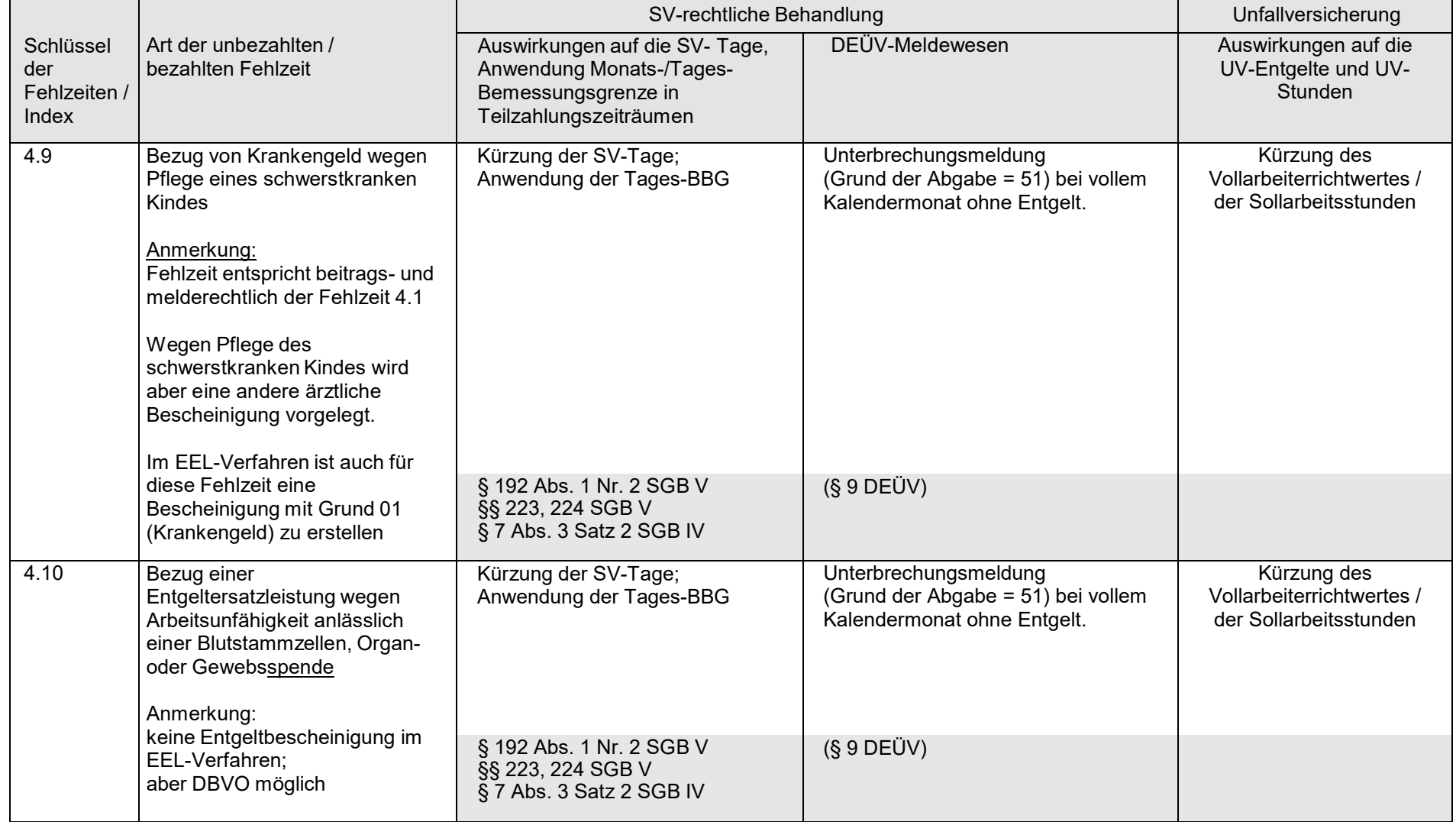

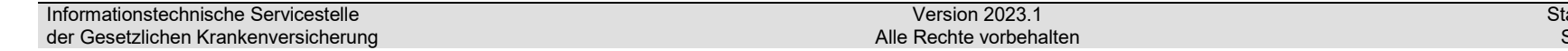

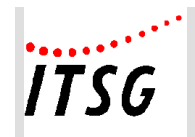

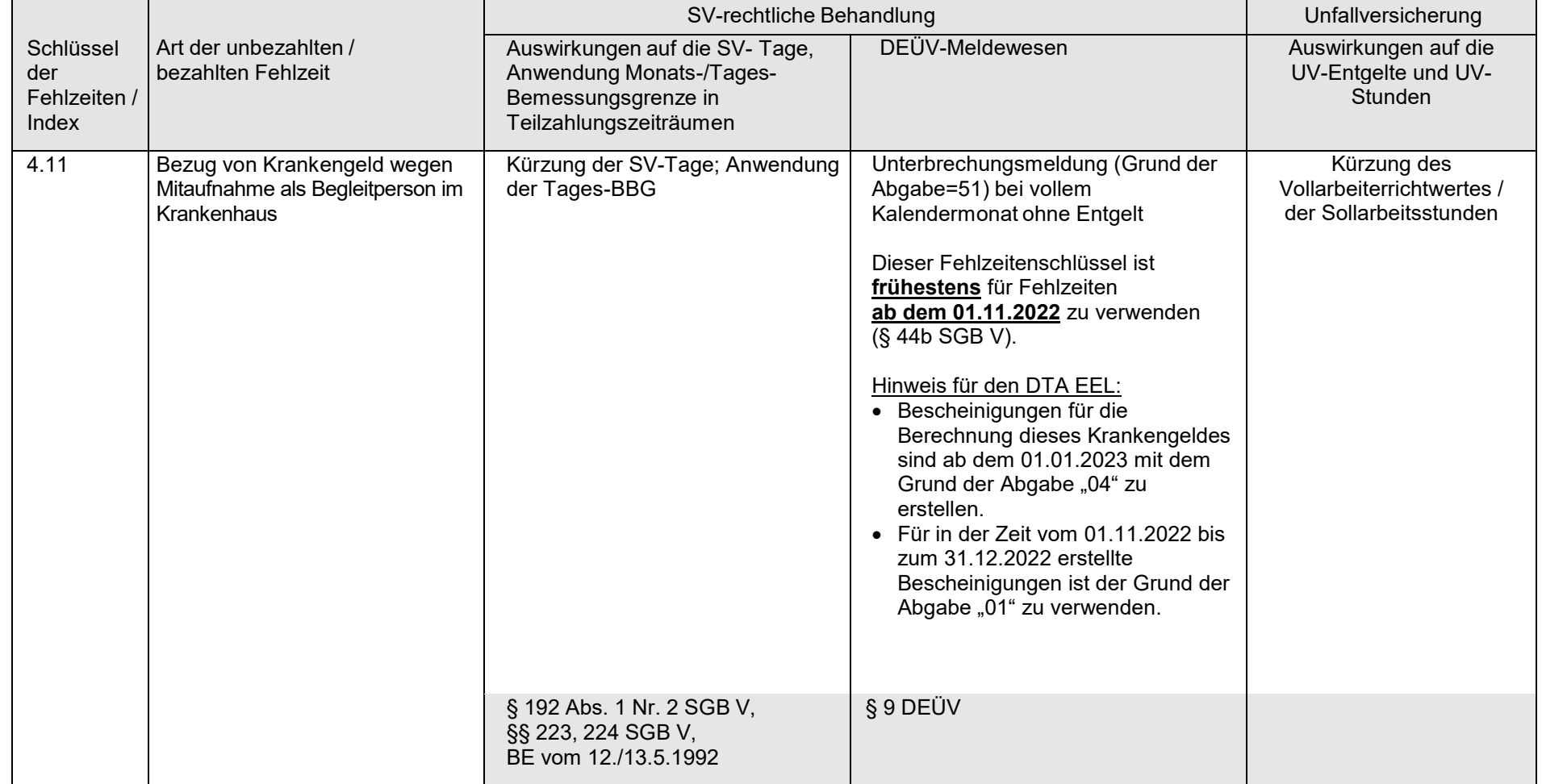

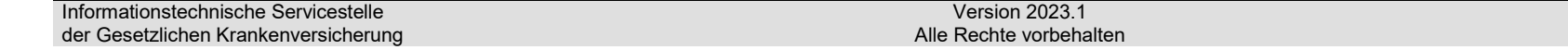

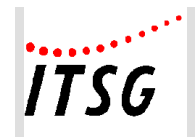

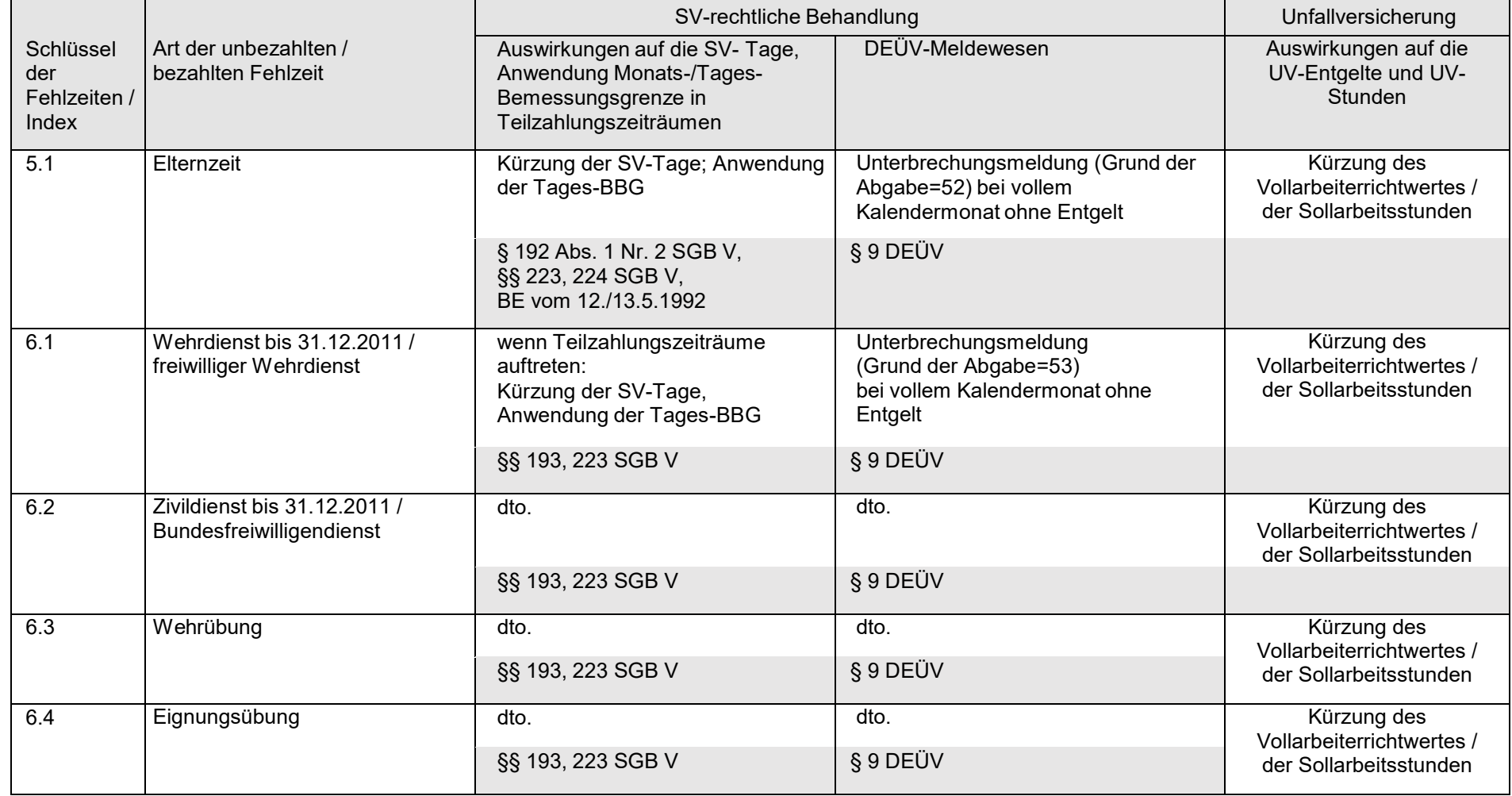

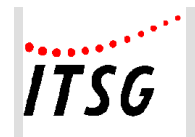

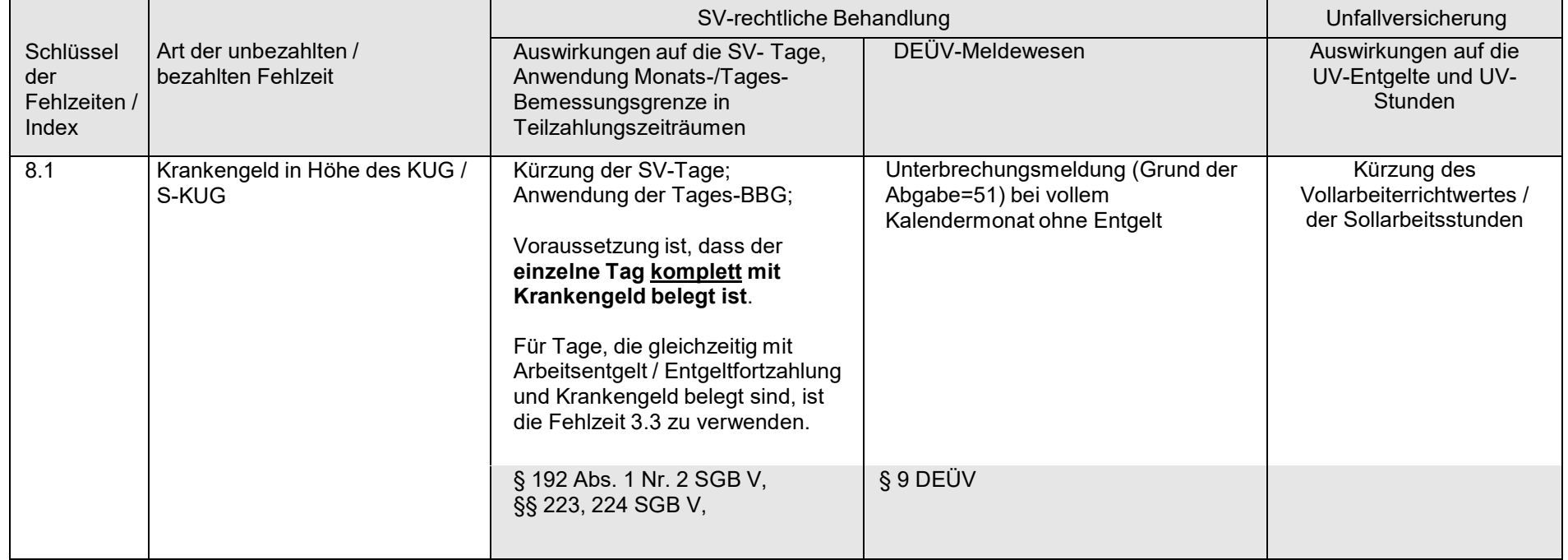

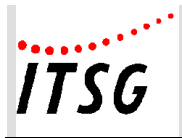

#### **Hinweise***:*

Treffen mehrere Fehlzeiten unmittelbar aufeinander, ist gemäß der "Gemeinsamen Verlautbarung der Spitzenorganisationen der Sozialversicherung vom 12.03.2013 zum Fortbestand des Versicherungsverhältnisses bei Arbeitsunterbrechungen ohne Anspruch auf Arbeitsentgelt" (§ 7 Abs. 3 SGB IV) zu verfahren.

Danach gilt für mehrere unmittelbar anschließende Unterbrechungstatbestände in Bezug auf das Erreichen oder Überschreiten des Monatszeitraums des § 7 Abs. 3 Satz 1 SGB IV Folgendes:

- Unterbrechungstatbestände unterschiedlicher Art:
	- o z. B. unbezahlter Urlaub im Anschluss an den Bezug von Krankengeld, Mutterschaftsgeld, Elterngeld oder an die Elternzeit
	- o keine Zusammenrechnung der Zeiten der einzelnen Arbeitsunterbrechungen
- Unterbrechungstatbestände gleicher Art:
	- o z. B. unbezahlter Urlaub und andere unbezahlte Fehlzeiten (z.B. unentschuldigtes Fehlen / Arbeitsbummelei)
	- o die Zeiten der einzelnen Arbeitsunterbrechungen sind zusammenzurechnen
	- o unbezahlter Urlaub im Anschluss an einen Streik
	- o die Zeit des rechtmäßigen Arbeitskampfs ist auf die Monatsfrist des § 7 Abs. 3 Satz 1 SGB IV anzurechnen

Die Abrechnung von laufendem Arbeitsentgelt ist während einer offenen Fehlzeit nicht zulässig.

Sofern arbeitgeberseitige Leistungen (Zuschüsse des Arbeitgebers zum Krankengeld, Verletztengeld, Übergangsgeld, Pflegeunterstützungsgeld oder Krankentagegeld und sonstige Einnahmen aus einer Beschäftigung wie z. B. Sachbezüge, Firmen-/ Belegschaftsrabatte, vermögenswirksame Leistungen, Kontoführungsgebühren, Zinsersparnisse aus verbilligten Arbeitgeberdarlehen, Telefonzuschüsse, Beiträge und Zuwendungen zur betrieblichen Altersvorsorge) für die Zeit des Bezuges von Krankengeld, Krankentagegeld, Versorgungskrankengeld, Verletztengeld, Übergangsgeld, Pflegeunterstützungsgeld, Mutterschaftsgeld, Erziehungsgeld oder Elterngeld weiter erzielt werden, gelten diese nicht als beitragspflichtiges Arbeitsentgelt, wenn die Einnahmen zusammen mit den genannten Sozialleistungen das Nettoarbeitsentgelt (§ 47 des Fünften Buches) nicht um mehr als 50 Euro im Monat übersteigen.

Dies gilt sowohl für Versicherte der gesetzlichen Krankenversicherung als auch für Versicherte der privaten Krankenversicherung mit Anspruch auf Krankentagegeld.

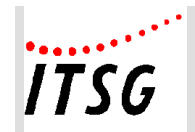

## **Optionale Fehlzeiten bzw. für Module erforderliche Fehlzeiten**

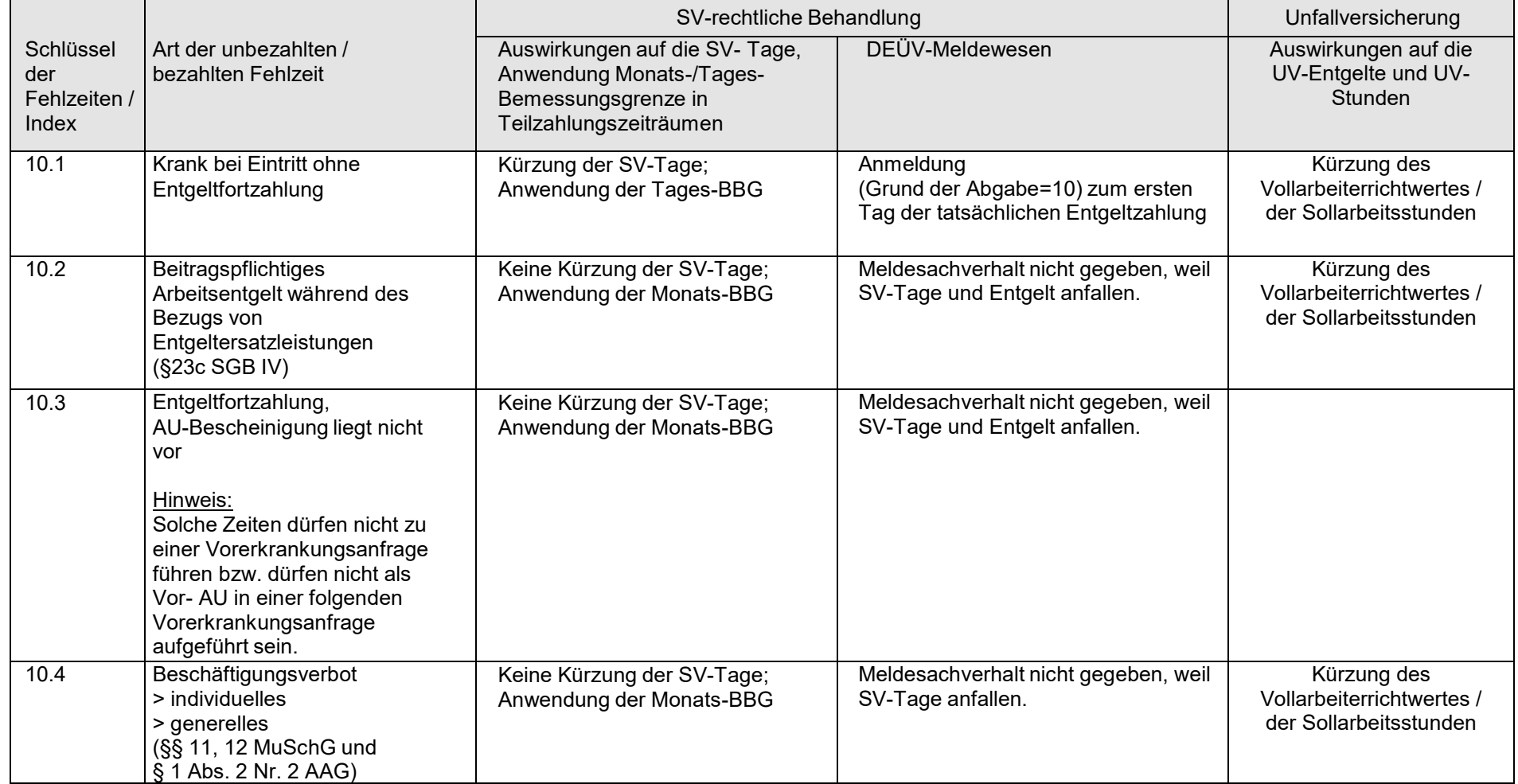

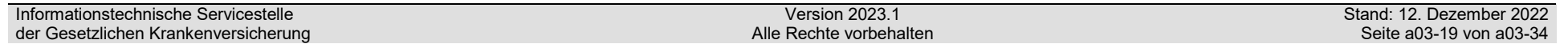

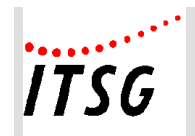

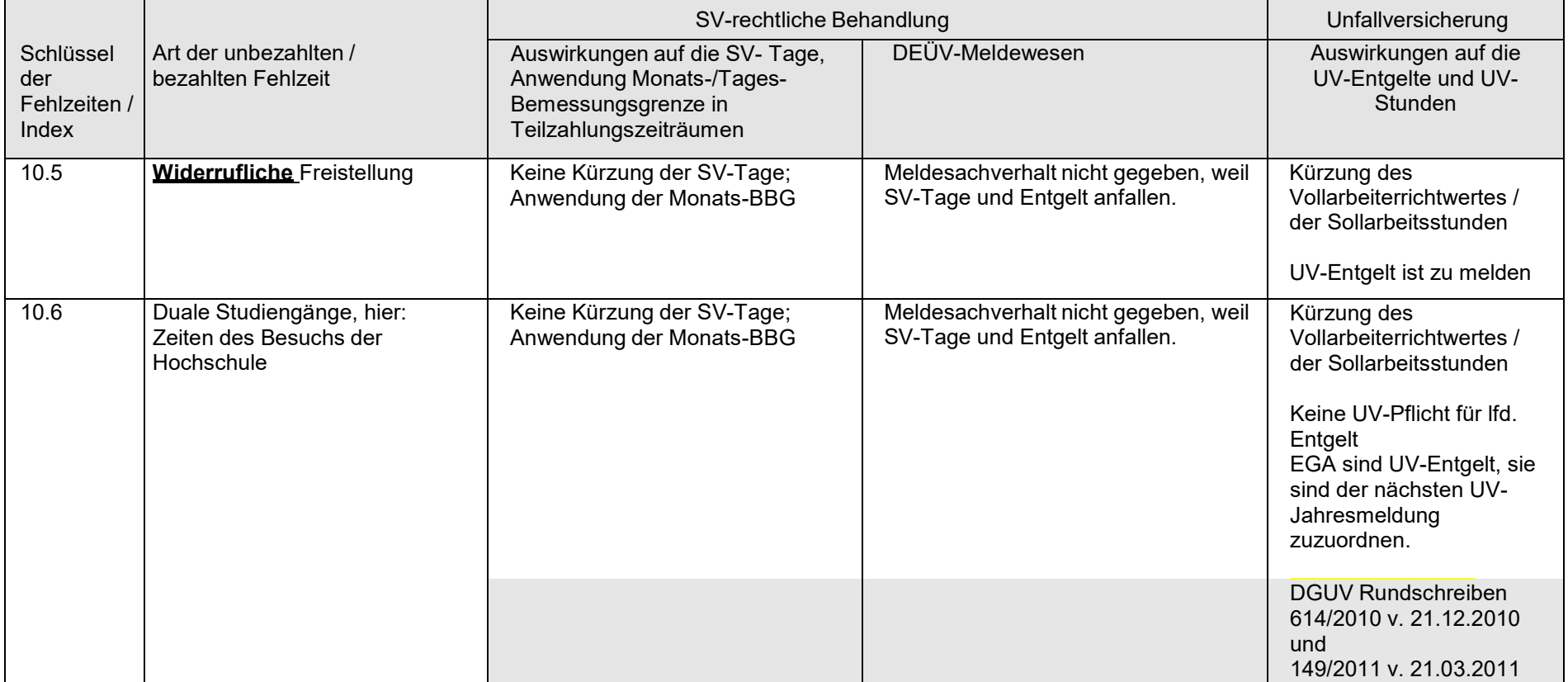

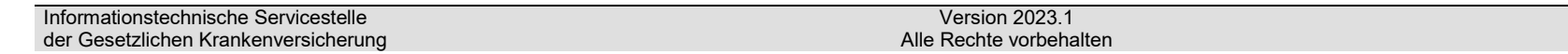

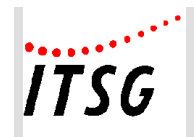

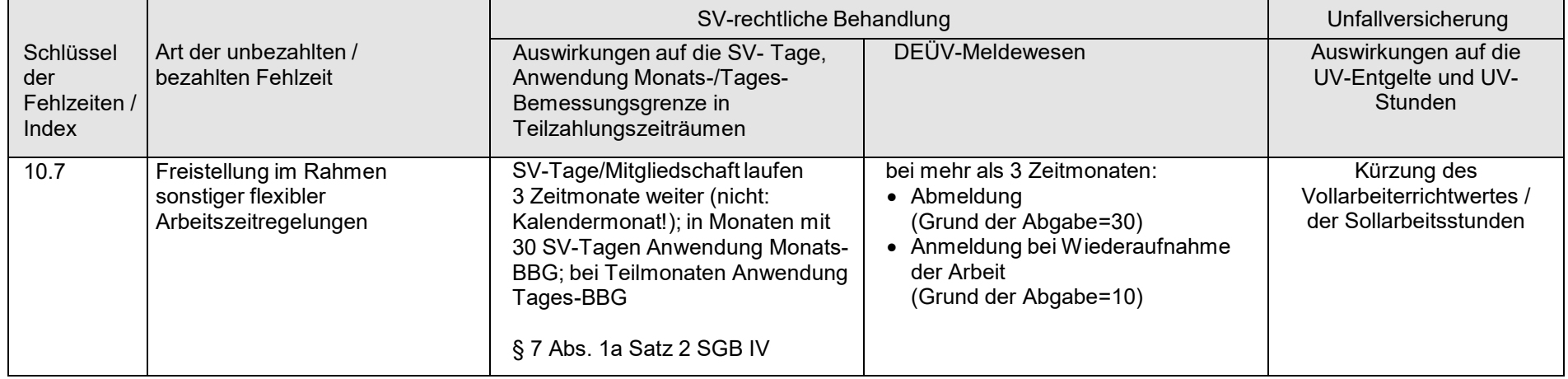

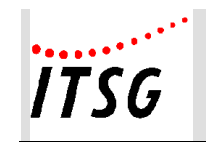

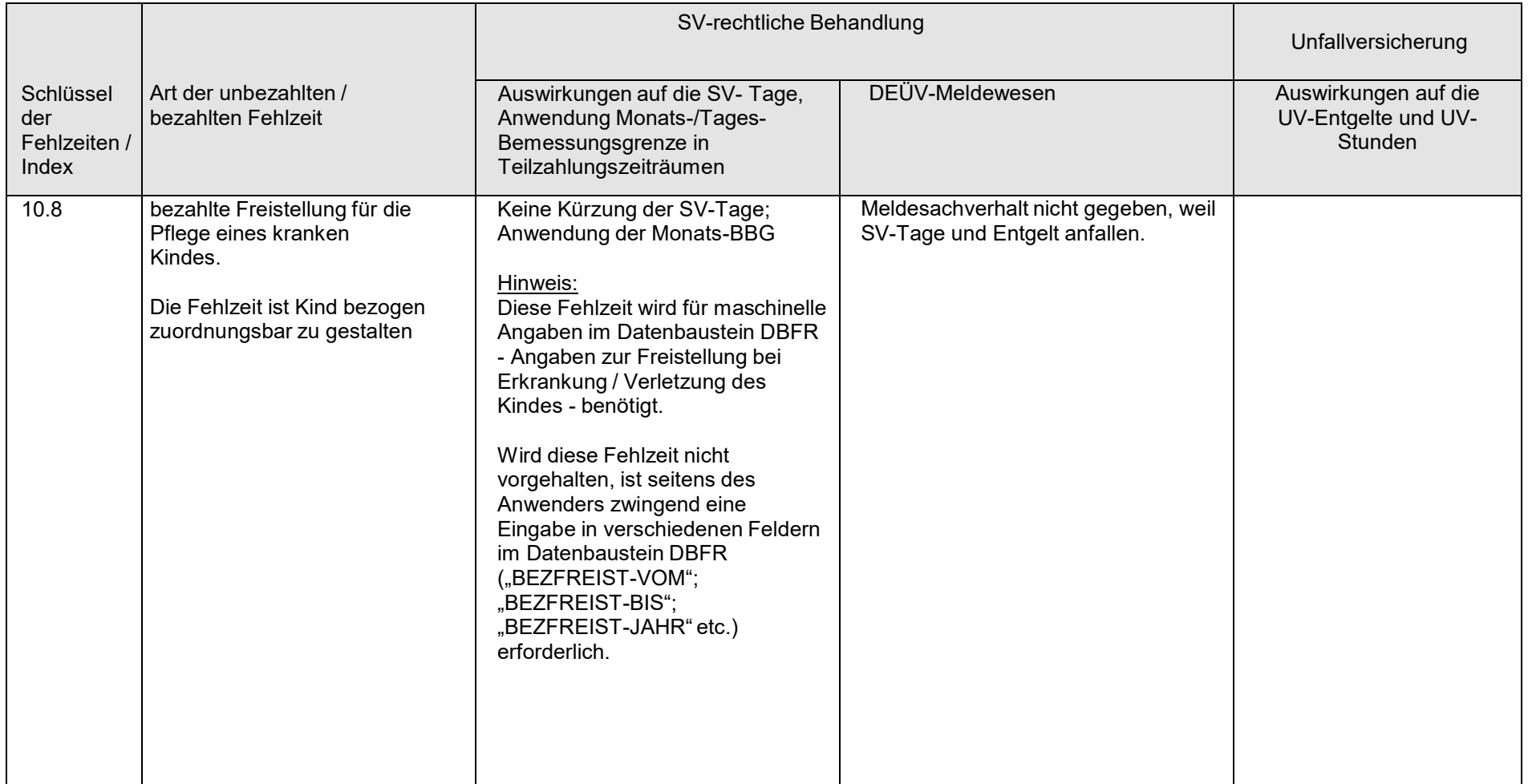

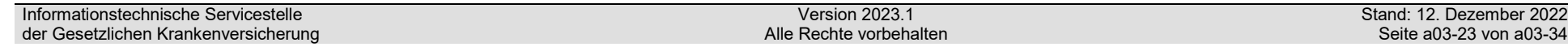

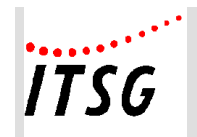

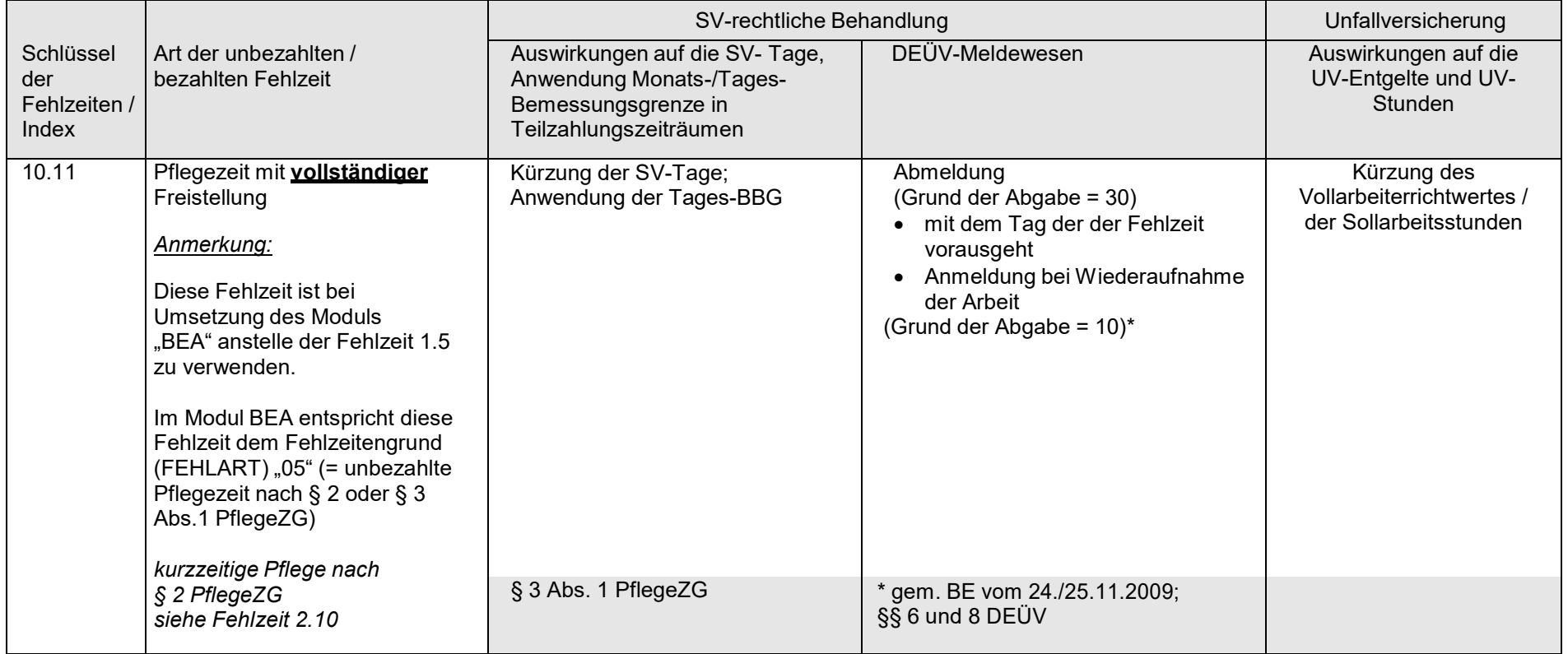

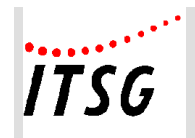

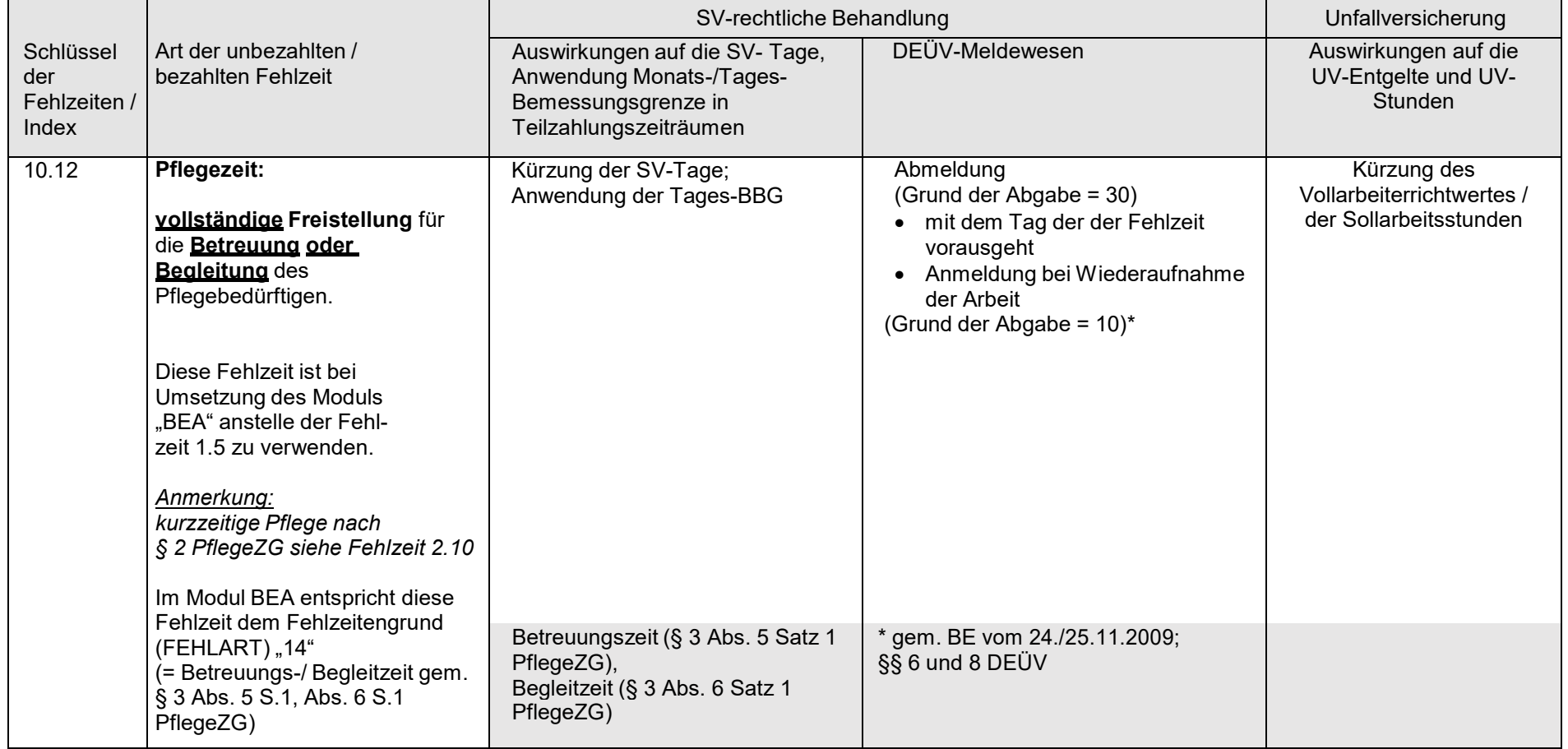

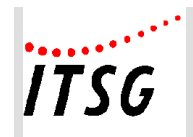

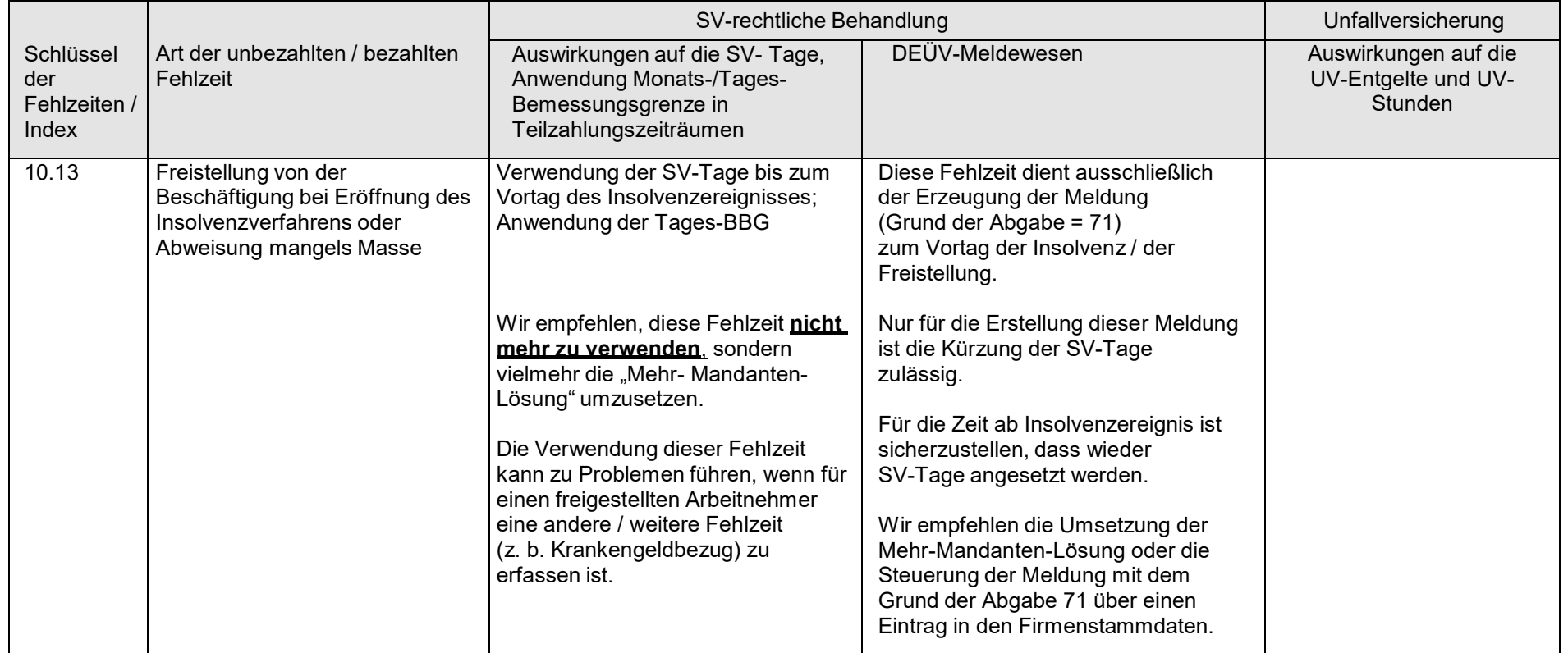

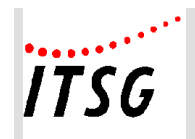

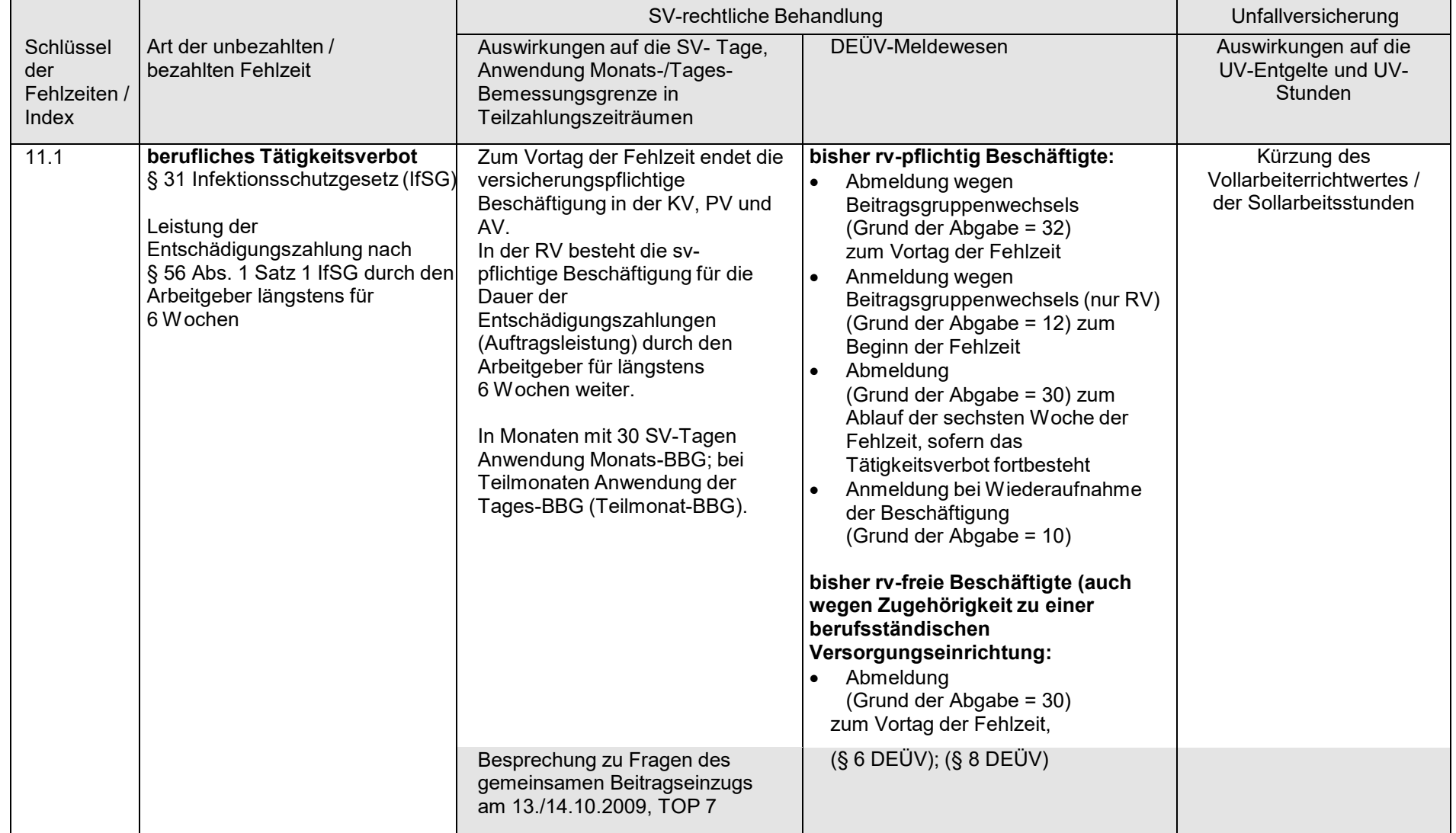

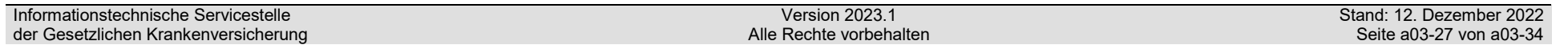

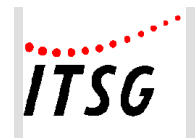

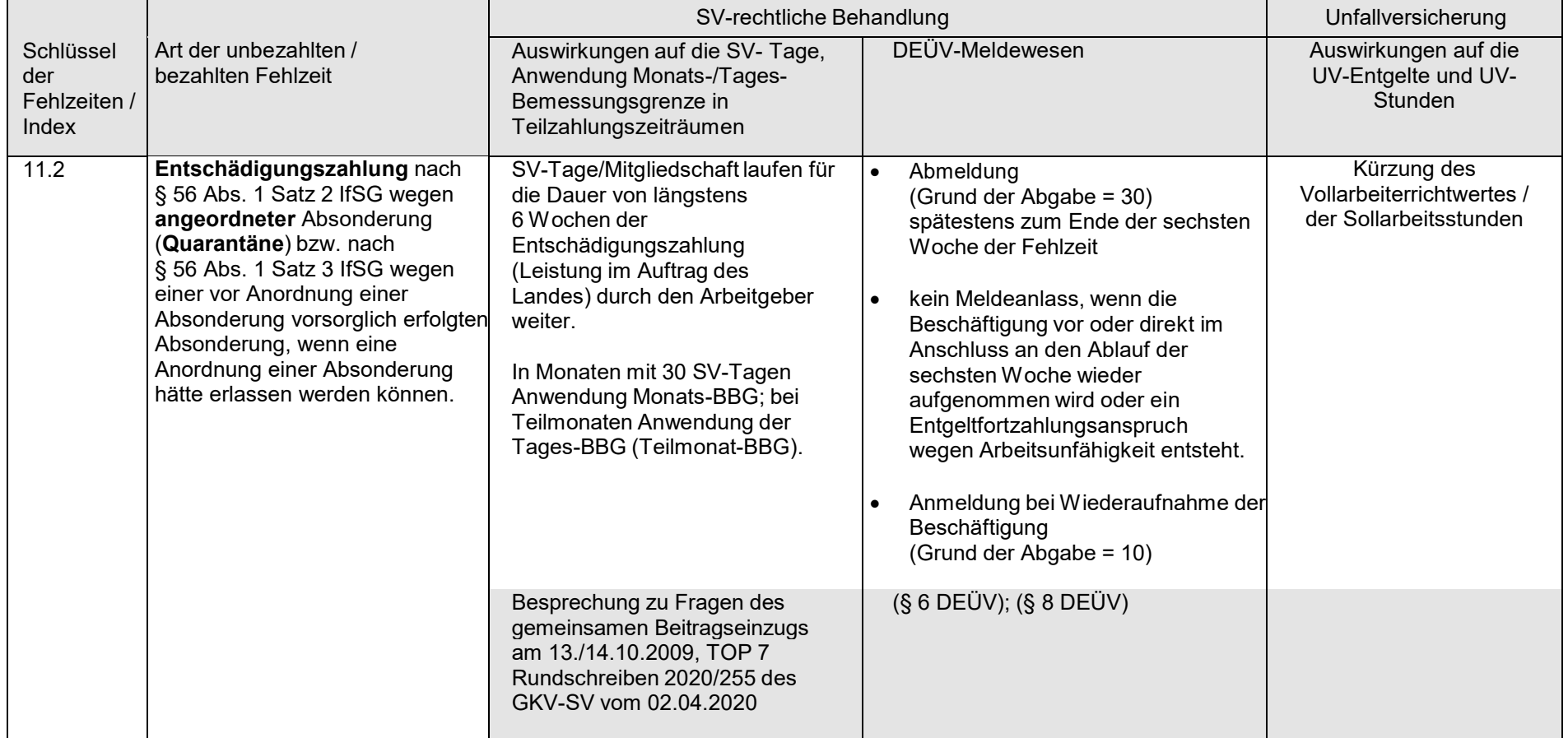

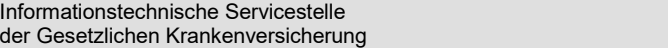

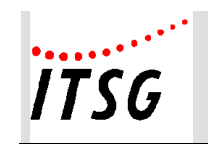

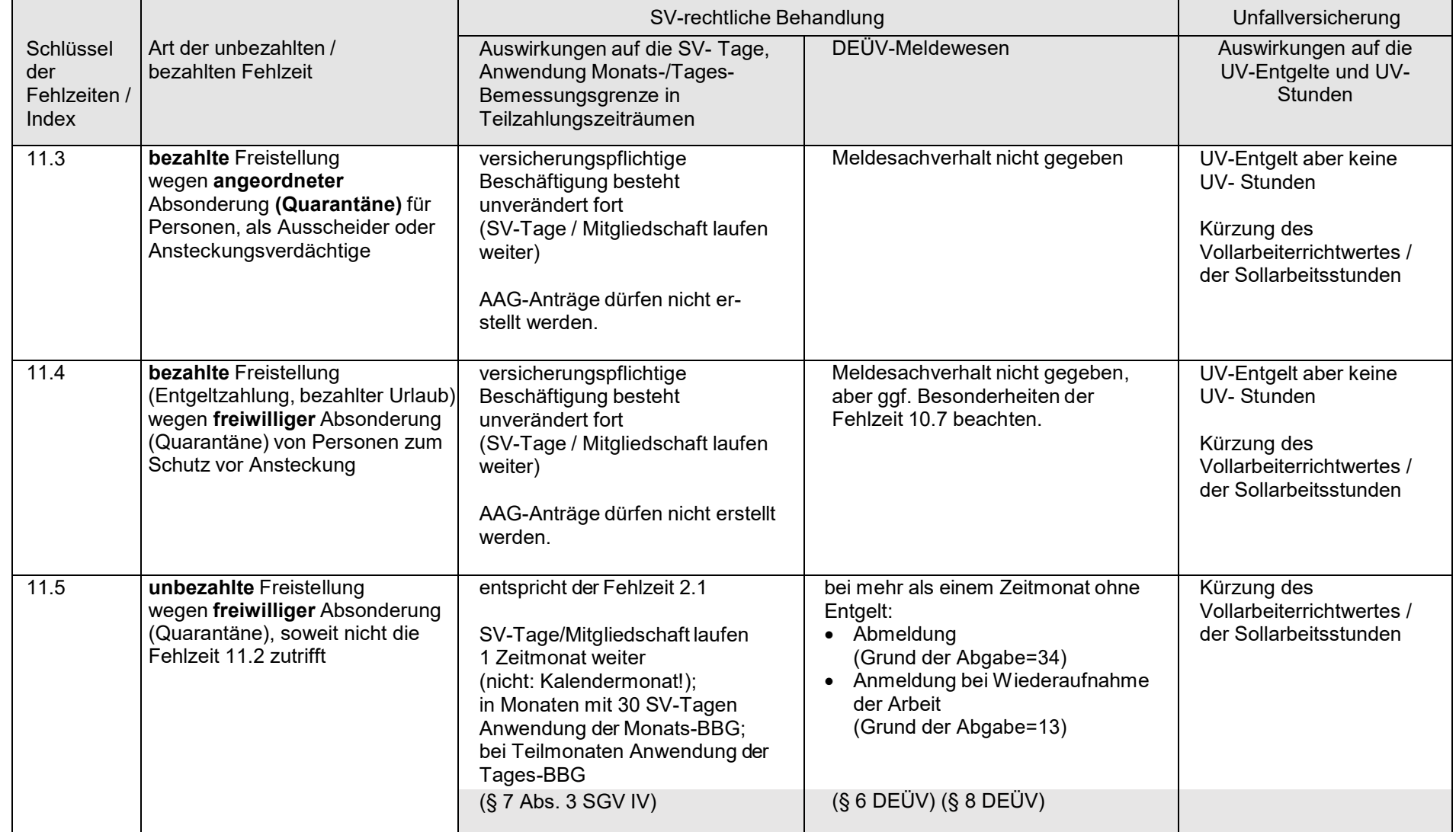

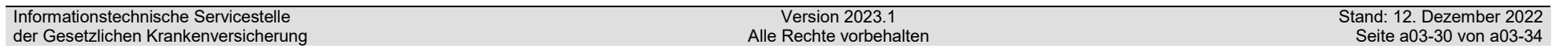

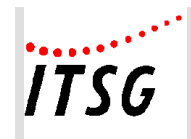

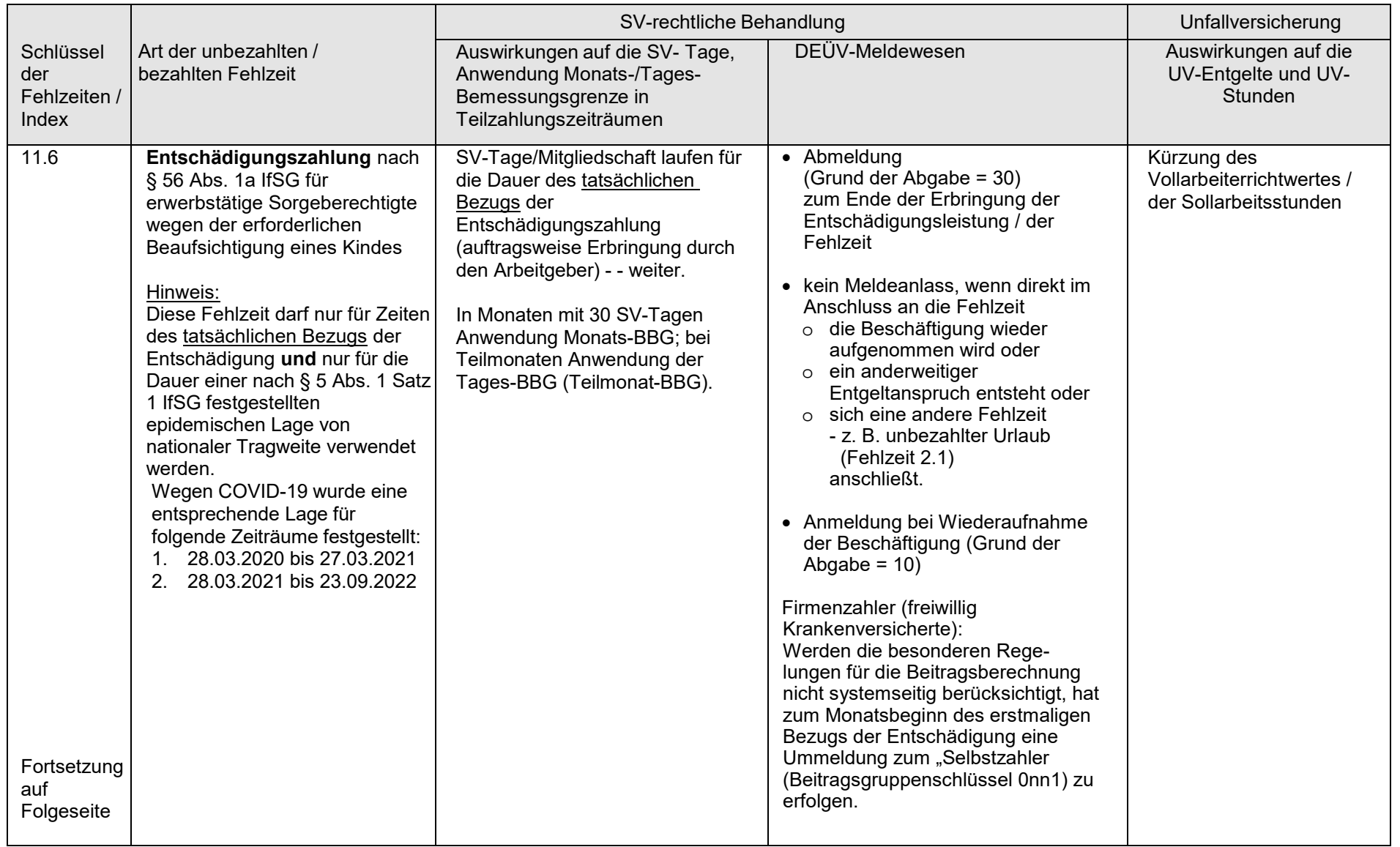

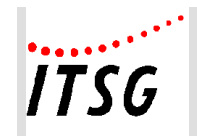

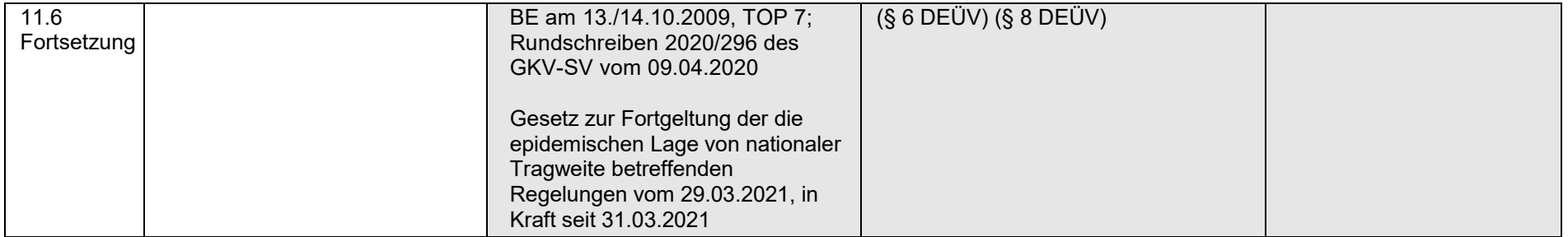

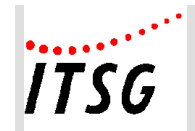

**Anlage 03 Fehlzeitenkatalog/-index**

### **Fehlzeit betriebsintern - Beispiele -**

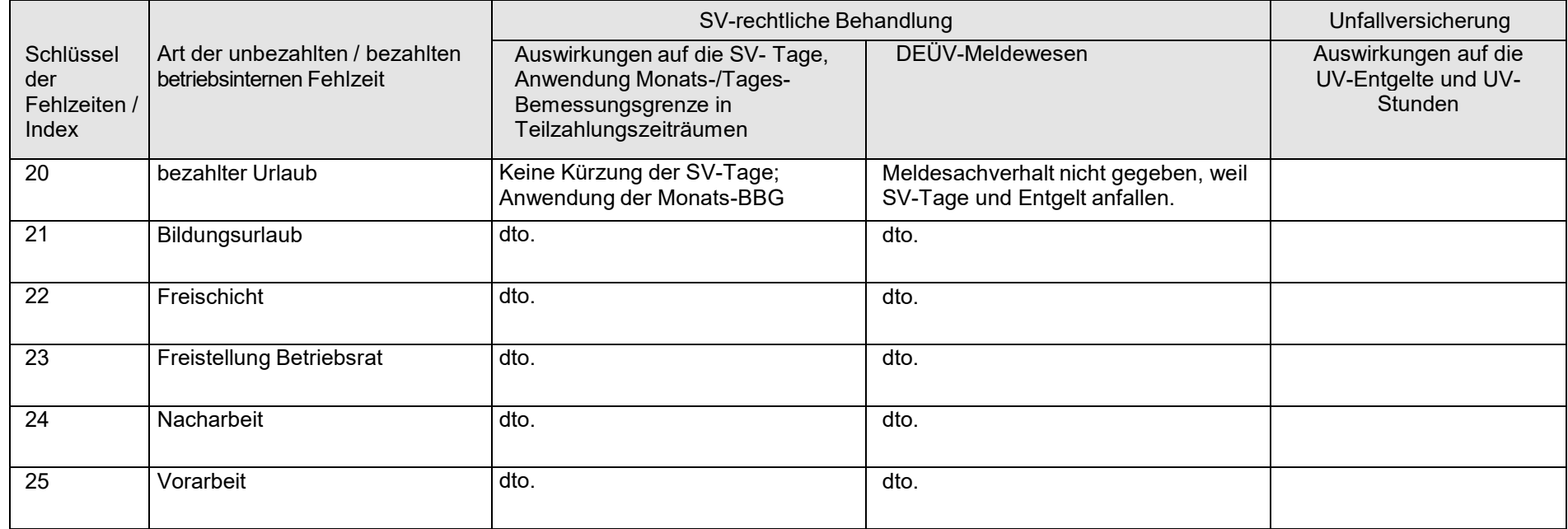

Die sv-relevanten Fehlzeiten sollten immer mit dem o. a. Schlüssel fest vorgegeben werden. Die betriebsinternen Fehlzeiten sollen zur freien Verfügung des Anwenders sein.

Es wird empfohlen, nur einen Fehlzeitenschlüssel für sv-relevante und betriebsinterne Fehlzeiten vorzusehen.

**Anlage 04a**

#### **Erweiterte Prüfungen im Entgeltabrechnungsprogramm auf PGR 119 oder 120 in Ver**bindung mit dem Kennzeichen "Rentenart" und "Verzicht auf Rentenversicherungs**freiheit" sowie die individuelle Regelaltersgrenze**

Im Rahmen von Revisionsprüfungen bei verschiedenen Rentenversicherungsträgern wurde eine nicht unerhebliche Anzahl von nicht korrekten Meldungen für beschäftigte Rentner bemängelt, welche sich auf die Höhe der Rentenleistung auswirkten und Ermittlungsaufwand für die Sachbearbeitung nach sich zogen.

Aus diesem Grund wurde beschlossen, eine erweiterte Prüfung im Entgeltabrechnungsprogramm vorzuschreiben (siehe Top 10 der Besprechung des GKV-Spitzenverbandes, der Deutschen Rentenversicherung Bund, der Bundesagentur für Arbeit und der Deutschen Gesetzlichen Unfallversicherung zu Fragen des gemeinsamen Meldeverfahrens am 24.06.2021).

Die Anlage zum Pflichtenheft stellt spiegelstrichartig den möglichen Ablauf von Plausibilitätsprüfungen für beschäftigte Versichertenrentner hinsichtlich der maßgebenden Personen- und Beitragsgruppenschlüssel dar. Darüber hinaus werden ergänzende Hinweise zu den Inhalten einzelner Prüfungen gegeben.

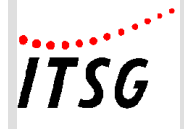

#### **Anlage 04a**

### **Plausibiltätsprüfungen bei Beschäftigten mit Versicherten-Rentenbezug**

#### **1 erforderliche Datenfelder**

#### **a) Rentenart (wegen Alters)**

- **Altersvollrente.**
- Altersteilrente,
- Vollversorgung nach beamtenrechtlichen/berufsständischen Vorschriften oder Grundsätzen wegen Erreichens einer Altersgrenze
- Teilversorgung nach beamtenrechtlichen/berufsständischen Vorschriften oder Grundsätzen wegen Erreichens einer Altersgrenze

#### **Hinweise**

Bestehende feinere Unterteilung der Altersrenten ist nicht erforderlich, allerdings zulässig.

Die Eingabemöglichkeit der Rentenart - Vollrente wegen Erwerbsminderung ist für weitergehende Prüfungen des Beitragsgruppenschlüssels für die KV und die AV wünschenswert

#### **b) Beginn der Rente (lt. Rentenbescheid)**

Eingabefeld im Format TT.MM.JJJJ

#### **c) Besonderheit der Rentenart:**

- ausländische Altersvollrente
	- a) eines EU/EWR-Mitgliedsstaats oder eines Staates mit einem entsprechenden Sozialversicherungsabkommen in Bezug auf die Gleichstellung zur deutschen **Altersrente**

ist einer deutschen Altersvollrente gleichgestellt; Prüfungen entsprechend einer deutschen Altersvollrente sind durchzuführen.

b) eines anderen Staates

gilt **nicht** als der deutschen Altersvollrente **gleichgestellt**; Die PGS 119, 120 sind nicht zulässig.

"Anpassungsgeld für entlassene Arbeitnehmer des Bergbaus" wurde zu einem Zeitpunkt vor Beginn der Altersrente bezogen Die Angabe bewirkt, dass die Regelaltersgrenze in dem Monat als erreicht gilt, in dem das 65. Lebensjahr vollendet wurde.
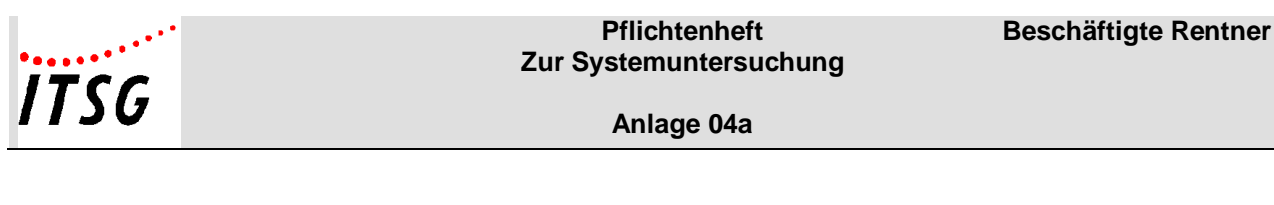

# **d) Verzicht auf die Versicherungsfreiheit in der RV**

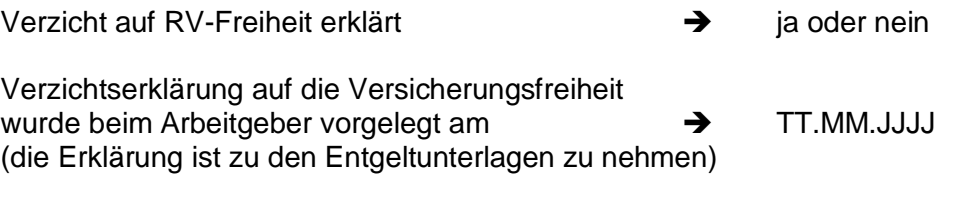

Verzicht auf die Versicherungsfreiheit in der RV gültig ab → TT.MM.JJJJ

- Prüfungen für das Feld "Verzicht auf RV-Freiheit erklärt":
	- a) Feld darf nur gefüllt (gespeichert) werden, wenn es sich um eine **Voll**rente wegen Alters (oder eine gleichgestellte ausländische Altersvollrente) oder um eine **Versorgung** nach beamtenrechtlichen/berufsständischen Vorschriften oder Grundsätzen wegen Erreichens einer Altersgrenze handelt
	- b) Der Verzicht auf die RV-Freiheit kann nur mit Wirkung für die Zukunft erklärt werden und ist für die Dauer der Beschäftigung bindend.
- Prüfungen für das Feld "Verzichtserklärung auf die Versicherungsfreiheit wurde beim Arbeitgeber vorgelegt am":
	- a) Pflichteingabe, wenn Feld "Verzicht auf RV-Freiheit erklärt" = ja
	- b) Feld darf nicht gefüllt werden, wenn Feld "Verzicht auf RV-Freiheit erklärt" = nein
- Prüfungen für das Feld "Verzicht auf die Versicherungsfreiheit in der RV gültig ab":
	- a) Feld darf nicht editierbar sein, wenn Feld "Verzicht auf RV-Freiheit erklärt" = nein
	- b) Pflichteingabe, wenn Feld "Verzicht auf die Versicherungsfreiheit erklärt am" gefüllt
	- c) Das Datum "Verzicht auf die Versicherungsfreiheit in der RV gültig ab" muss größer sein als das Datum "Verzichtserklärung auf die Versicherungsfreiheit wurde beim Arbeitgeber vorgelegt am"
	- d) Das Datum "Verzicht auf die Versicherungsfreiheit in der RV gültig ab" muss – bei einer deutschen Altersvollrente oder einer gleichgestellten ausländischen Altersvollrente – größer sein als der letzte Tag des Monats, in dem die Regelaltersgrenze erreicht wurde (damit werden insbesondere Personen berücksichtigt, die bereits eine vorgezogene Vollrente wegen Alters beziehen).

Sofern die beschäftigte Person zu einem Zeitpunkt vor dem Altersrentenbeginn "Anpassungsgeld für entlassene Arbeitnehmer des Bergbaus" bezogen hatte, gilt die Regelaltersgrenze in dem Monat der Vollendung des 65. Lebensjahres als erreicht.

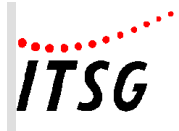

Bei einer "Versorgung wegen Erreichens einer Altersgrenze" erfolgt diese Prüfung nicht.

- e) Ist das Datum "Beginn der Rente" größer als der letzte Tag des Monats, in dem die Regelaltersgrenze erreicht wurde plus 1 Tag, darf das Datum "Verzicht auf die Versicherungsfreiheit in der RV gültig ab" nicht kleiner sein als das Datum "Beginn der Rente".
- f) Das Datum "Verzicht auf die Versicherungsfreiheit in der RV gültig ab" darf nicht kleiner sein als der Beginn einer "Versorgung nach beamtenrechtlichen/berufsständischen Vorschriften oder Grundsätzen wegen Erreichens einer Altersgrenze"

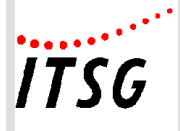

# **2 Prüfungen des PGS/BGS**

# **a) Zeitpunkt der Prüfung**

 Die Prüfung hat zum Zeitpunkt der Erfassung bzw. Änderung des Beginns der Beschäftigung, des BGS, des PGS, der Rentenart und/oder der Angabe im Feld "Verzicht auf die RV-Freiheit" zu erfolgen.

Die Prüfung erfolgt bei Anmeldungen (Abgabegrund 10, 11, 12,13, 40) mit den Verhältnissen (z. B. Alter) zum Beginn-Datum. In allen anderen Fällen mit den Verhältnissen, die zu dem Zeitpunkt gelten, zu dem die Änderung (im Personalstamm) vorgenommen wird.

- Darüber hinaus ist monatlich im Rahmen der Entgeltabrechnung zu prüfen, ob die Kombination PGS/BGS mit Bezug auf die hinterlegte Rentenart zum "Monatsersten des Abrechnungszeitraumes" noch zulässig ist. Bei Unzulässigkeit ist ein Fehler auszugeben.
- Es wird empfohlen, den Anwender bereits im Monat des Erreichens der Regelaltersgrenze darüber zu informieren, dass ein Altersvollrentner die Regelaltersgrenze erreichte und deshalb Prüfungen und ggf. Anpassungen des PGS/BGS bzw. weitere Angaben (z. B. Verzicht auf RV-Freiheit) für den Folgemonat erforderlich werden.

# **b) inhaltliche Prüfungen des PGS/BGS**

- Auf die Ausführungen/Prüfungen unter Ziffer 1 Buchstabe d wird verwiesen
- Wenn Datum "Verzicht auf die Versicherungsfreiheit in der RV gültig ab" gleich dem Datum "Rentenbeginn"
	- → PGS 120 (oder anderer zulässiger PGS) und BGS n1nn ab Rentenbeginn
- Wenn Datum "Verzicht auf die Versicherungsfreiheit in der RV gültig ab" bei "Altersvollrentnern" größer als Datum "Rentenbeginn"
	- → PGS 119 und BGS n3nn oder PGS 109 und BGS n500 ab Datum "Rentenbeginn", frühestens jedoch ab 1. des Monats nach dem Erreichen der Regelaltersgrenze
	- → PGS 120 (oder anderer zulässiger PGS) und BGS n1nn ab Datum "Verzicht auf die Versicherungsfreiheit in der RV gültig ab"

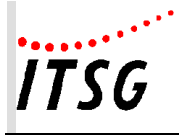

- Wenn Datum "Verzicht auf die Versicherungsfreiheit in der RV gültig ab" bei "Beziehern einer Versorgung nach beamtenrechtlichen/berufsständischen Vorschriften oder Grundsätzen wegen Erreichens einer Altersgrenze" größer als Datum "Rentenbeginn"
	- → PGS 119 und BGS n3nn oder PGS 109 und BGS n500 ab Datum "Rentenbeginn",
	- → PGS 120 (oder anderer zulässiger PGS) und BGS n1nn ab Datum "Verzicht auf die Versicherungsfreiheit in der RV ab"
- PGS 119 nur zulässig bei Rentenart
	- a) deutscher oder gleichgestellter ausländischer **Altersvoll**rente **und** Erreichens der Regelaltersgrenze spätestens im Vormonat des Anmeldedatums (Beginn-Datums bzw. Änderungsdatums) **und** ohne Erklärung des Verzichts auf RV-Freiheit.
	- b) **Versorgung** nach beamtenrechtlichen/berufsständischen Vorschriften oder Grundsätzen wegen Erreichens einer Altersgrenze **und** ohne Erklärung des Verzichts auf RV-Freiheit.
- PGS 120 nur zulässig bei Rentenart
	- a) deutscher oder gleichgestellter ausländischer **Altersvoll**rente, bis zum Monat des Erreichens der Regelaltersgrenze
	- b) deutscher oder gleichgestellter ausländischer **Altersvoll**rente, nach Erreichen der Regelaltersgrenze ab Datum "Verzicht auf die Versicherungsfreiheit in der RV gültig ab".
	- c) **Versorgung** nach beamtenrechtlichen/berufsständischen Vorschriften oder Grundsätzen wegen Erreichens einer Altersgrenze ab Datum "Verzicht auf die Versicherungsfreiheit in der RV gültig ab".
- PGS 119, 120 nicht zulässig
	- a) bei Bezug einer **Teil**rente wegen Alters
	- b) bei Bezug einer Erwerbsminderungsrente
	- c) bei Bezug einer **nicht** gleichgestellten ausländischen Altersrente
- BGS n1nn
	- a) nicht zulässig in Verbindung mit PGS 119
- BGS n3nn
	- a) nicht zulässig in Verbindung mit PGS 120

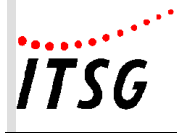

- BGS 1nnn
	- a) nicht zulässig ab Beginn einer deutsche oder ausländischen **Voll**rente wegen Alters
	- b) nicht zulässig ab Beginn einer **Versorgung** nach beamtenrechtlichen/berufsständischen Vorschriften oder Grundsätzen wegen Erreichens einer Altersgrenze
	- c) nicht zulässig ab Beginn einer deutschen oder ausländischen Rente wegen **voller Erwerbsminderung**
- BGS nn1n
	- a) nicht zulässig ab Beginn einer deutschen oder ausländischen Rente wegen **voller Erwerbsminderung**
	- b) nicht zulässig ab Beginn des Folgemonats des Monats des **Erreichens der Regelaltersgrenze** in Verbindung mit PGS 119, 120 und 101
- BGS nn2n
	- a) nicht zulässig ab Beginn einer deutschen oder ausländischen Rente wegen **voller Erwerbsminderung**
- BGS nn0n
	- a) nicht zulässig ab Beginn des Folgemonats des Monats des **Erreichens der Regelaltersgrenze** in Verbindung mit PGS 119, 120 und 101

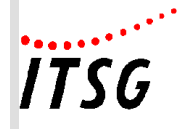

# **Mehrfachabrechnungen innerhalb eines Abrechnungsmonats**

Grundsätzlich ist bei Entgeltabrechungen der Abrechungszeitraum der Kalendermonat. Dies hat zur Folge, dass bei den Sachverhalten

- Wechsel des Beitragsgruppenschlüssels während des gleichen Kalendermonats,
- Wechsel des Personengruppenschlüssels während des gleichen Kalendermonats,
- Wechsel des Rechtskreises während des gleichen Kalendermonats,
- Mehrere Beschäftigungen von geringfügig Beschäftigten (ohne Rahmenarbeitsvertrag) während des gleichen Kalendermonats,
- Aus- und Wiedereintritte von versicherungspflichtig Beschäftigten während des gleichen Kalendermonats,
- Untermonatlicher Wechsel der Einzugsstelle wegen Wechsel von geringfügiger Beschäftigung zu versicherungspflichtiger Beschäftigung und umgekehrt.
- Ende des Zeitmonats (z.B. unbezahlter Urlaub) und Wiederbeginn der sozialversicherungspflichtigen Beschäftigung während des gleichen Kalendermonats
- Ein Zuständigkeitswechsel zwischen gesetzlicher Rentenversicherung und berufsständischer Versorgungseinrichtung (Befreiung, Wegfall der Befreiungsvoraussetzungen) und zwischen berufsständischen Versorgungseinrichtungen (z.B. Wechsel des Beschäftigungsortes) kann in einem Beschäftigungsverhältnis zu jedem Zeitpunkt eintreten, so dass die Abgrenzung jeweils taggenau erfolgen muss.

eine Abrechnung mit einer Personalnummer nicht möglich ist.

Gleiches gilt für das Meldeverfahren für die gesetzliche Unfallversicherung bei einem untermonatlichen Beginn bzw. Ende der Gültigkeit:

- einer Gefahrtarifstelle
- Mitgliedsnummer
- Betriebsnummer des zuständigen Unfallversicherungsträgers

Um die Abrechnung dieser Sachverhalte, die bei bestimmten Branchen und Personenkreisen häufiger auftreten, maschinell mit einer Personalnummer durchzuführen, ist es erforderlich, Mehrfachabrechnungen im Abrechnungszeitraum Kalendermonat zu realisieren.

Hierbei ist es erforderlich, für die relevanten Zeiträume die Entgelte und die Daten für die maschinellen Meldungen korrekt zuzuordnen.

Dies hat zur Folge, dass für einen Personalfall die Mehrfachvergabe von Personalnummern entfällt und somit die Erfassung von Vortragswerten sowie die Verknüpfung (manuell bzw. maschinell) von Personalnummern nicht mehr vorgenommen werden müssen.

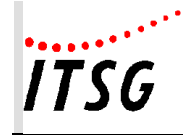

**Anlage 11**

Eine Besonderheit ergibt sich bzgl. der Sozialversicherungstage und somit bei der anzuwendenden monatlichen Beitragsbemessungsgrenze, wenn der Kalendermonat keine 30 Tage hat. Bei der Splittung dieser Abrechnungsmonate in mehrere Zeiträume werden gemäß der Spitzenorganisationen der Sozialversicherungsträger die tatsächlichen Tage (unter Berücksichtigung von Fehlzeiten – siehe Anlage 3) des jeweiligen Kalendermonats angesetzt.

Bzgl. der Auswirkungen auf die Beitragsbemessungsgrenze, wenn auf Grund der Splittung für einen vollen Kalendermonat statt 30 SV-Tage mehr anfallen, haben die Spitzenorganisationen der Sozialversicherungsträger in ihrem gemeinsamen Rundschreiben "Meldeverfahren zur Sozialversicherung" vom 29.06.2016 in der jeweils gültigen Fassung Regelungen getroffen.

# **Zuschlag zur Beitragsbemessungsgrenze**

Die Ermittlung der Beitragsbemessungsgrenze richtet sich nach § 1 Beitragsverfahrensverordnung. Schließt die Berechnung der Beiträge Teilzeiträume ein, so kann sich bei nicht monatlicher Abrechnung des Arbeitsentgelts eine Überschreitung der Beitragsbemessungsgrenze ergeben, wenn in einem Monat mit 31 Tagen die Beiträge ebenfalls für 31 Tage zu berechnen sind. Dabei kann es zu Überschreitungen von einem Kalendertag kommen, wie das nachfolgende Beispiel zeigt:

Beschäftigt gegen Entgelt: 01.07. bis 31.07. Beitragsgruppenwechsel: Ab 16.07.

Abrechnungszeiträume:

01.07. bis 15.07. = 15 Kalendertage 16.07. bis 31.07. = 16 Kalendertage insgesamt 31 Kalendertage

Die maximale Überschreitung beträgt demnach: 1/30 bzw. in v. H. ausgedrückt 1 x 100 : 30 = 3,3333 v. H.

Um in Fällen dieser Art keine Fehlermeldung zu erhalten, ist die kalendermonatliche Beitragsbemessungsgrenze und gegebenenfalls bei Teillohnzahlungszeiträumen die kalendertägliche Beitragsbemessungsgrenze bei der Prüfung um 3,3333 v. H. zu erhöhen.

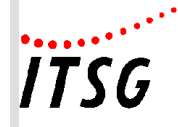

**Anlage 19**

# **Zusammenstellung der Fundstellen für das Verfahren für die Erstattung der Mitteilungen im Rahmen des Datenaustausches Entgeltersatzleistungen (§ 107 SGB IV)**

– Version *12.0*, gültig ab *01.01.2024* –

*Änderungen zur Vorversion werden unterstrichen und kursiv dargestellt.*

# **Grundsätze**

 Gemeinsame Grundsätze für die Erstattung der Mitteilungen im Rahmen des Datenaustausches Entgeltersatzleistungen (§ 107 SGB IV)

# **Grundsätze - Anlagen**

- Anlage 1 Datensätze und Datenbausteine
- Anlage 2 Schlüsselzahlen
- Anlage 3 Einzelfälle / Ausnahmen

# **Verfahrensbeschreibung**

 Verfahrensbeschreibung für die Erstattung der Mitteilungen im Rahmen des Datenaustausches Entgeltersatzleistungen nach § 107 SGB IV

# **Verfahrensbeschreibung - Anlagen**

- Anlage 1 Datensätze und Datenbausteine
- Anlage 2 Fehlerkatalog
- Anlage 3 Übersicht möglicher Kombinationen des Abgabegrundes im Datensatz DSLW mit den Datenbausteinen
- Anlage 4 Beispiele zum fachlichen Inhalt
- **Übersicht zur Adressierung von EEL-Meldungen (Anhang 1)**
- **Checkliste EEL (Anhang 2)** Beschreibung der Mindestanforderungen an die Art der Befüllung der Datenfelder
- **Fehlzeiten und deren Ableitung der möglichen EEL-Abgabegründe (Anlage 3)**

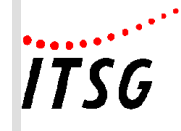

# **Meldungen, die Bestandteil des Basismoduls sind:**

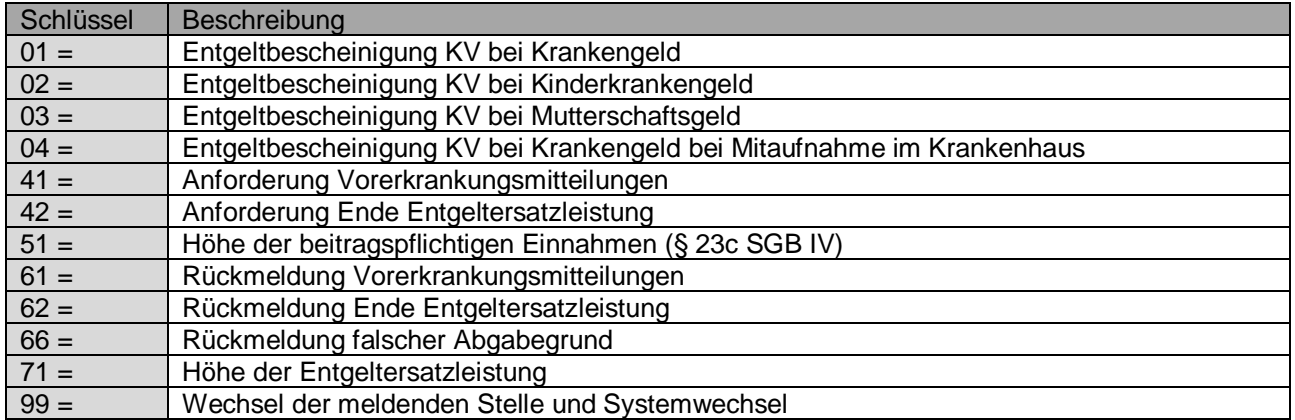

# **Meldungen, die Bestandteil der Zusatzmodule sind:**

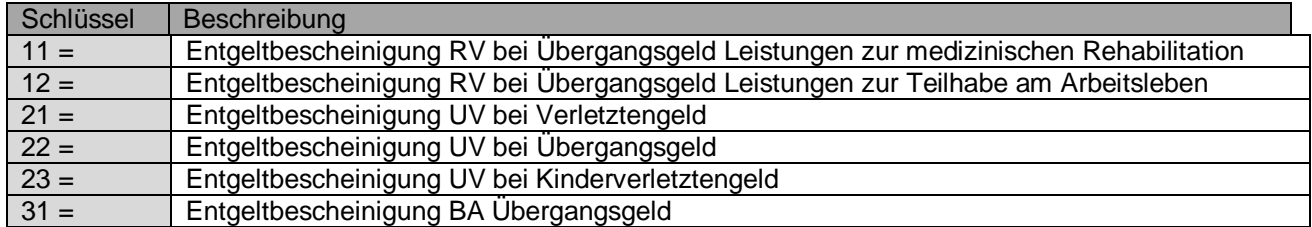

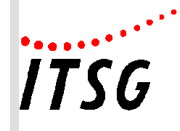

### **Datenbaustein Leistungen zur Teilhabe (DBLT) Tabellarische Zuordnung der Stellen für Übergangsgeld der UV**

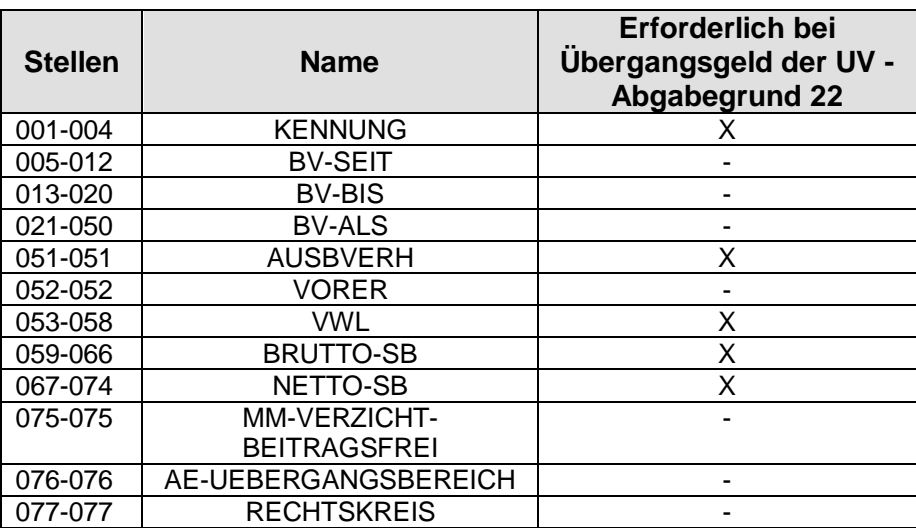

#### **Datenbaustein Leistungen zur Teilhabe (DBLT) Tabellarische Zuordnung der Stellen für Übergangsgeld der BA**

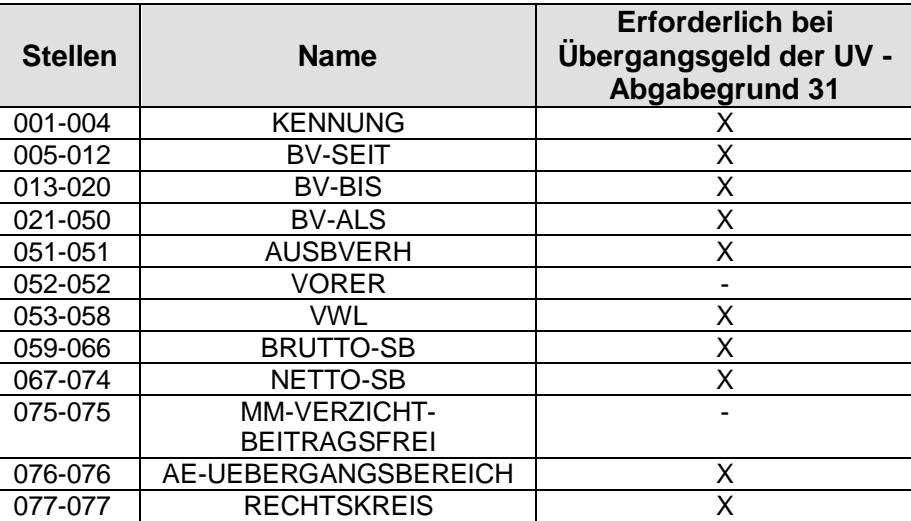

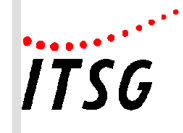

#### **Anlage 19**

# **Datenbaustein Leistungen zur Teilhabe (DBLT) Tabellarische Zuordnung der Stellen zur Leistungsart**

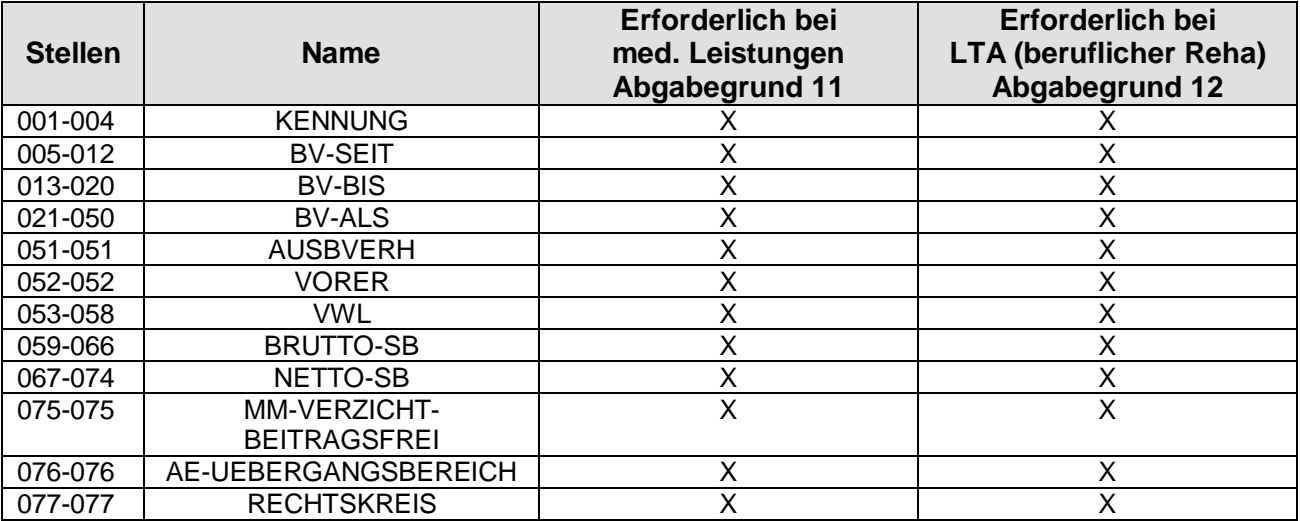

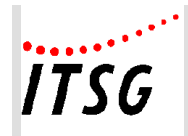

**Anlage 19**

# **Übersicht zur Adressierung von EEL-Meldungen**

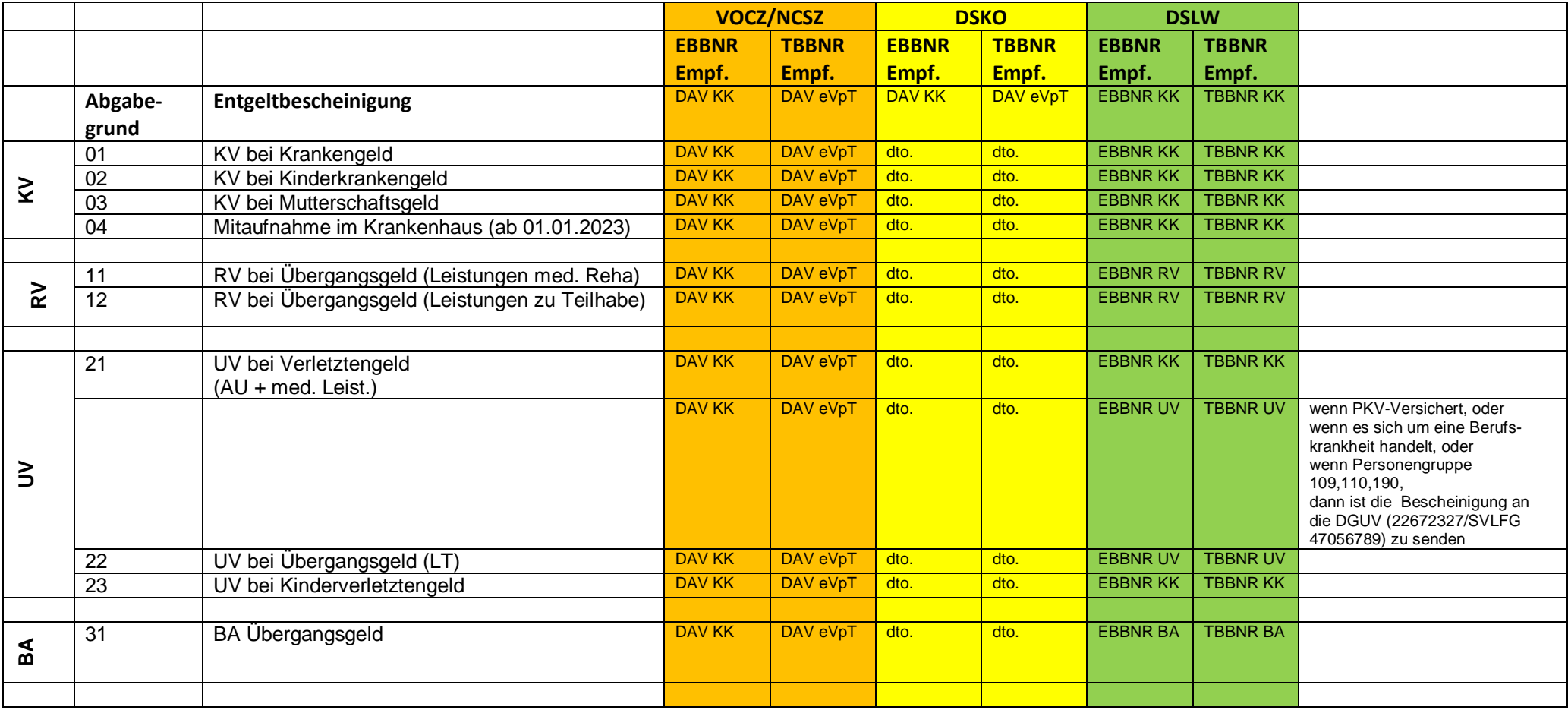

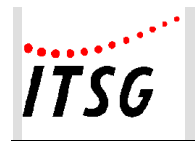

#### **Anlage 19**

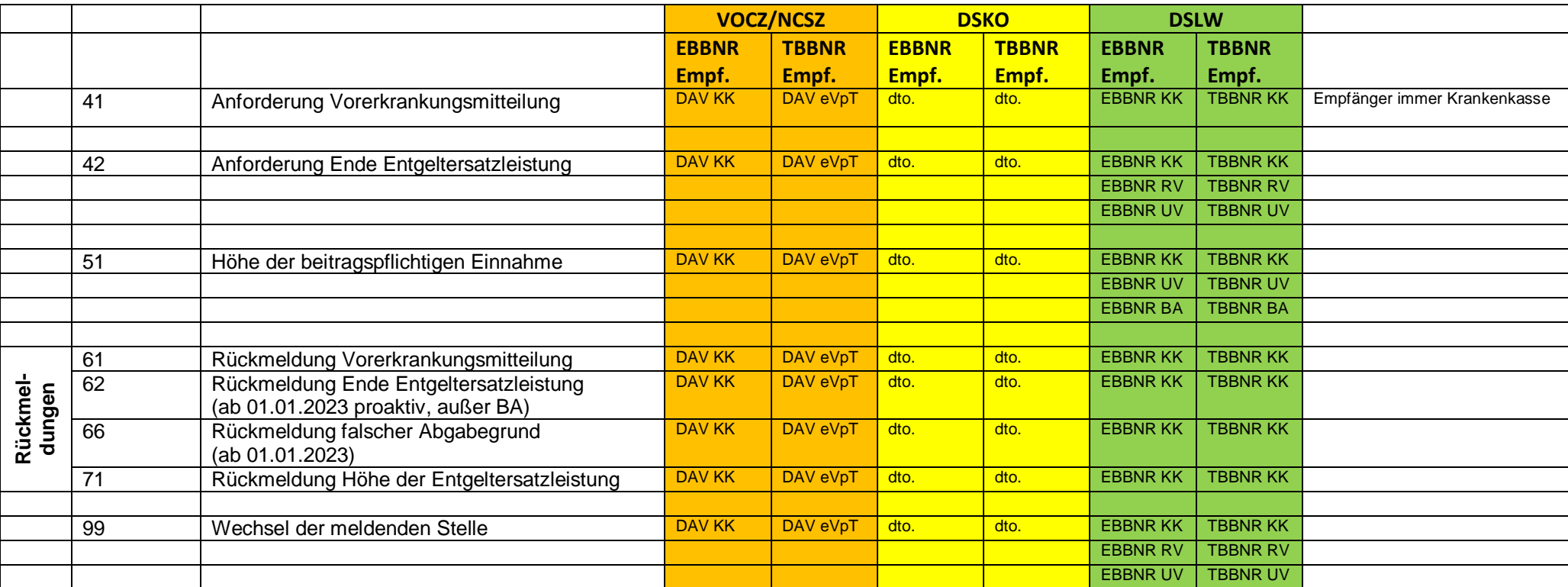

Die Adressierung kann aus der Verfahrensbeschreibung zum EEL-Verfahren Punkt 3.1.3 sowie den Fehlerkatalog Datenaustausch Entgeltersatzleistungen abgeleitet werden.

#### Empfänger Krankenkassen-DSLW (EBBNRKK-TBBNRKK)

Kassen sind auch Empfänger für Abgabegrund 21 und 23, wenn diese Leistungen im Rahmen des Generalauftrags auftragsweise durch die Krankenkasse zu erbringen sind. Der Generalauftrag umfasst alle Verletztengeld- und Kinderverletztengeldfälle, welche auf Basis von Arbeitsunfällen erfolgen und der Arbeitnehmer weder privat krankenversichert noch geringfügig entlohnt beschäftigt ist. Der Generalauftrag kommt bei Kinderverletztengeld nicht zur Anwendung, wenn der anspruchsberechtigte Elternteil und das verletzte Kind nicht bei derselben Kasse versichert sind.

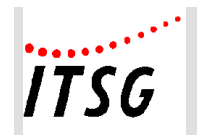

**Anlage 19**

Empfänger Rentenversicherung - DSLW (EBBNR 66667777/ TBBBRN 99300410) Die Rentenversicherung Bund ist Empfänger der Meldungen 11, 12.

Empfänger Unfallversicherung -DSLW (EBBNR 22672327 / TBBNR 99300900)

Die Unfallversicherung bei Abgabegründen 22,51.

Zusätzlich sind sie auch Empfänger von Meldungen mit Abgabegrund 21 und 23, wenn diese Leistungen NICHT im Rahmen des Generalauftrags auftragsweise durch die KK zu erbringen sind. Dies gilt für alle Verletztengeld- und Kinderverletztengeldfälle, welche auf Basis von Berufskrankheiten erfolgen oder der Arbeitnehmer privat-krankenversichert oder geringfügig entlohnt beschäftigt ist. Da der Arbeitgeber dies nicht abschließend beurteilen kann, erhalten die AG in diesen Fällen vom jeweiligen Träger der UV ein Hinweisschreiben spätestens bis zum 6. Arbeitstage vor dem 42. Tag der Arbeitsunfähigkeit indem alle Angaben zum jeweiligen Unfall enthalten sind.

Empfänger Bundesagentur für Arbeit - DSLW (EBBNR 76641777 / TBBNR 99300330)

Die Bundesagentur für Arbeit ist Empfänger der Meldungen bei Abgabegrund 31 und 51.

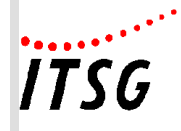

# **Checkliste EEL – in der Entwurfsfassung der Version** *12***.0 gültig** *ab 01.01.2024*

# **Vorbemerkung:**

Die angegebene Art der Feldfüllung (S = systemseitig/ E = editierbar/ M = manuell/Anwendereingabe) stellt die Mindestanforderung dar; es gelten folgende Vorgaben:

- M = manuell/Anwendereingabe: Das Feld ist nicht mit Inhalt vorbelegt, die Eingabe erfolgt durch den Anwender
- $\bullet$   $F =$  editierbar: Das Feld ist systemseitig mit Inhalt vorbelegt, der Inhalt kann durch den Anwender verändert werden.
- $S =$  systemseitig:

Das Feld wird systemseitig mit vorhandenen Informationen gefüllt, das Feld ist für die Bearbeitung seitens des Anwenders gesperrt.

Bei "M" handelt es sich um die geringste Anforderungsstufe.

Sofern der erforderliche Feldinhalt systemseitig eindeutig bekannt ist, ist es durchaus zulässig, die Felder systemseitig zu füllen.

# **Zeichendarstellung:**

- an = alphanumerisches Feld, linksbündig mit nachfolgenden Leerzeichen; Grundstellung = Leerzeichen; erlaubte Inhalte sind Buchstaben inkl. Umlaute sowie ß, Ziffern und das Leerzeichen (blank).
- n = numerisches Feld, rechtsbündig mit führenden Nullen; dabei werden Betragsfelder ohne Komma dargestellt; Grundstellung= Null
- $M =$ Mussangabe
- $m =$ Mussangabe unter Bedingungen

Bezüglich des Aufbaus der Fehlernummern wird auf die allgemeinen Erläuterungen am Beginn des Fehlerkatalogs (Anlage 2 der Verfahrensbeschreibung) verwiesen.

\*) Prüfung gemäß DEÜV bedeutet: wie im gemeinsamen Rundschreiben "Gemeinsames Meldeverfahren zur Kranken-, Pflege-, Renten- und Arbeitslosenversicherung" beschrieben.

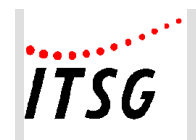

**Anlage 19**

# **Datensatz DSLW - Datensatz Leistungswesen**

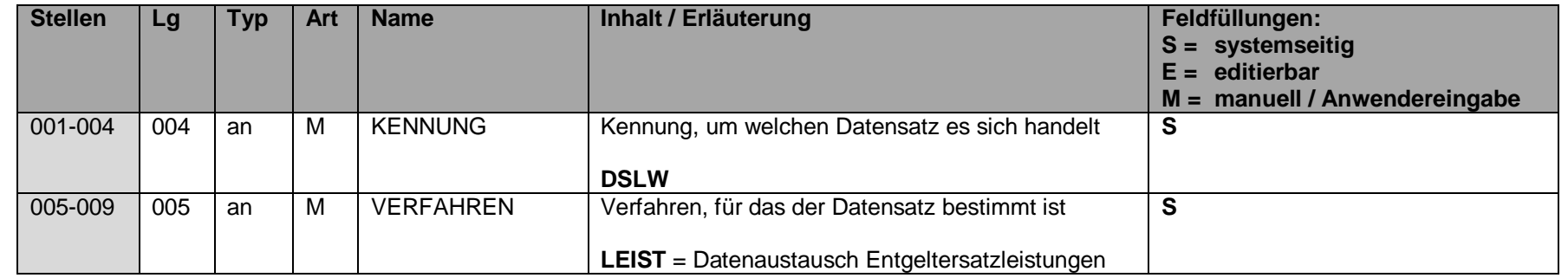

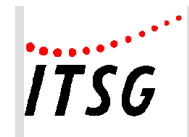

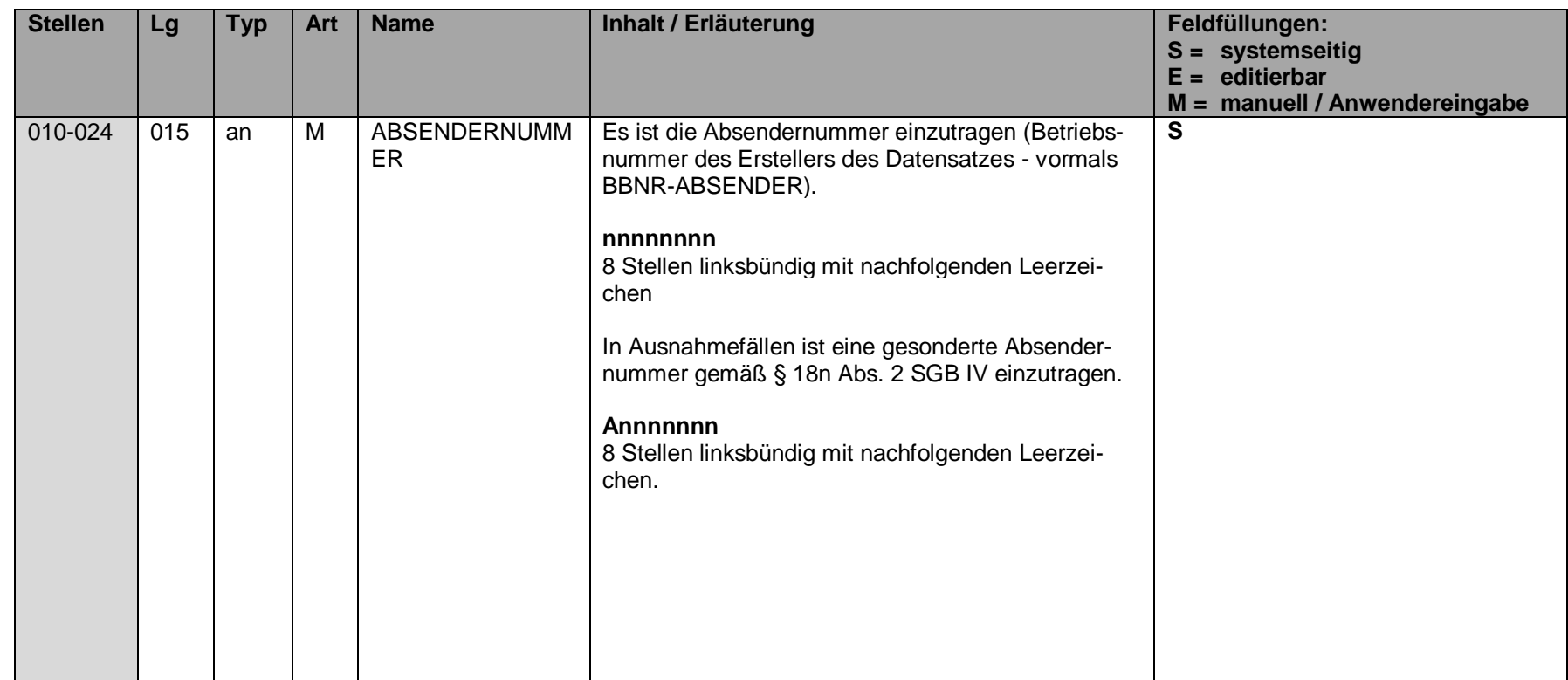

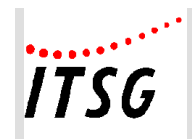

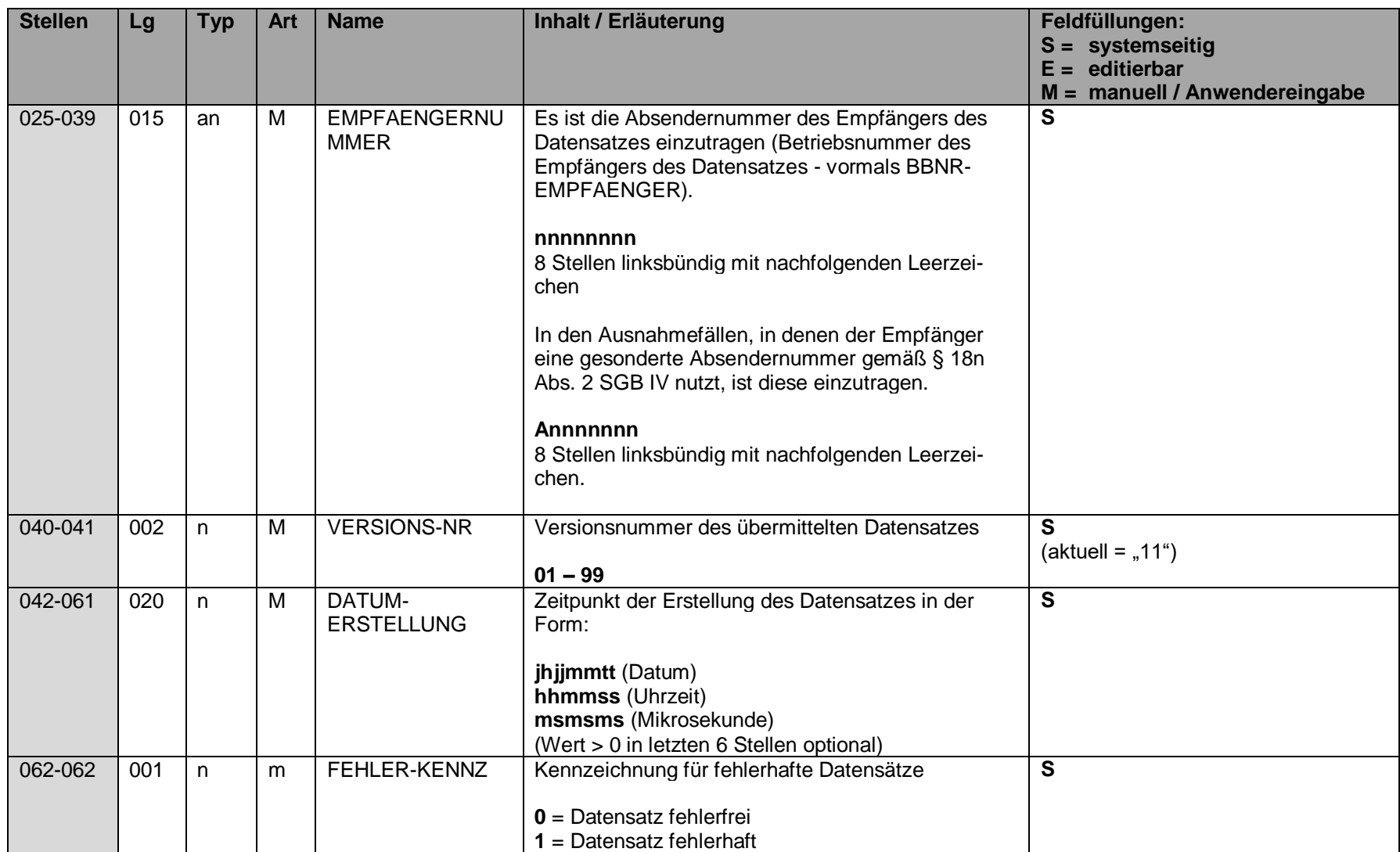

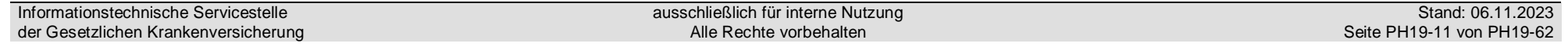

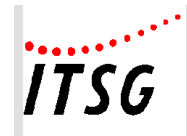

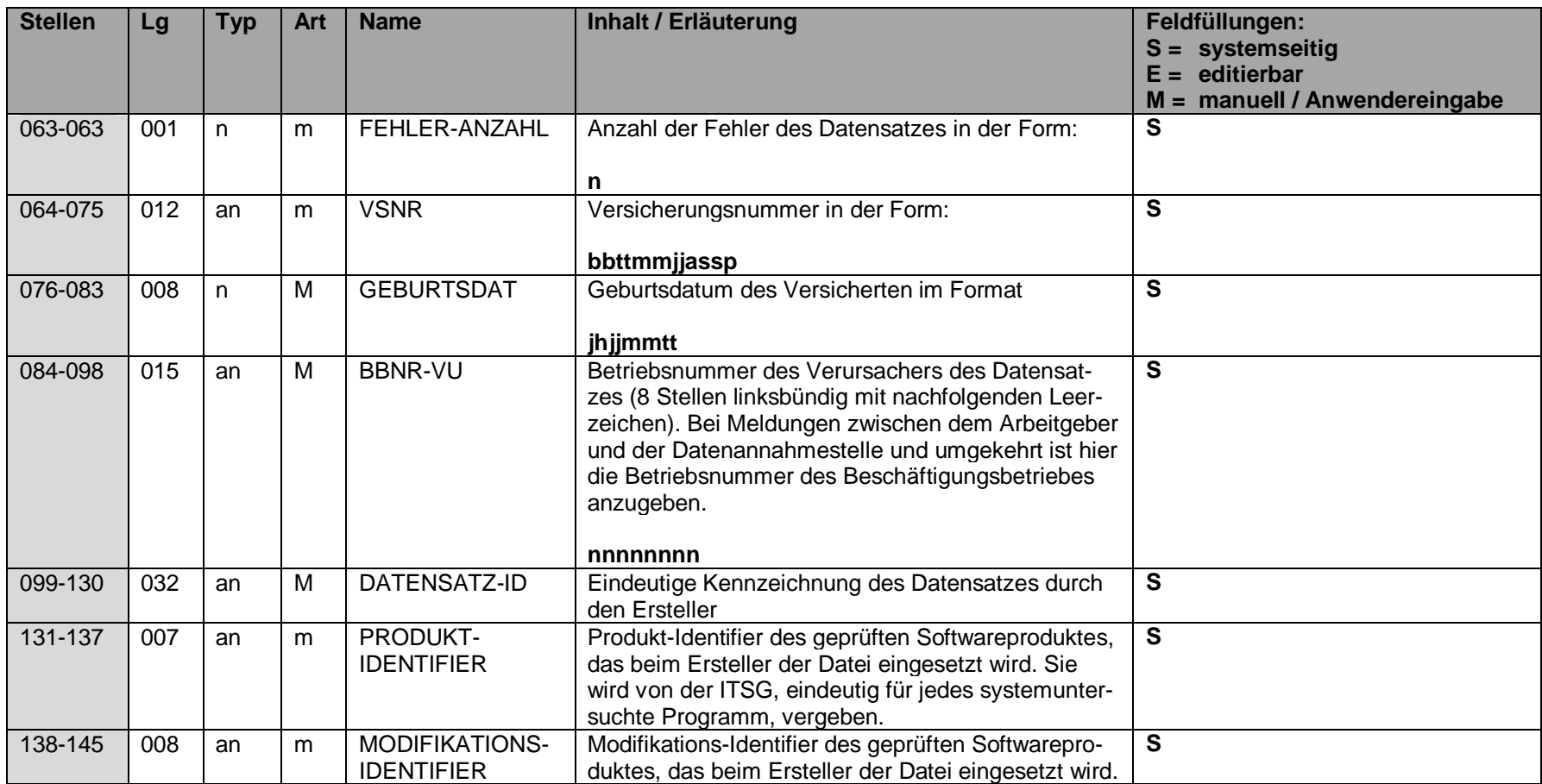

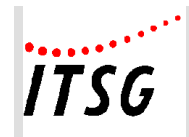

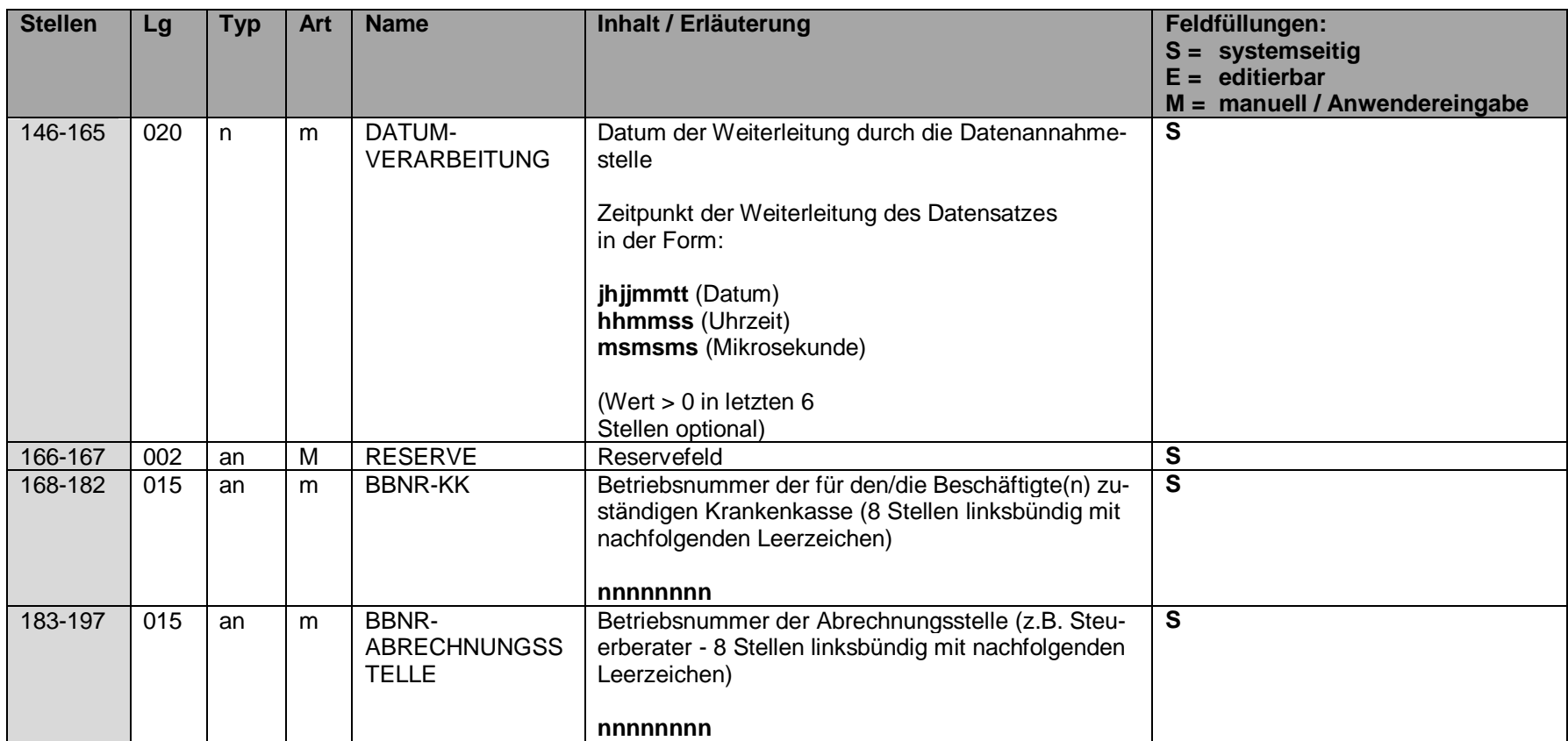

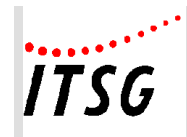

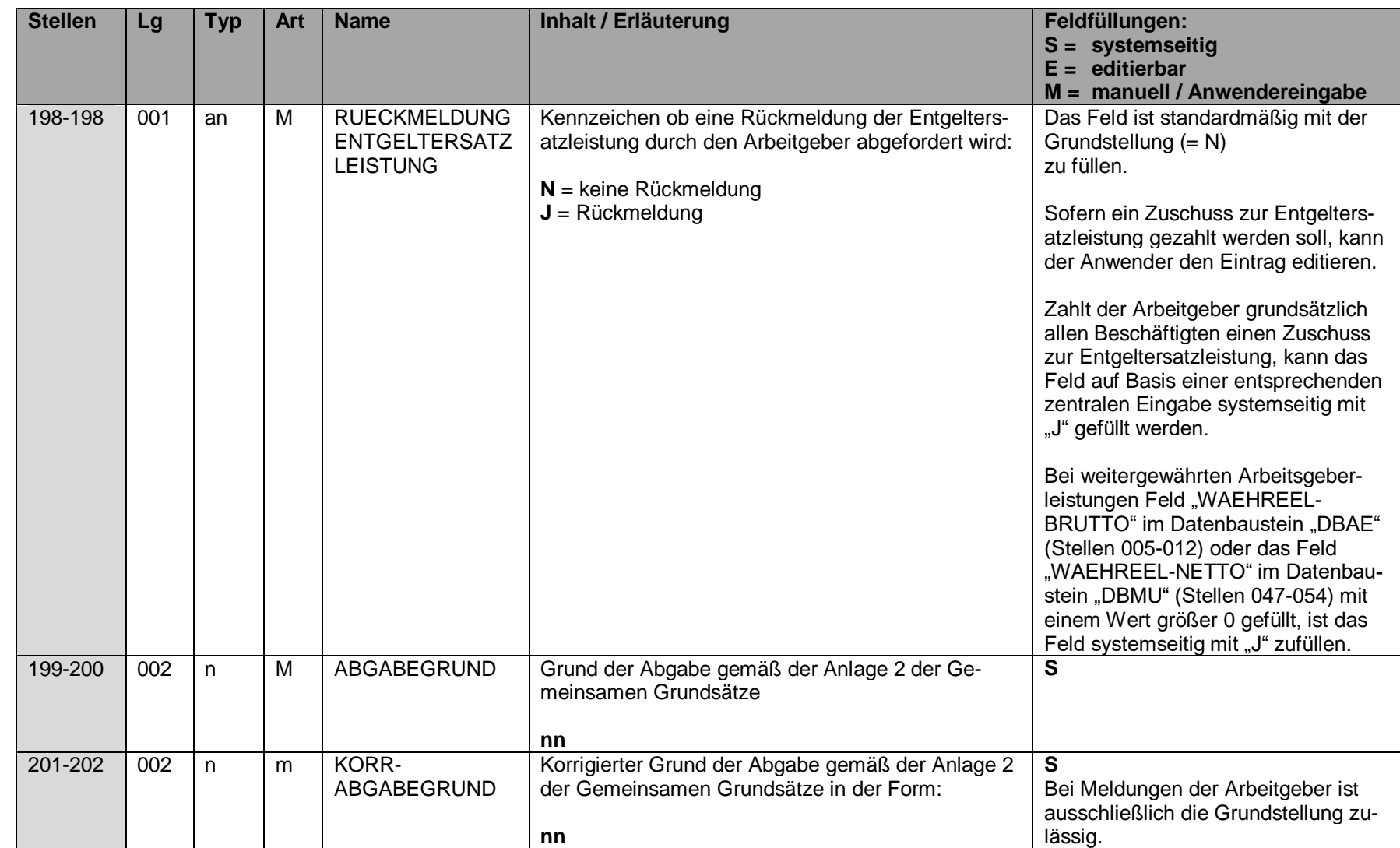

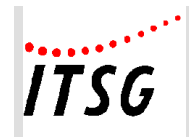

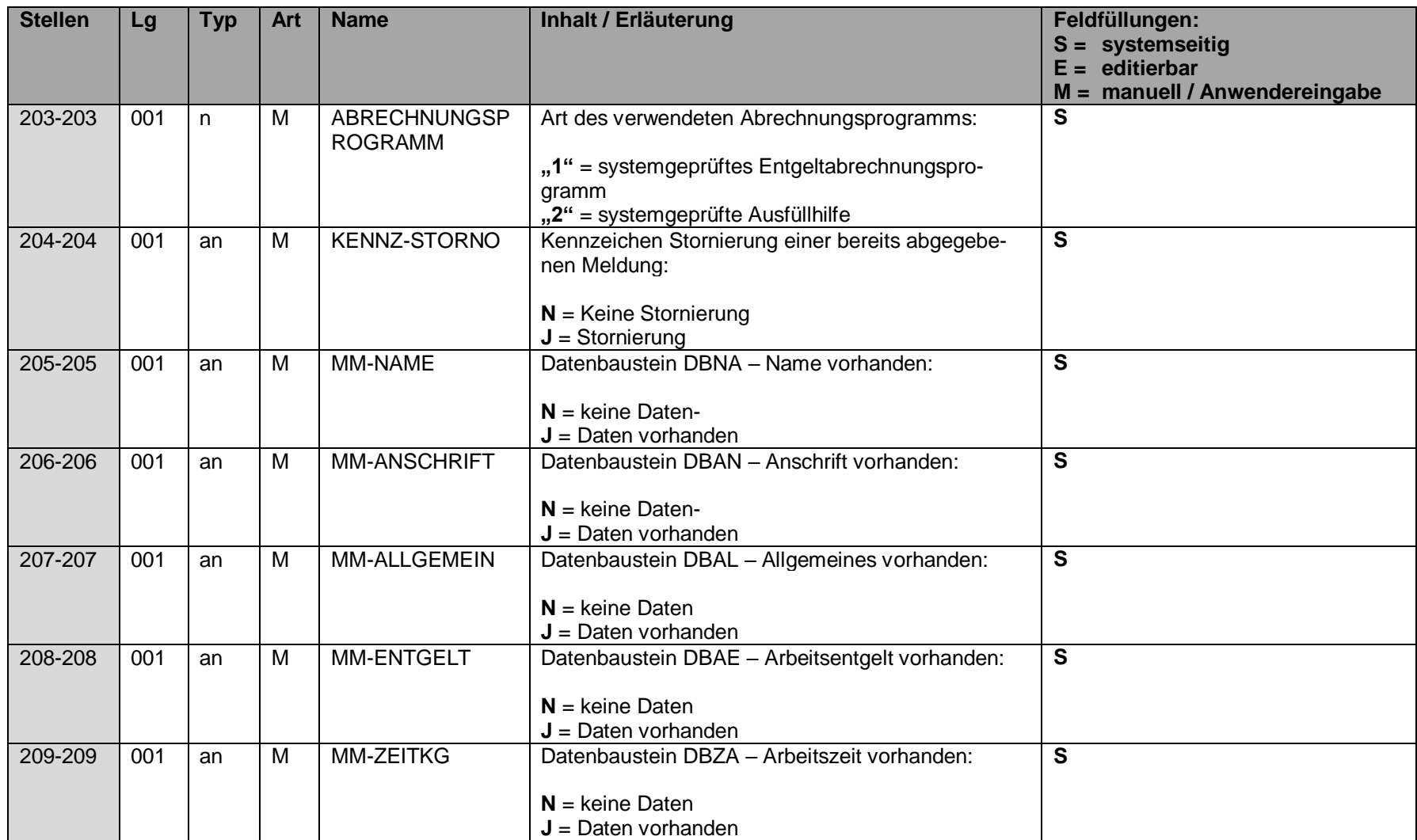

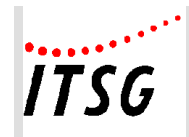

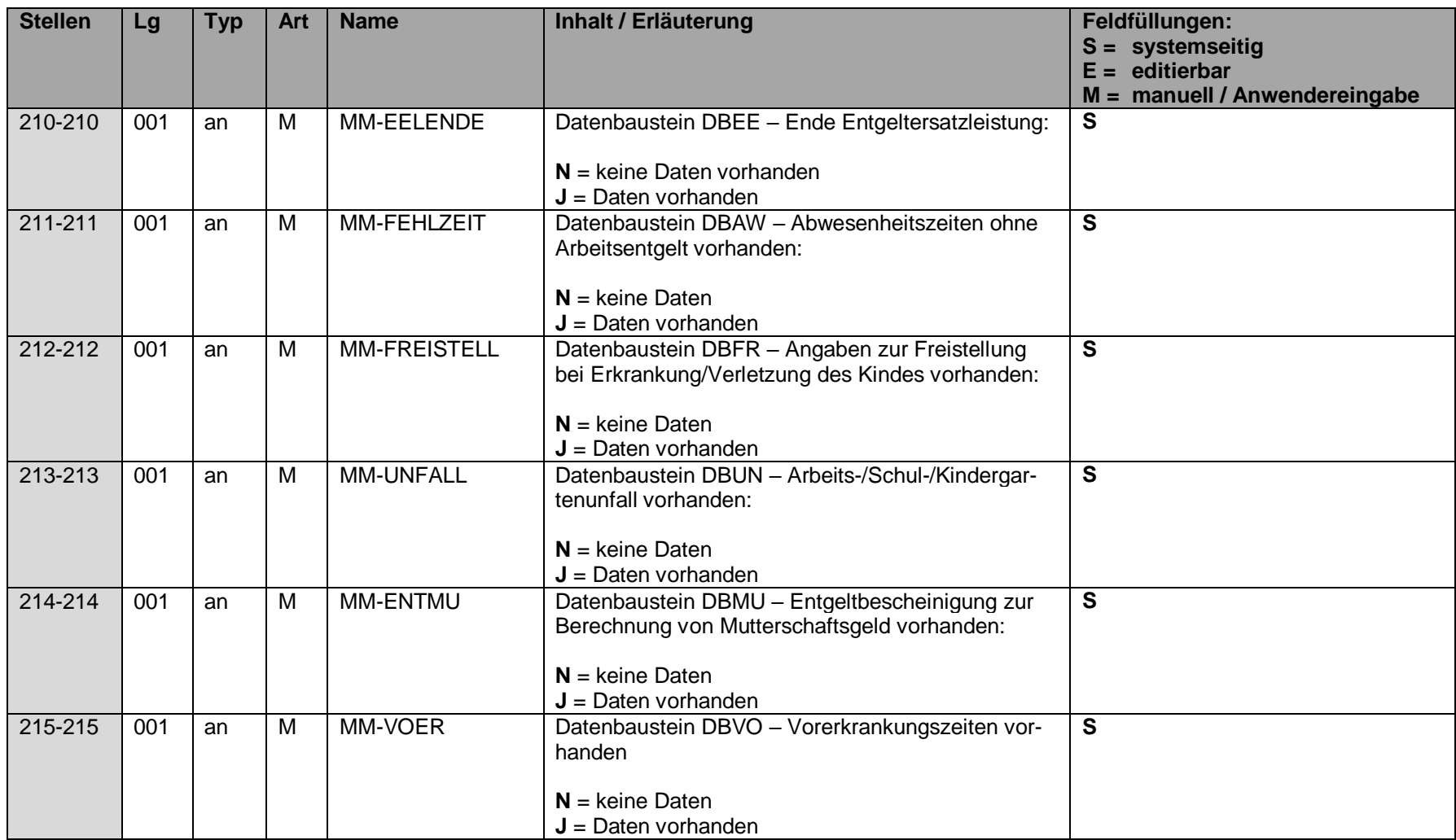

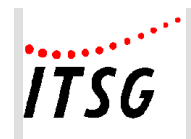

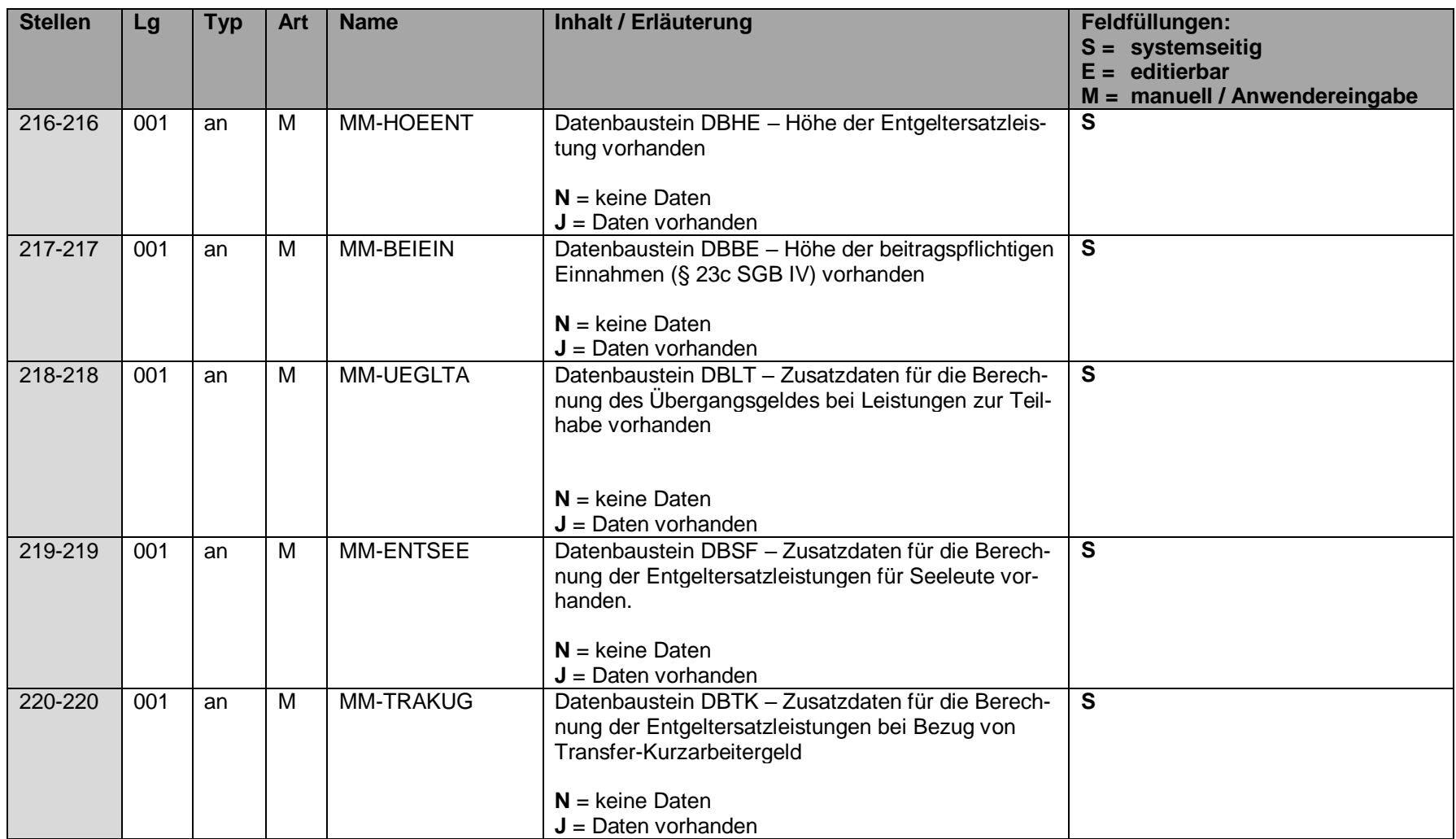

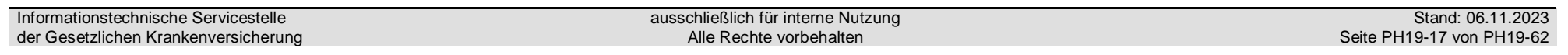

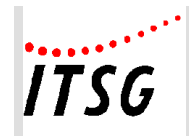

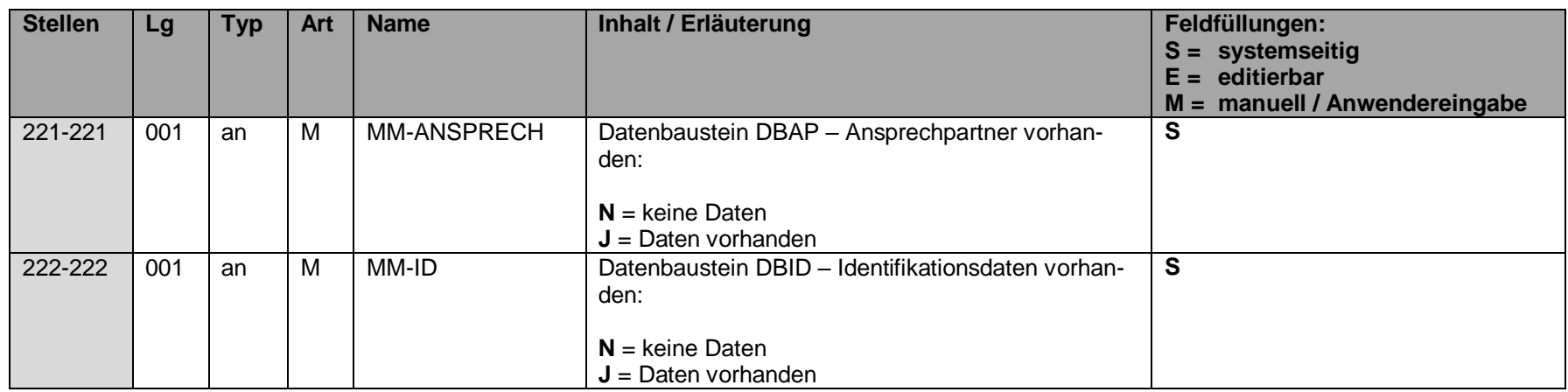

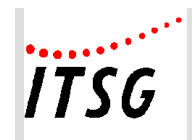

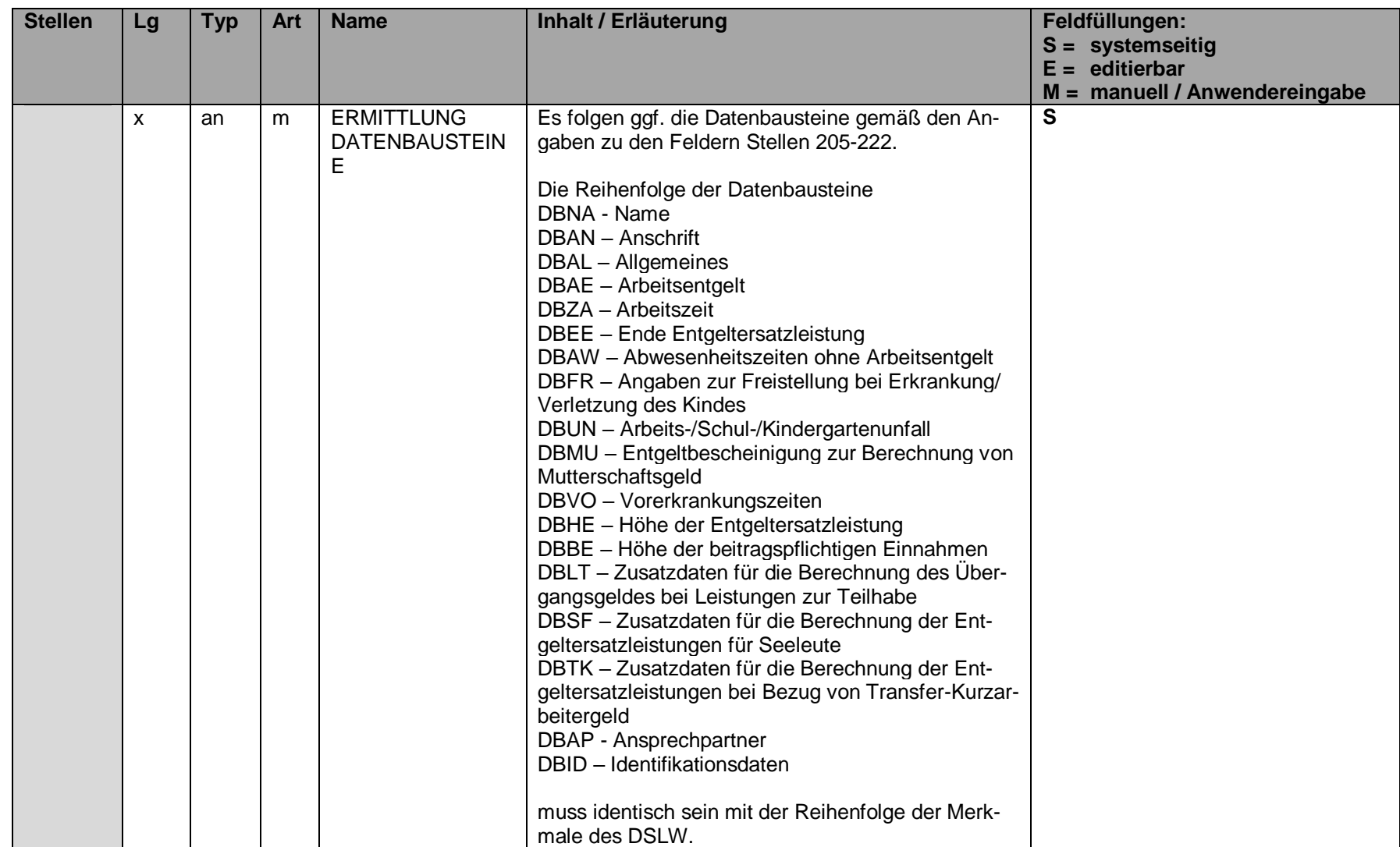

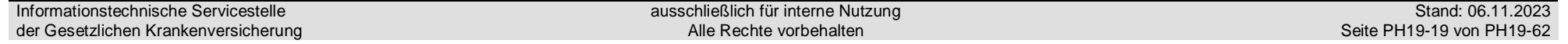

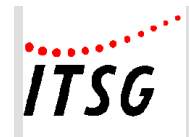

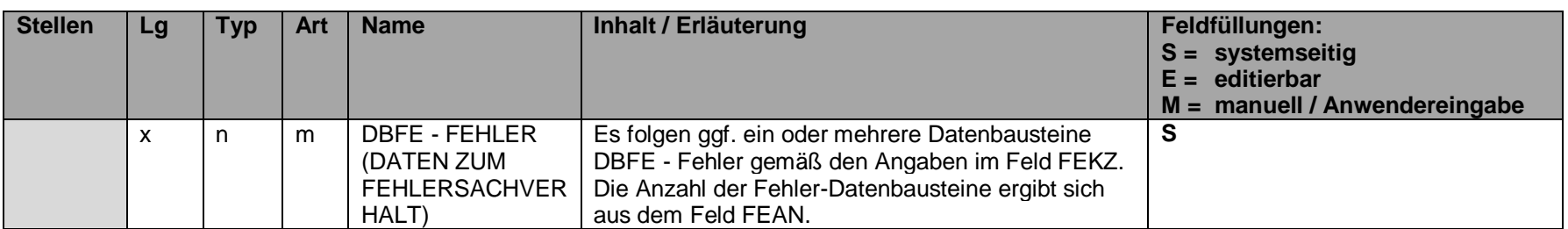

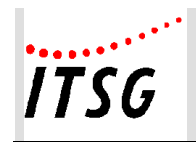

**Anlage 19**

# **Datenbaustein DBAL - Allgemeines**

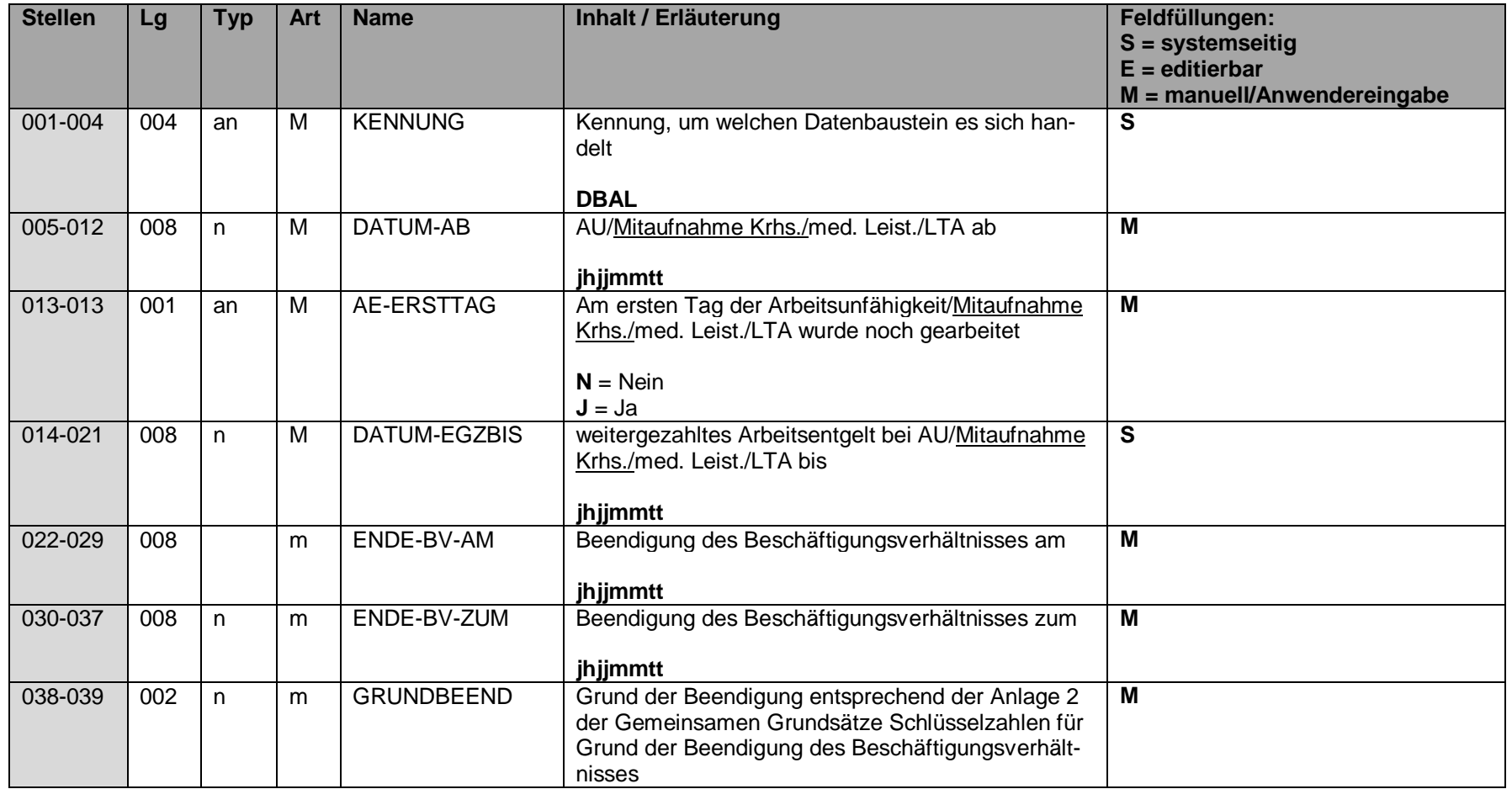

Informationstechnische Servicestelle der Gesetzlichen Krankenversicherung

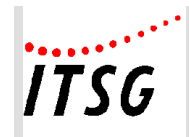

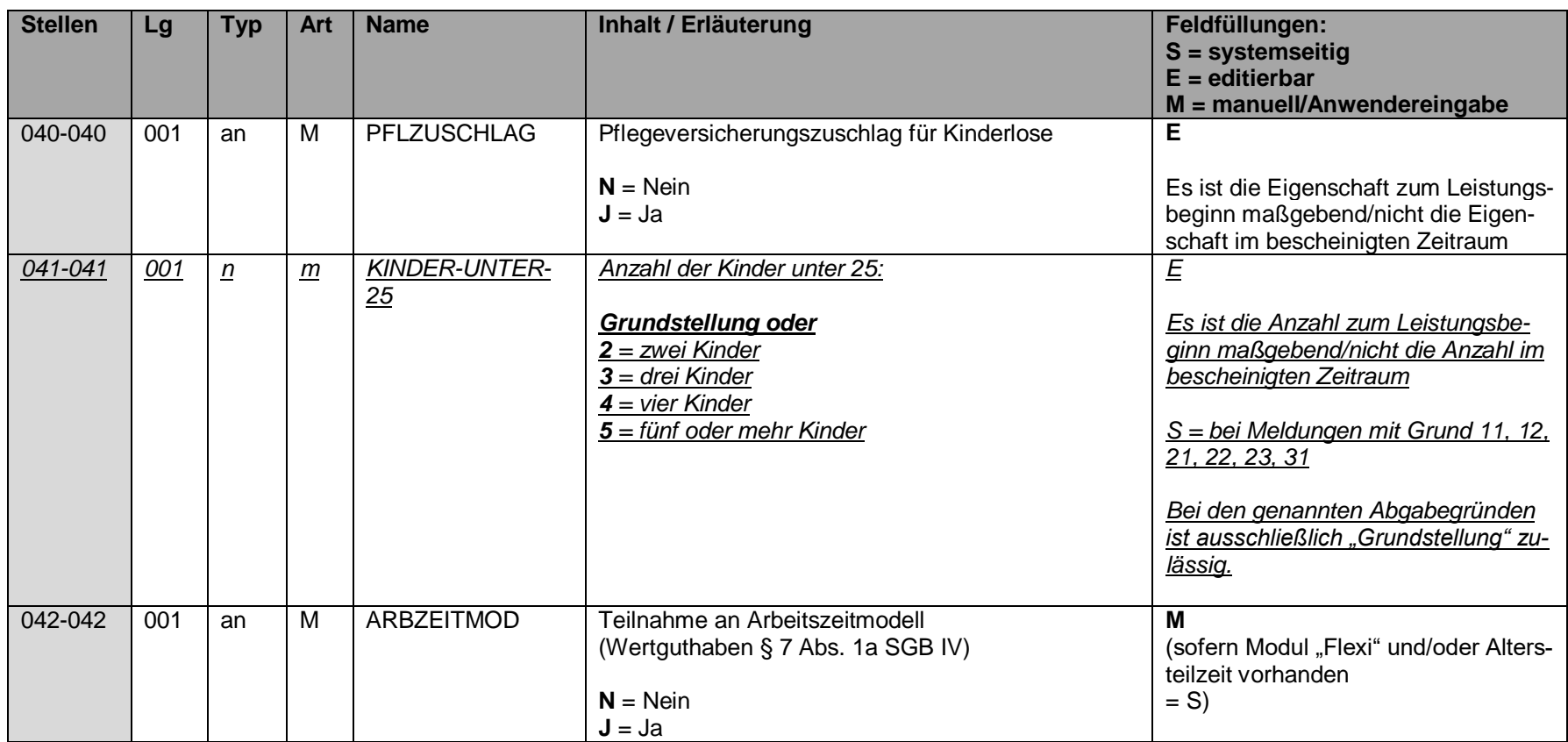

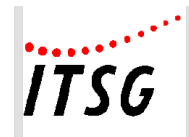

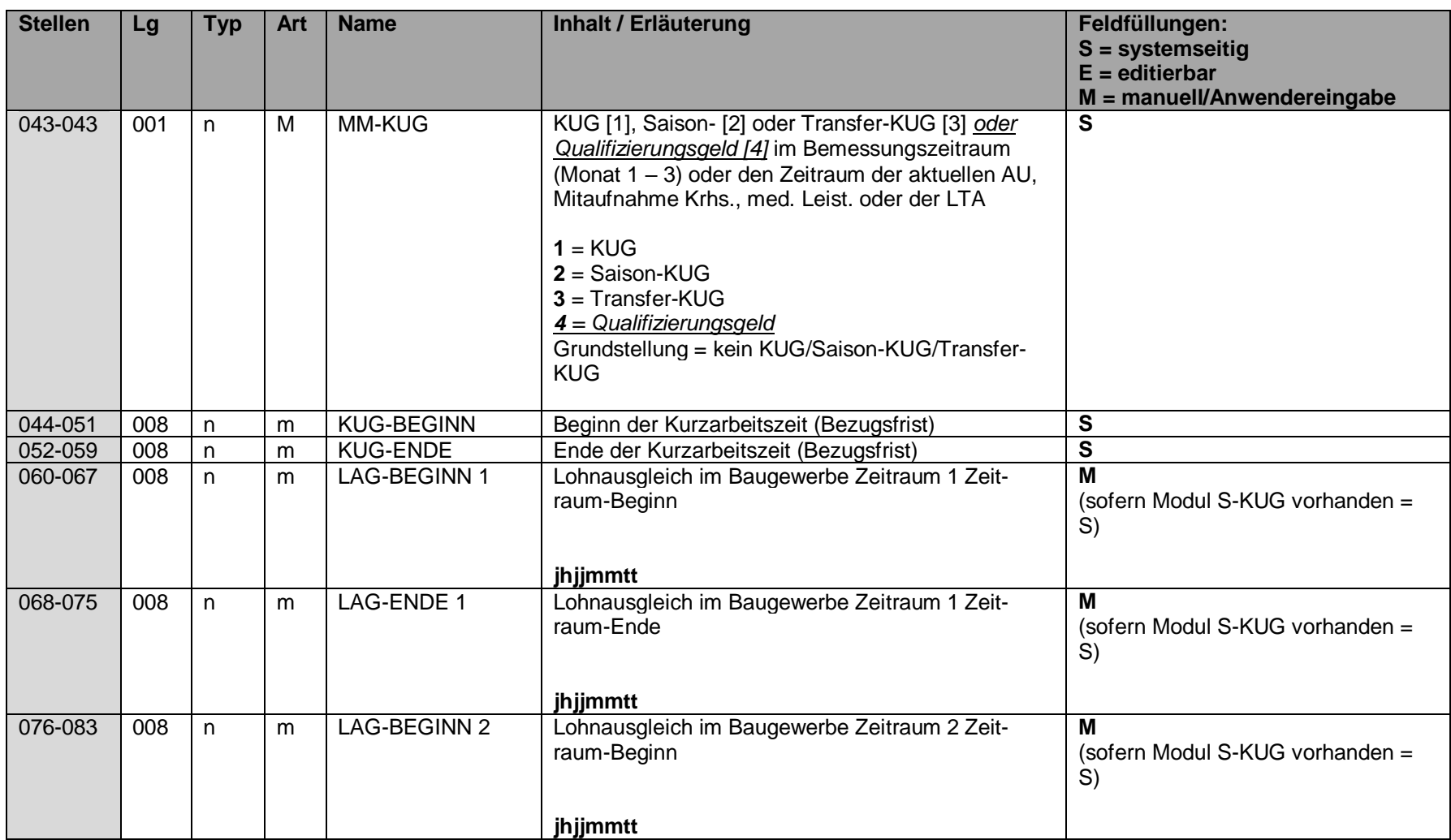

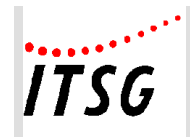

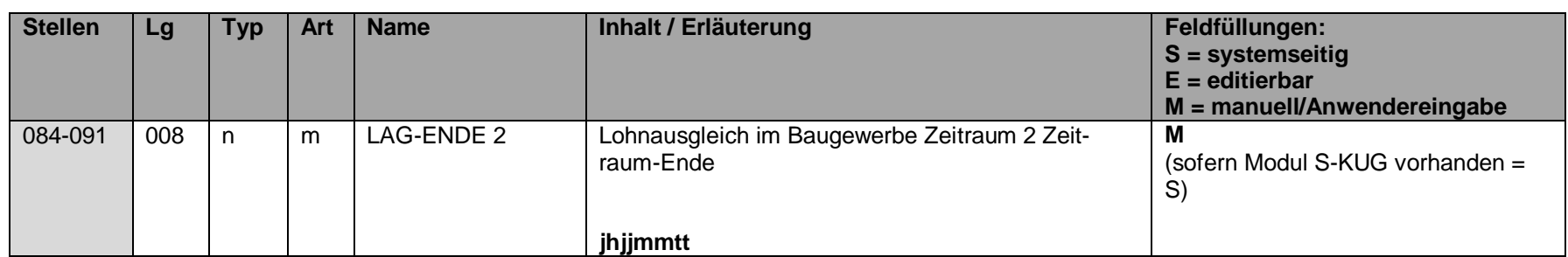

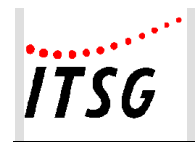

**Anlage 19**

# **Datenbaustein DBAE - Arbeitsentgelt**

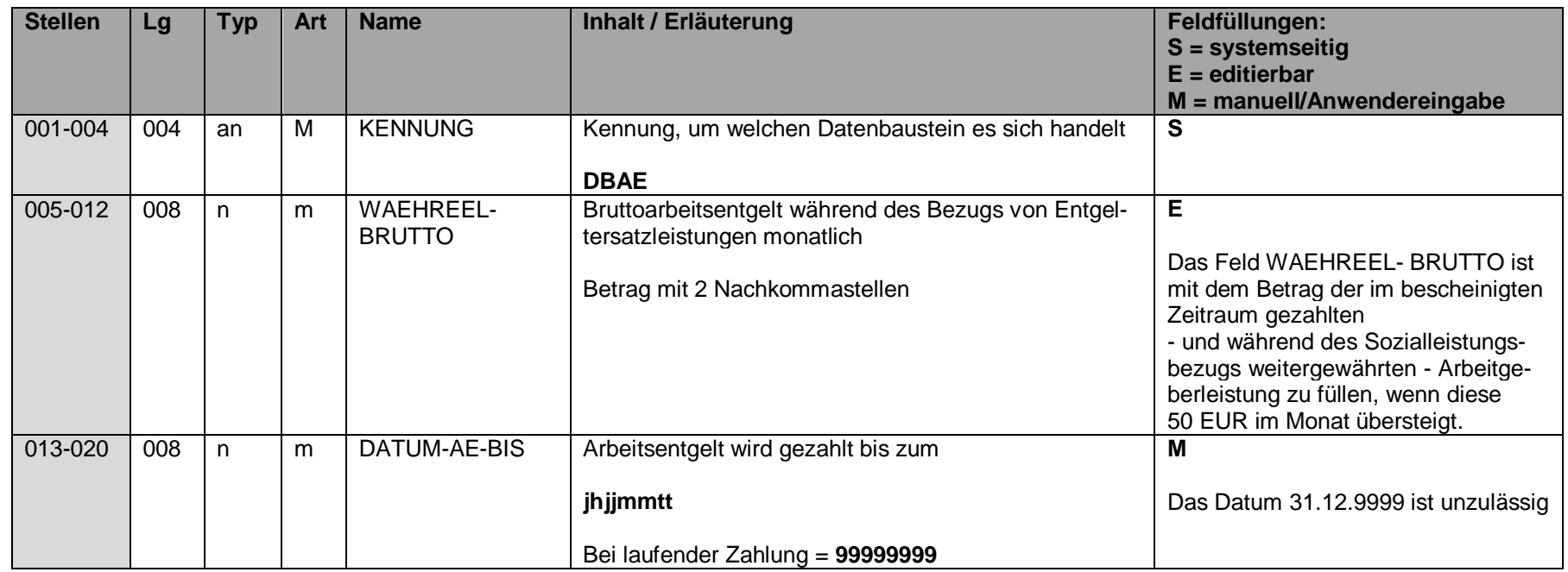

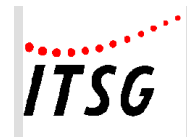

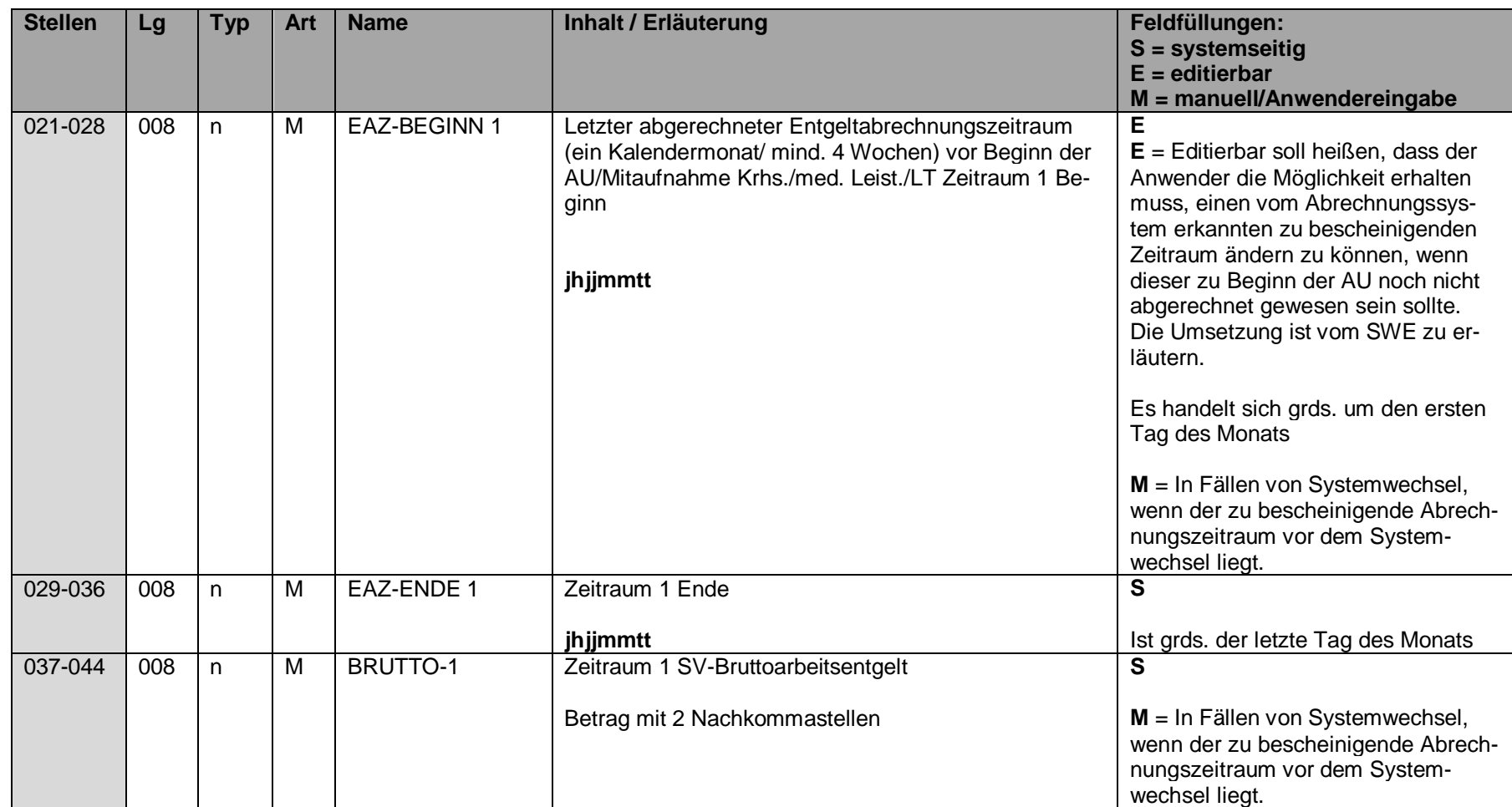

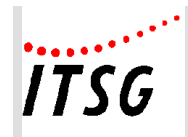

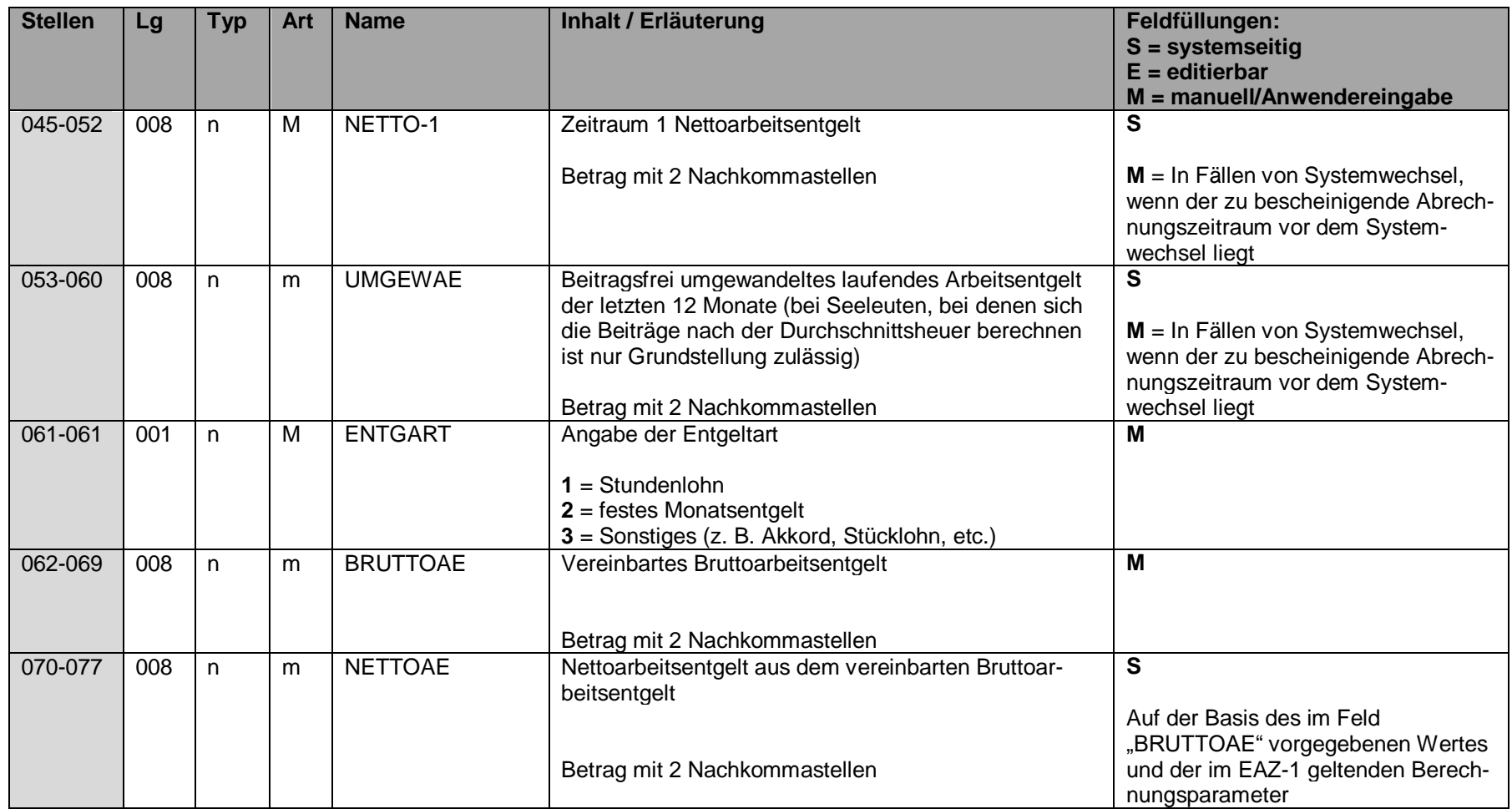

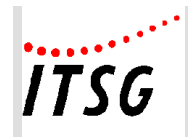

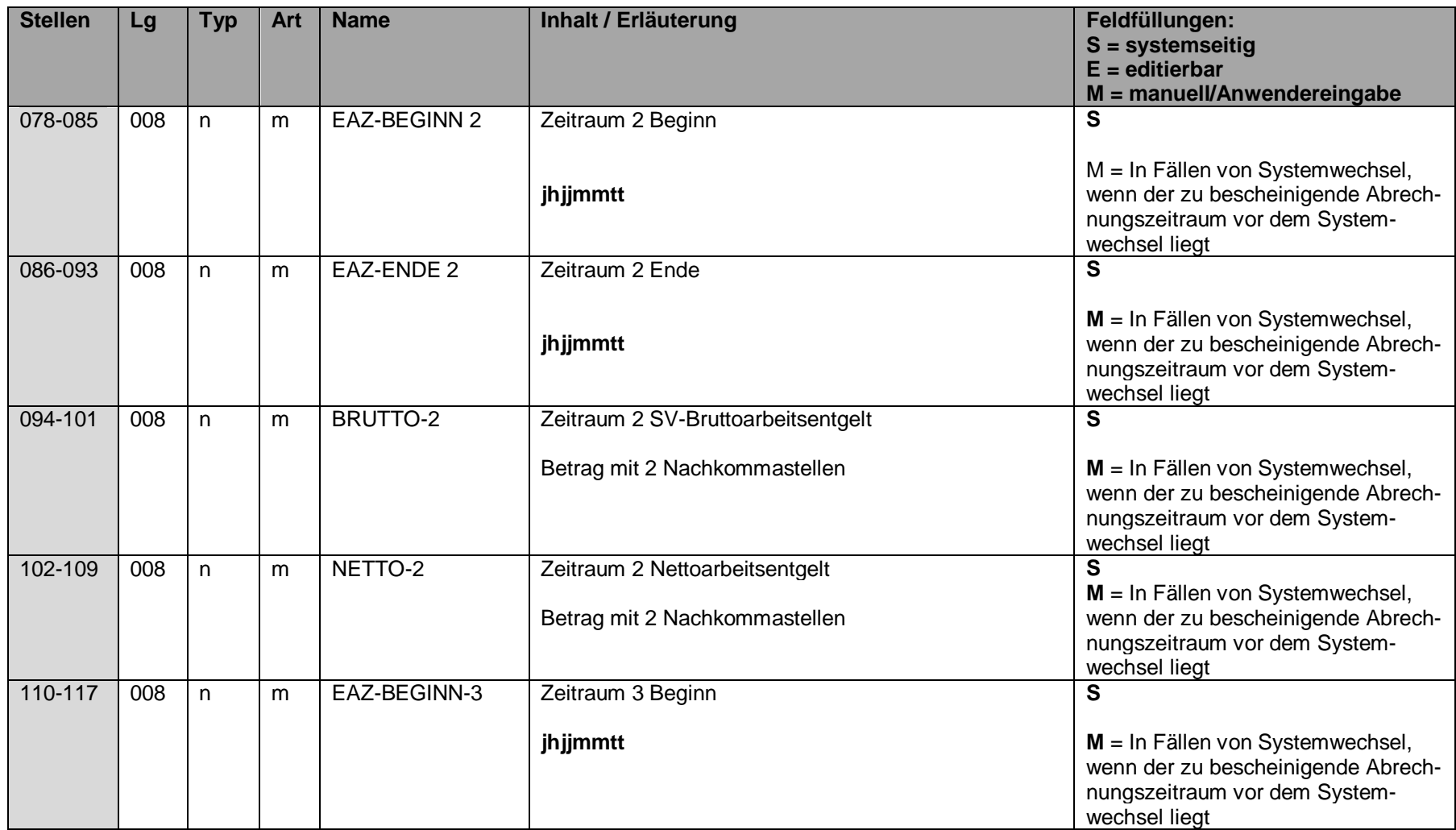

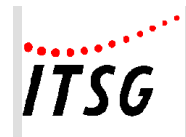

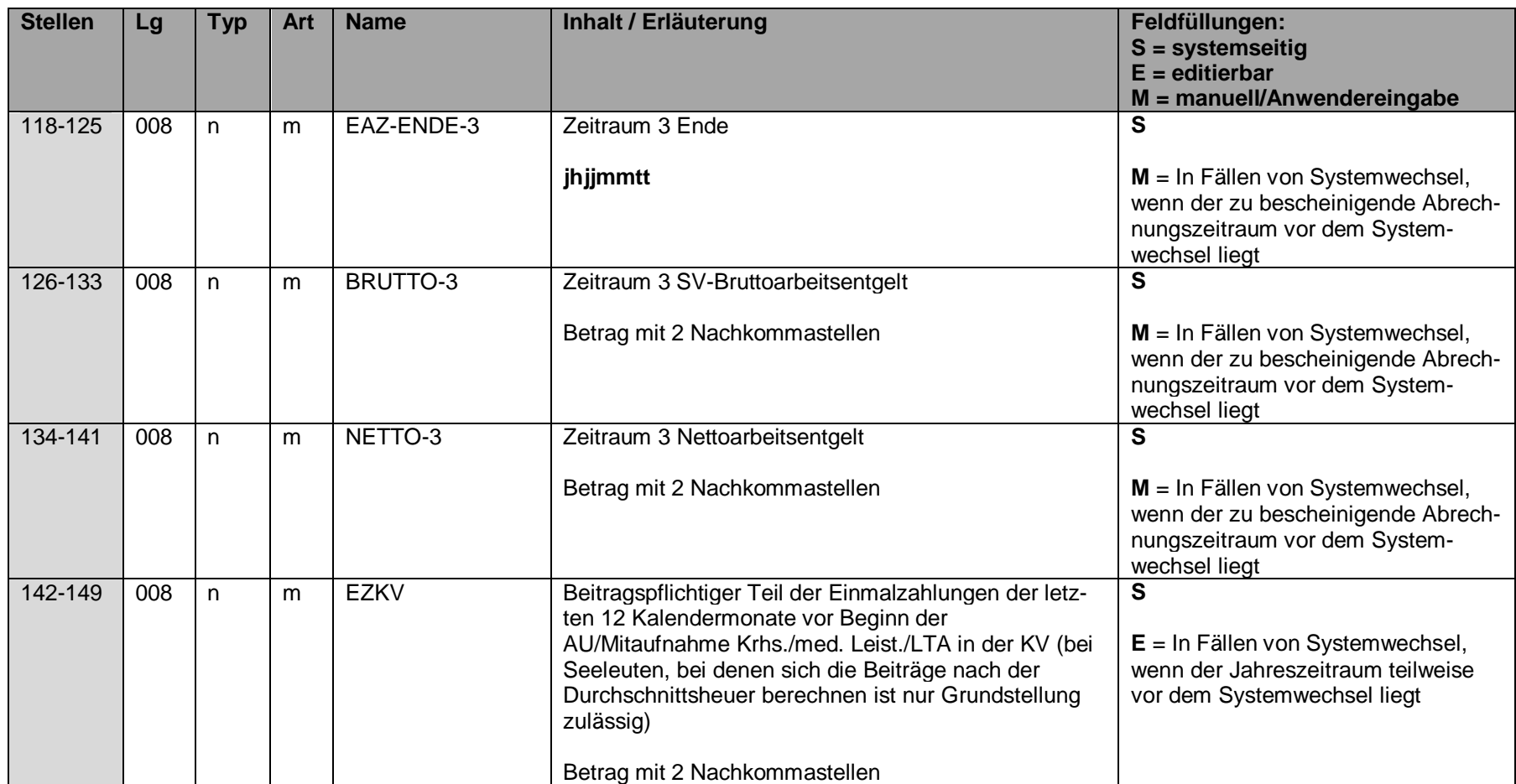
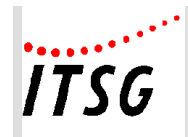

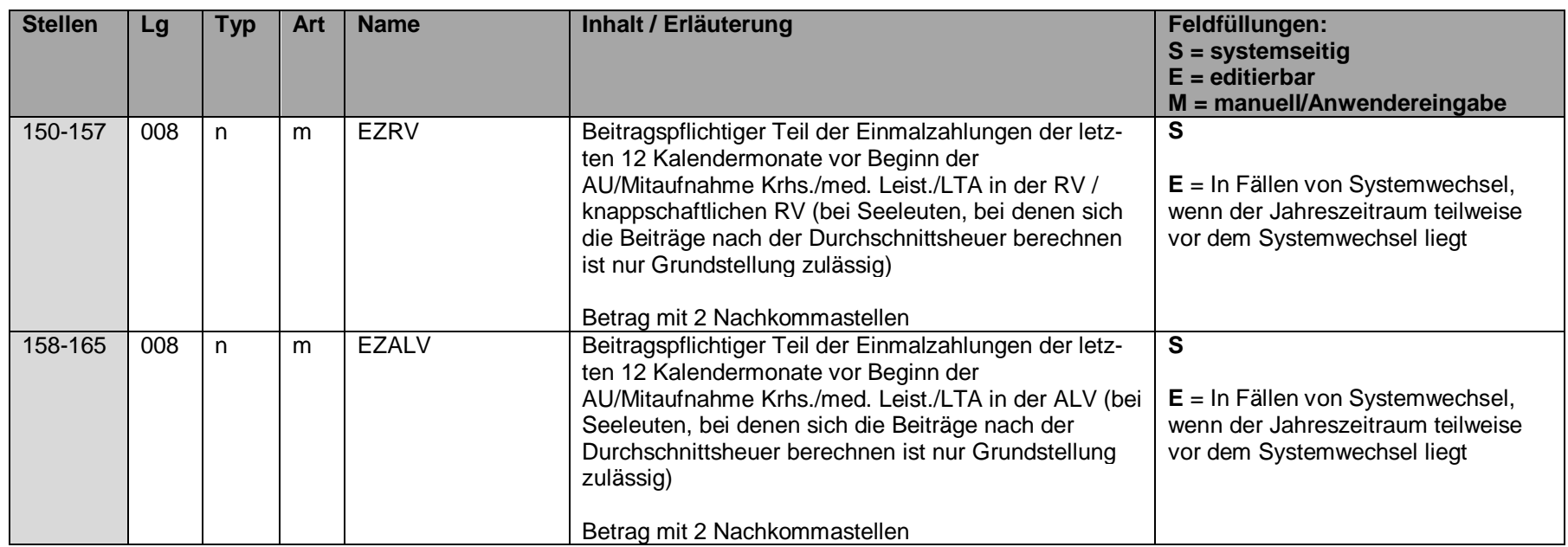

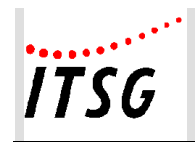

# **Datenbaustein DBZA - Arbeitszeit**

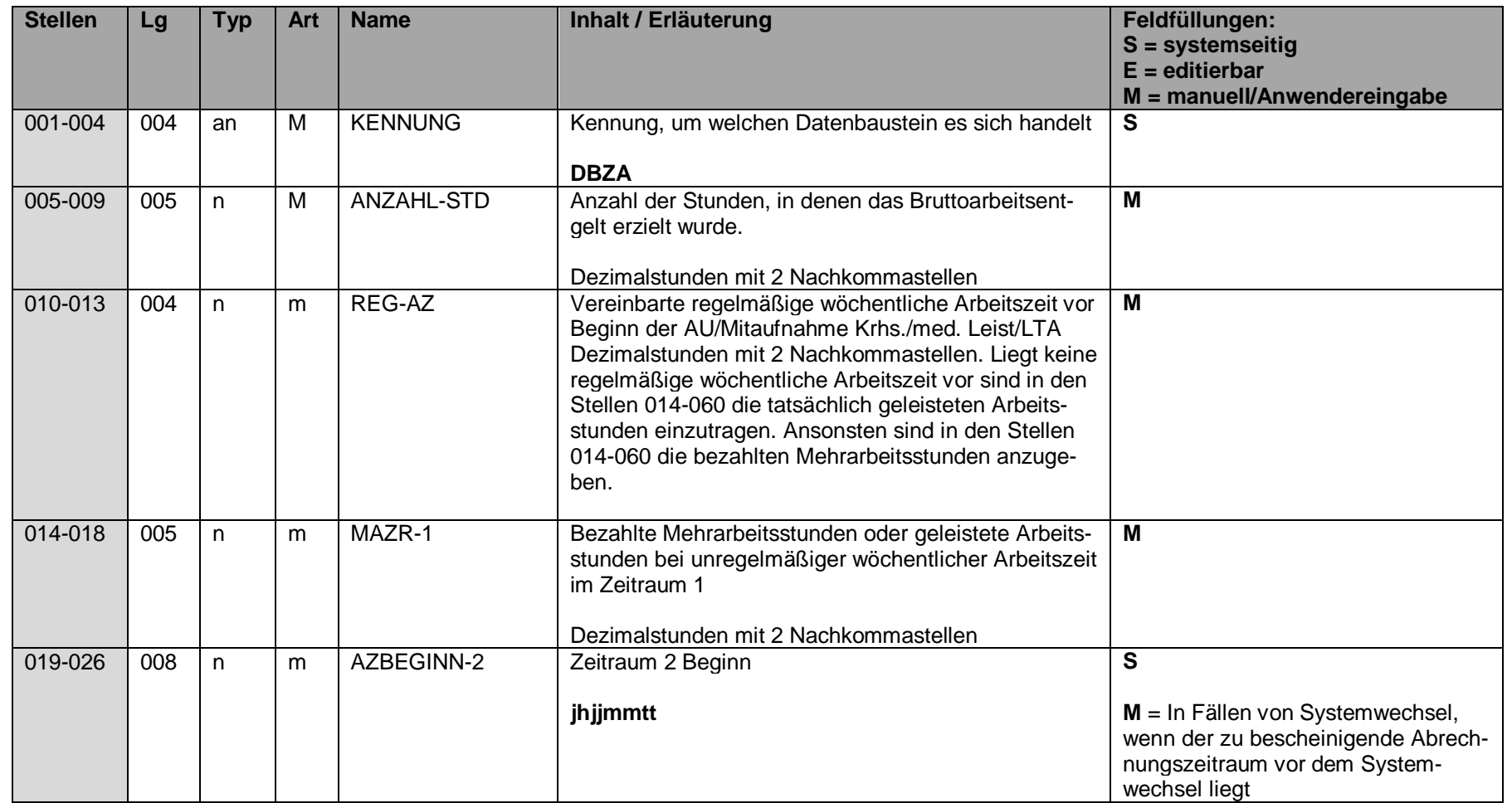

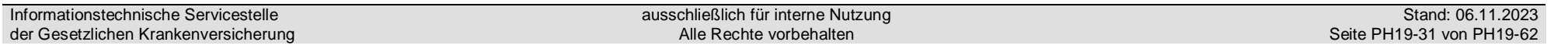

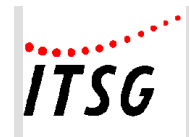

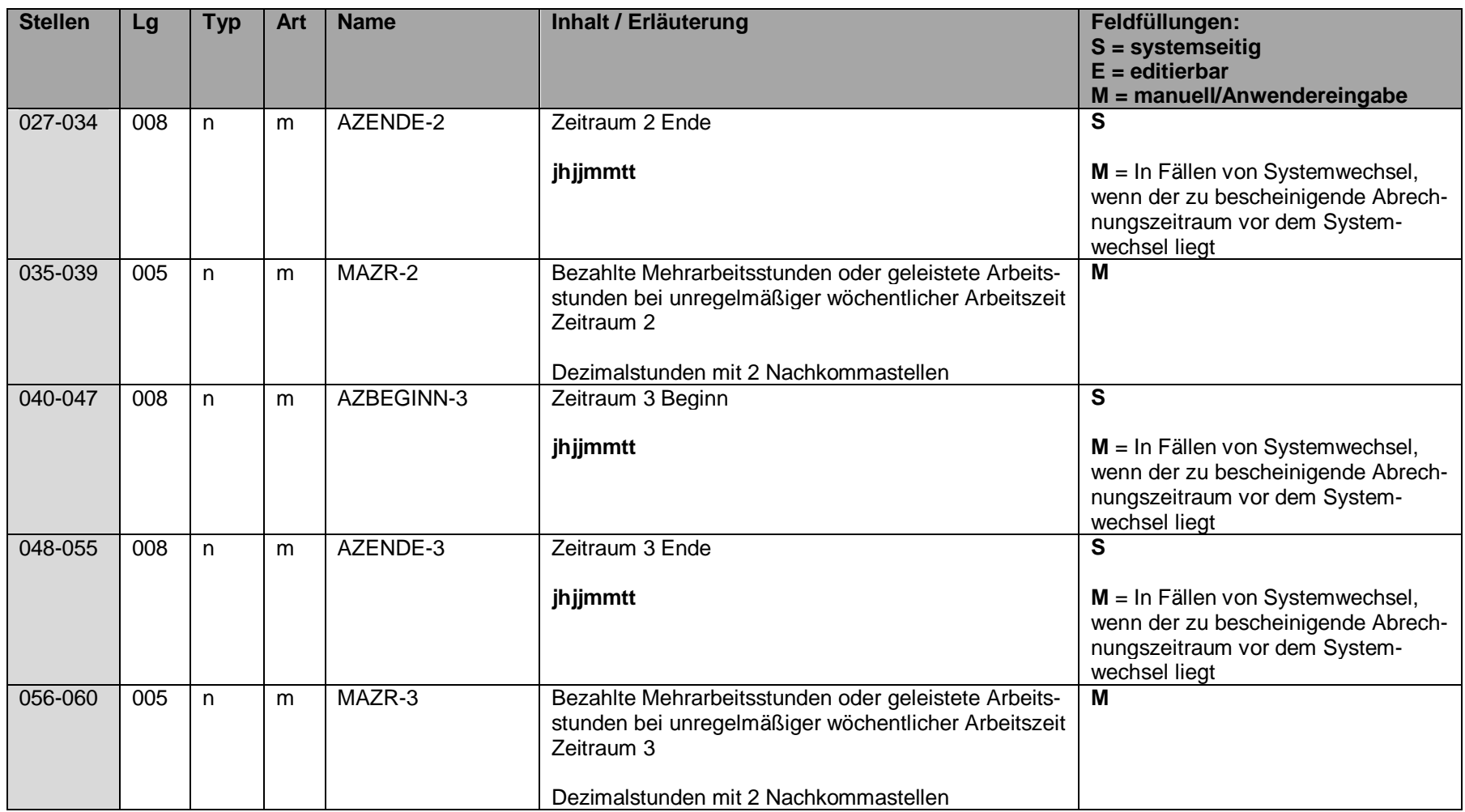

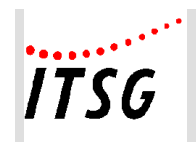

# **Datenbaustein DBEE - Ende Entgeltersatzleistung**

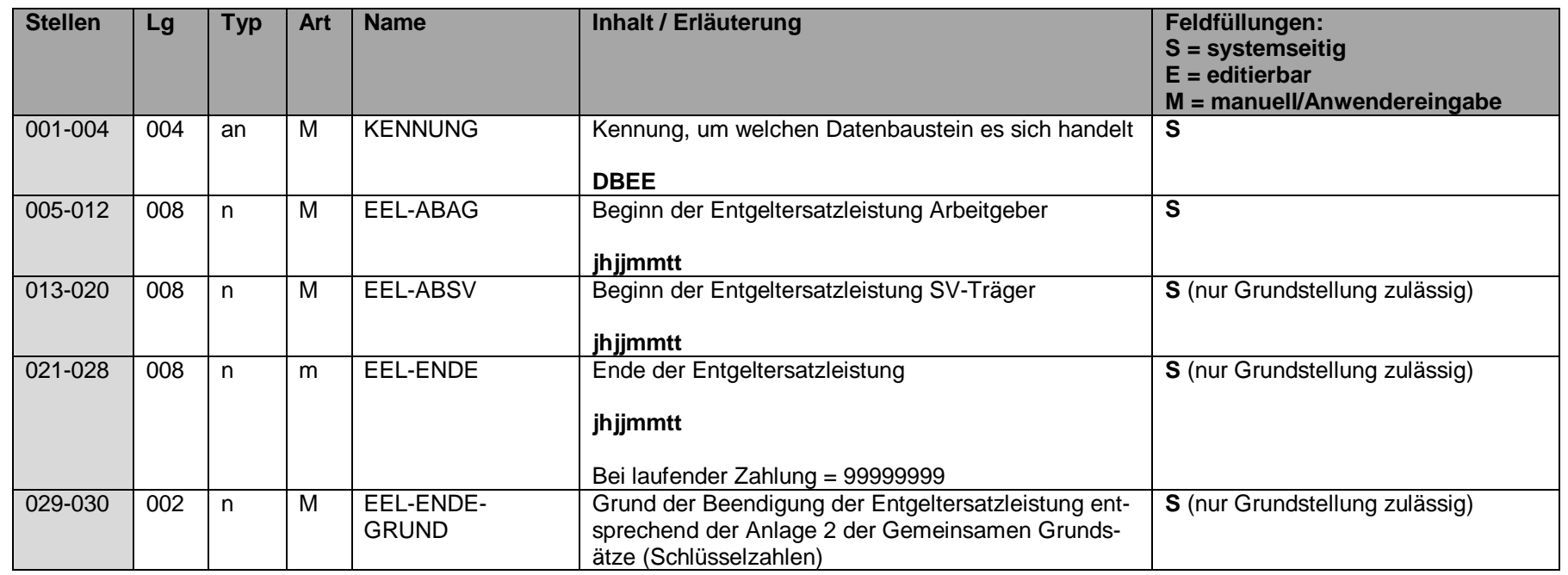

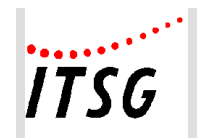

# **Datenbaustein DBAW - Abwesenheitszeiten ohne Arbeitsentgelt**

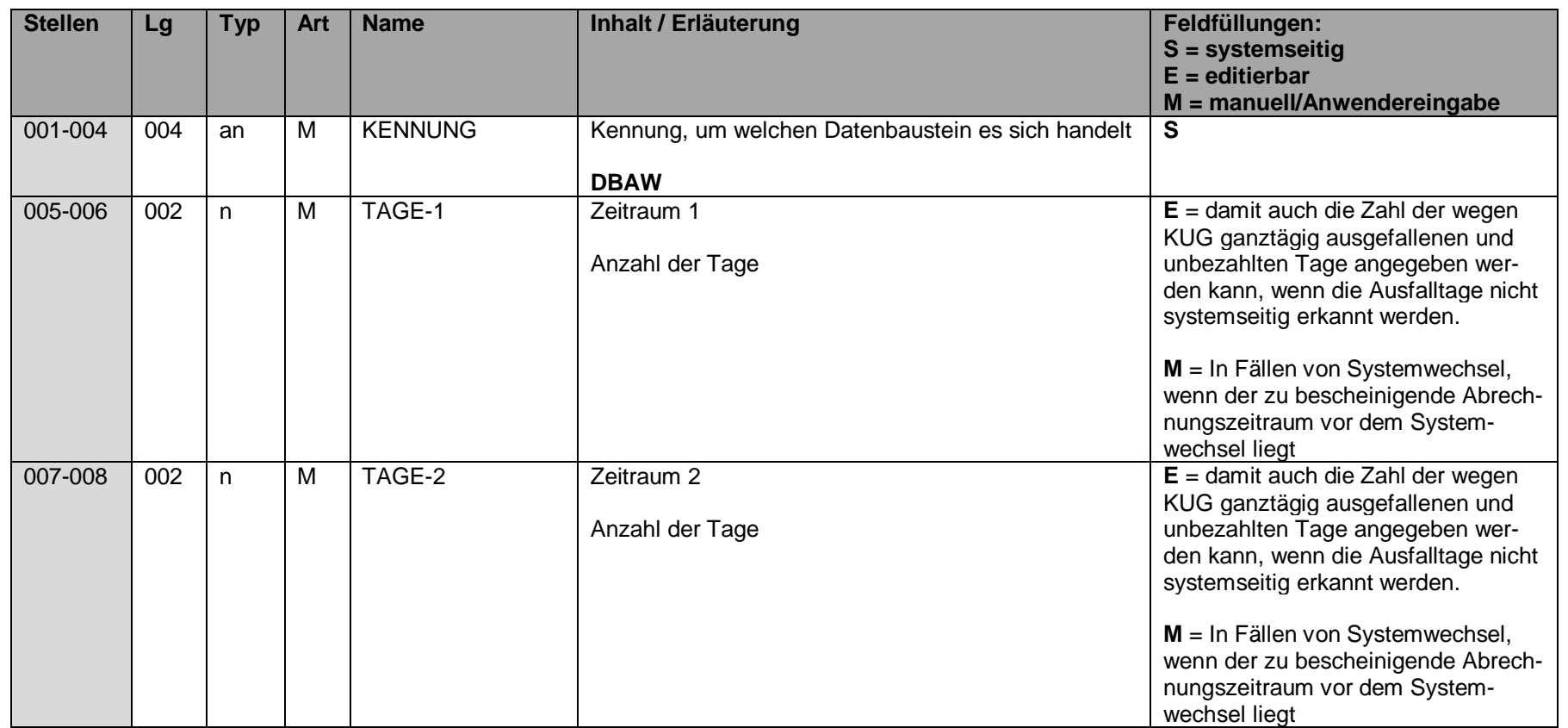

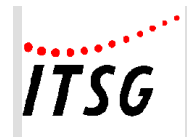

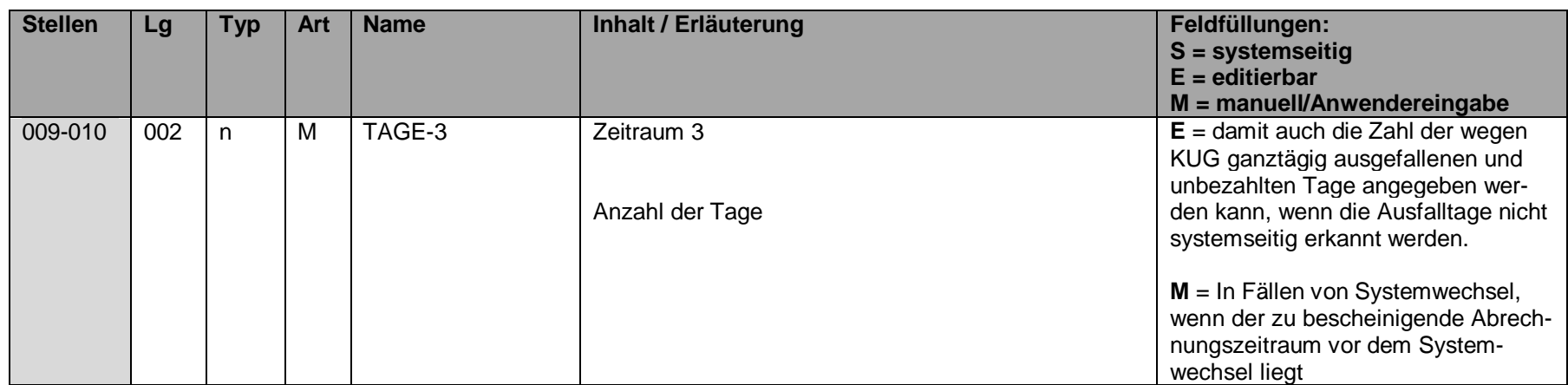

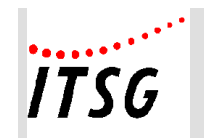

# **Datenbaustein DBFR - Angaben zur Freistellung bei Erkrankung / Verletzung des Kindes**

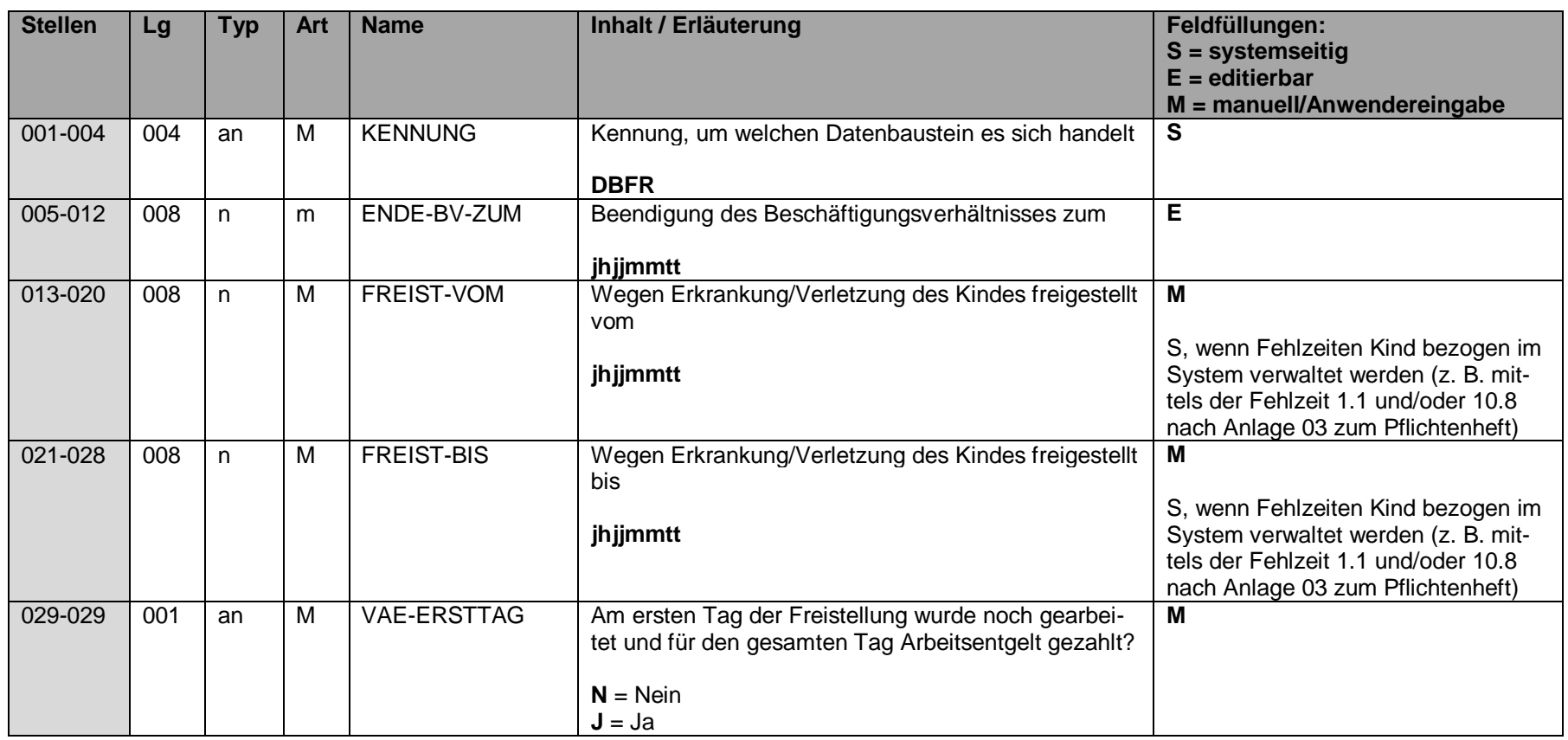

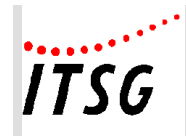

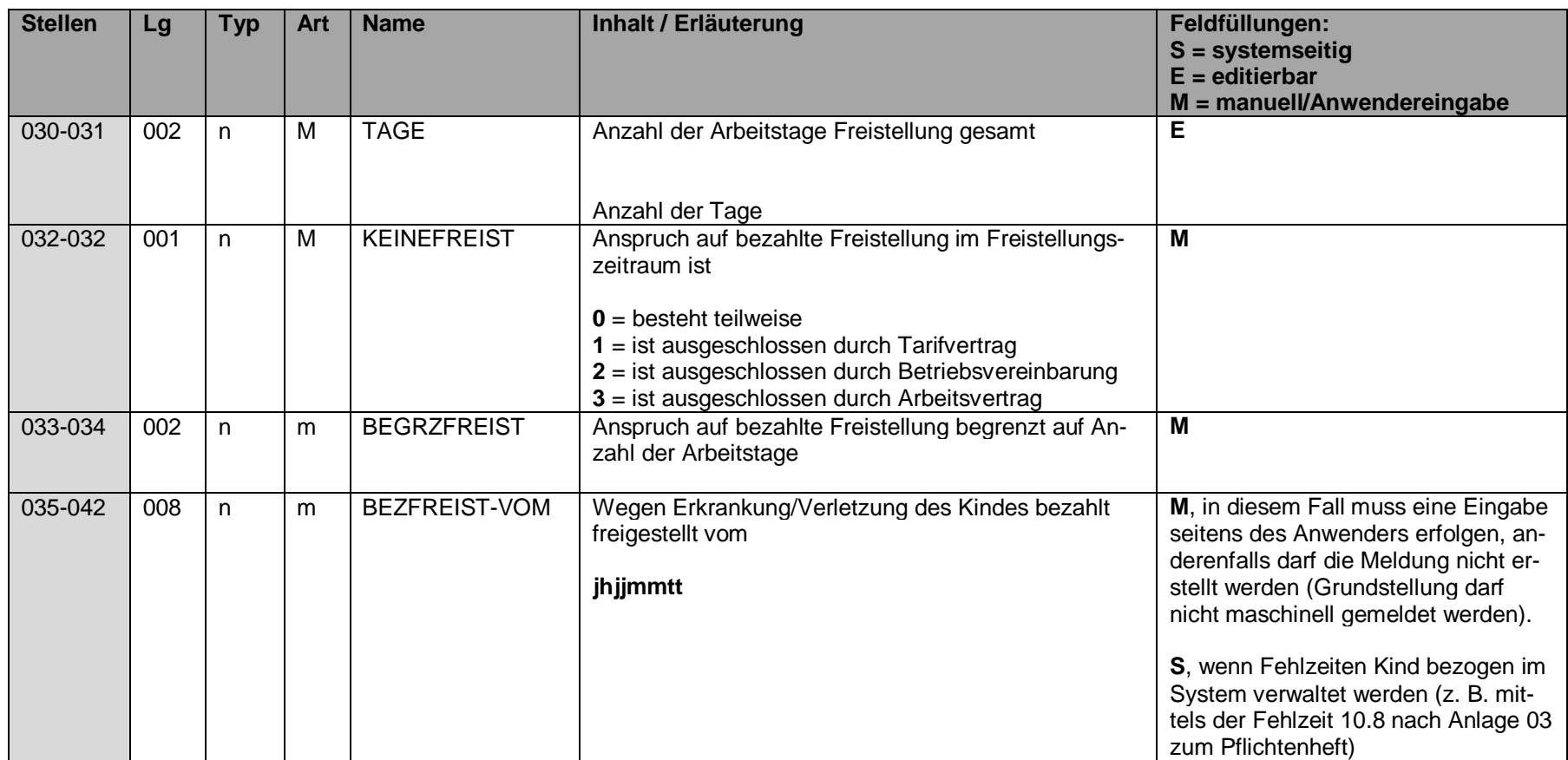

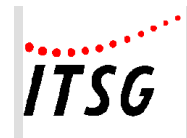

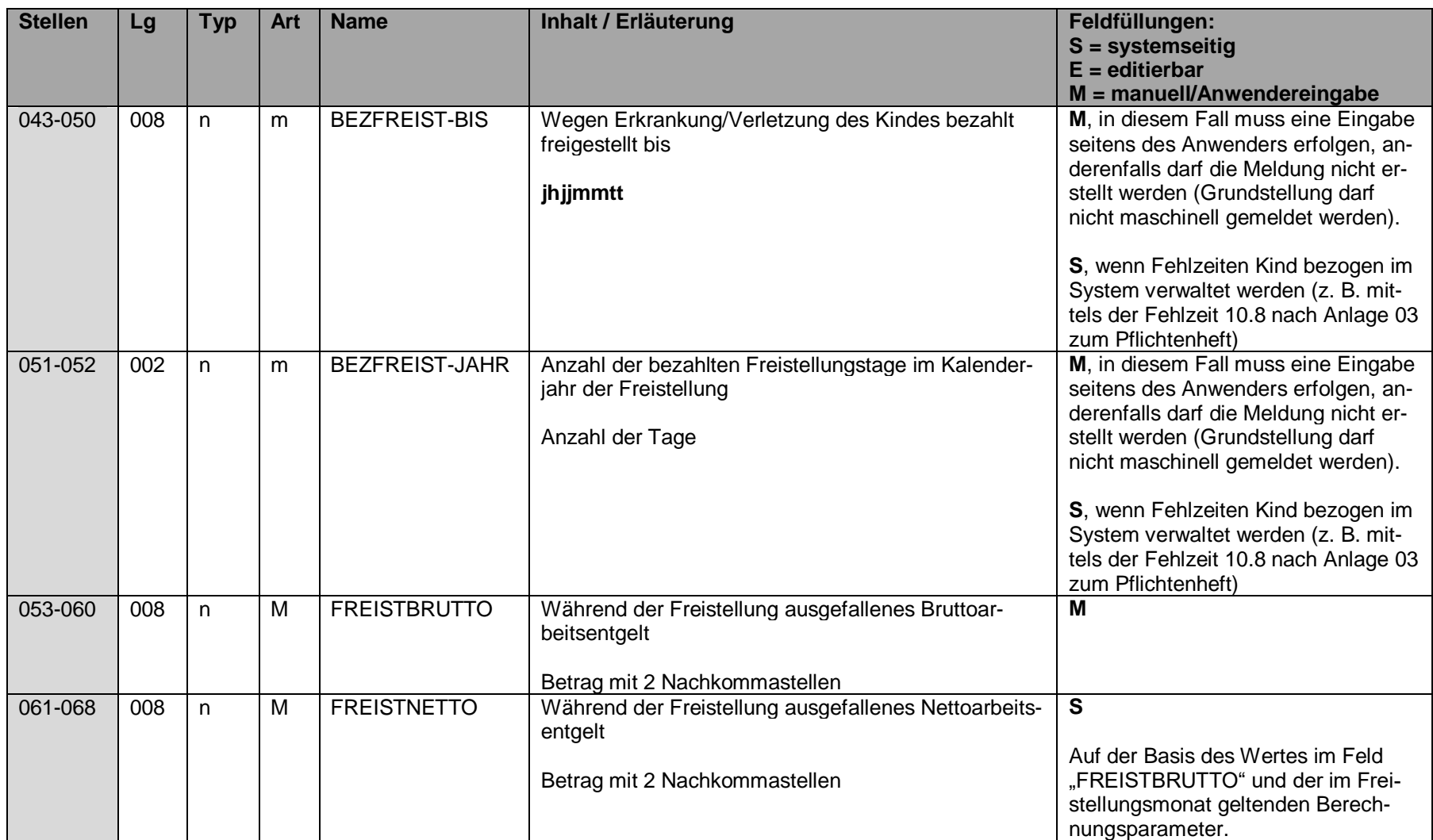

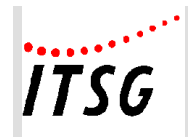

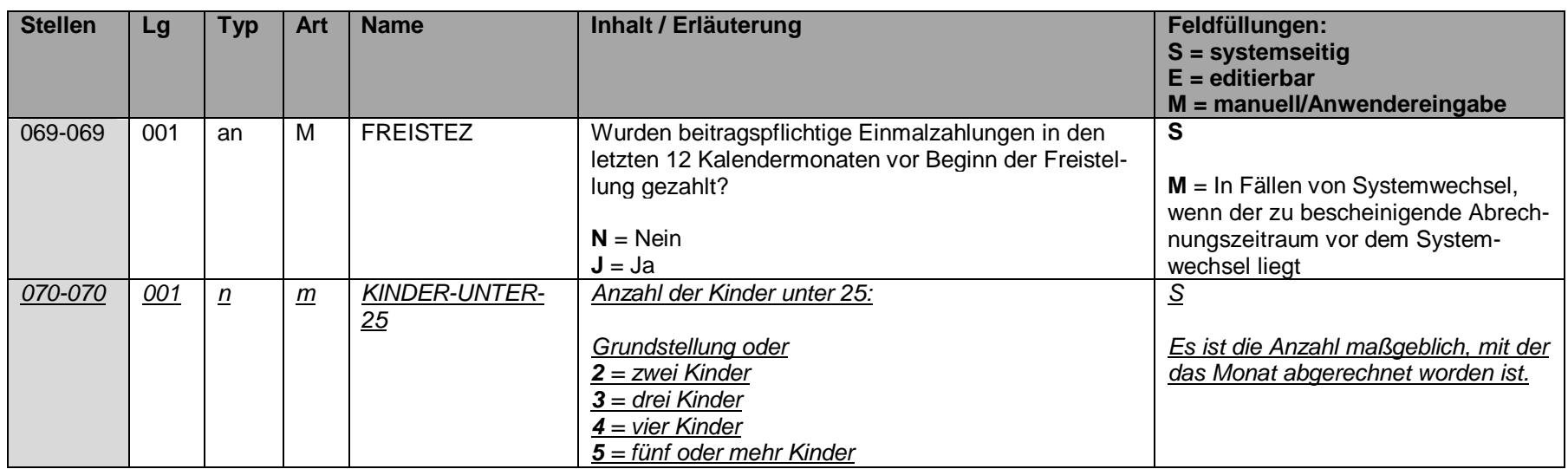

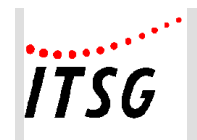

# **Datenbaustein DBUN - Arbeits-/Schul-/Kindergartenunfall**

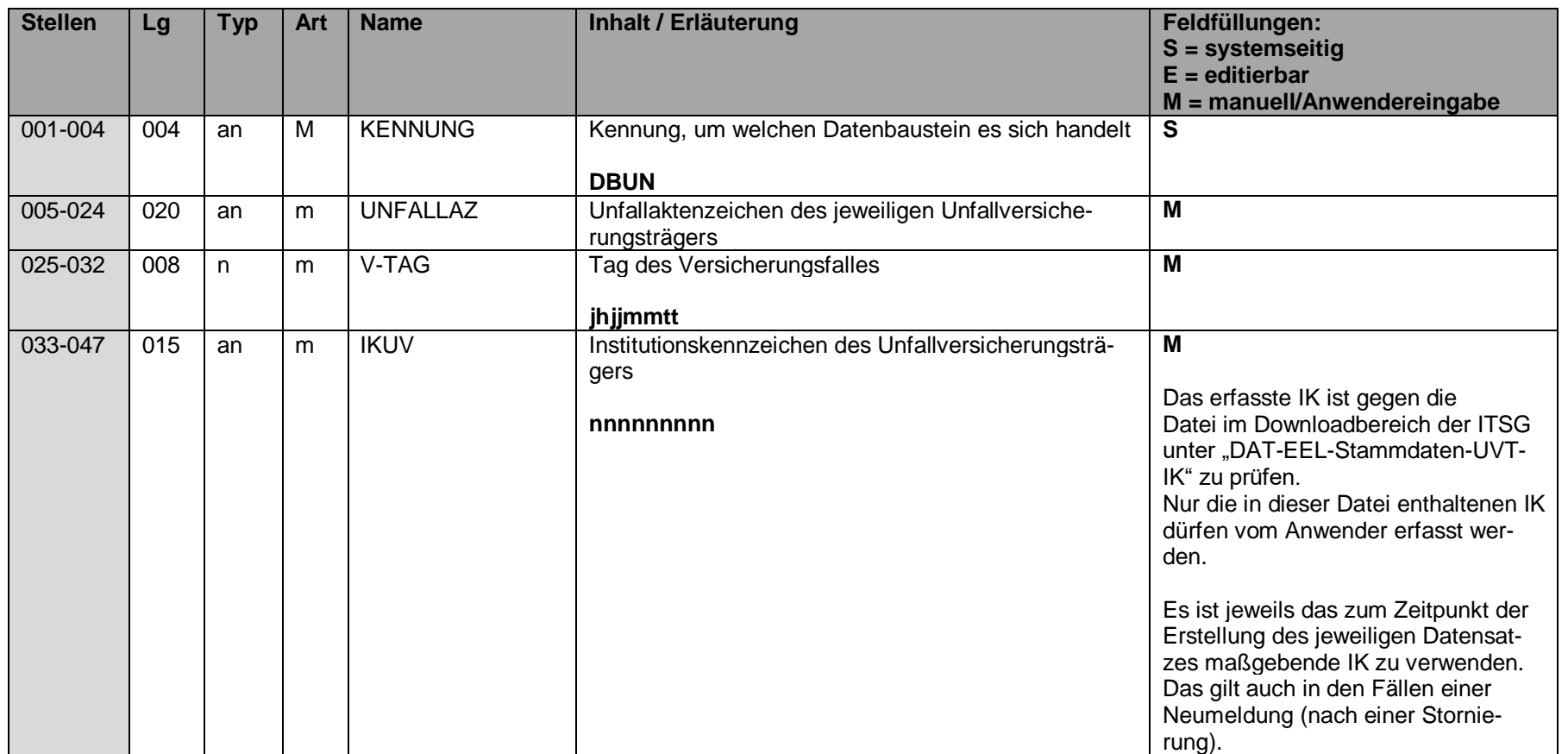

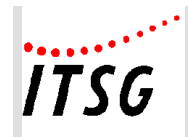

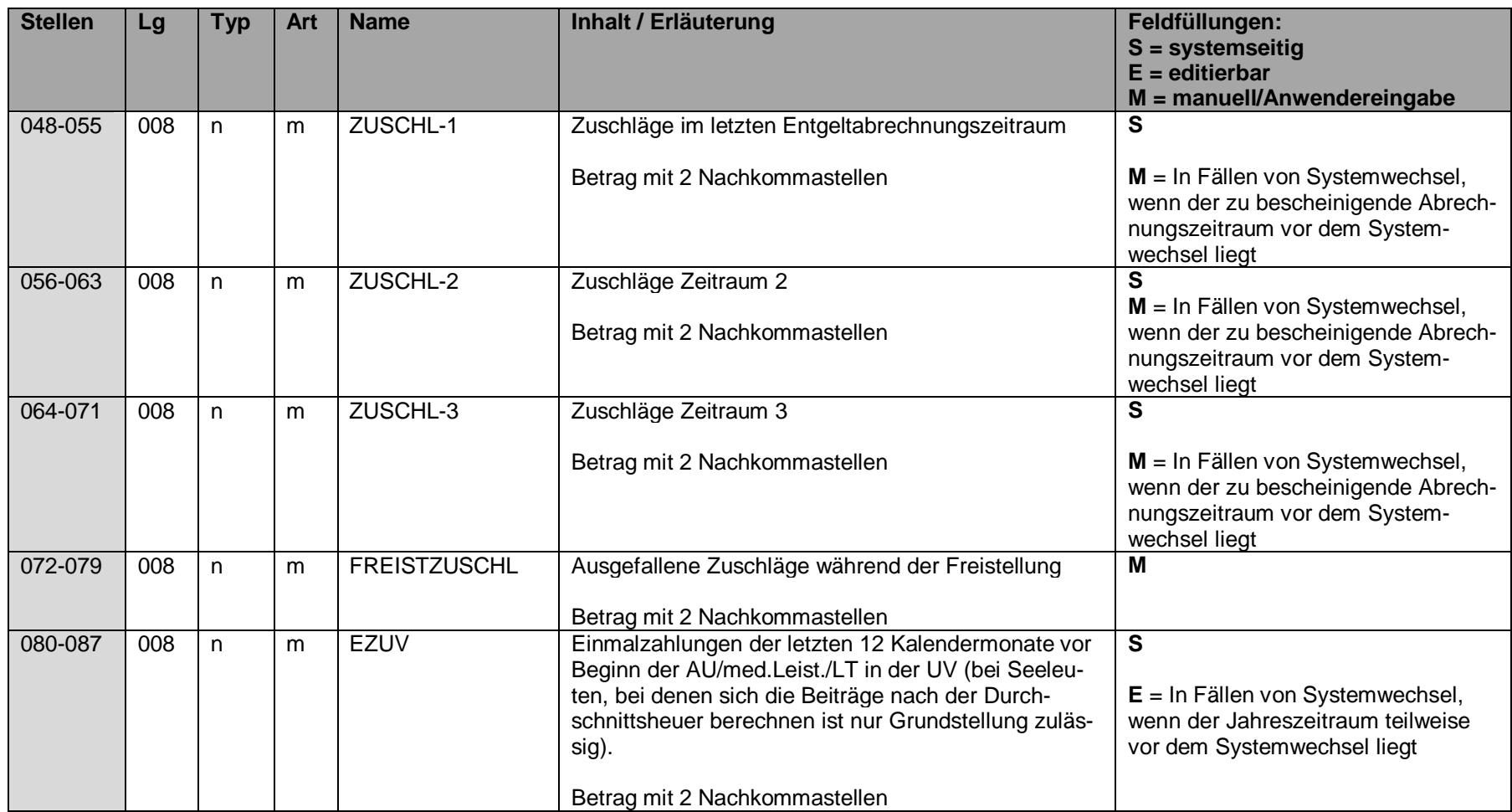

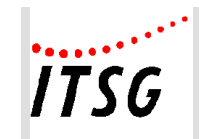

# **Datenbaustein DBMU - Entgeltbescheinigung zur Berechnung von Mutterschaftsgeld**

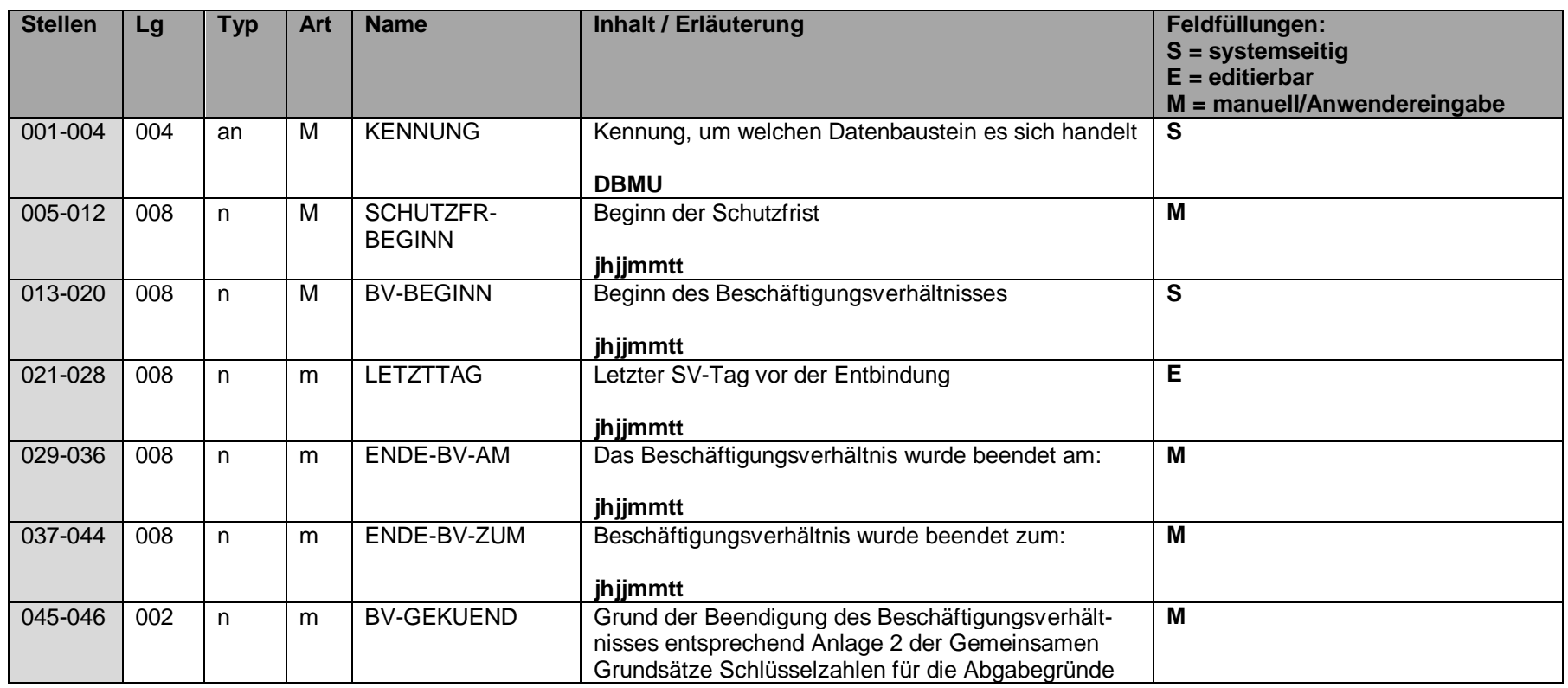

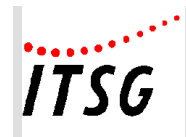

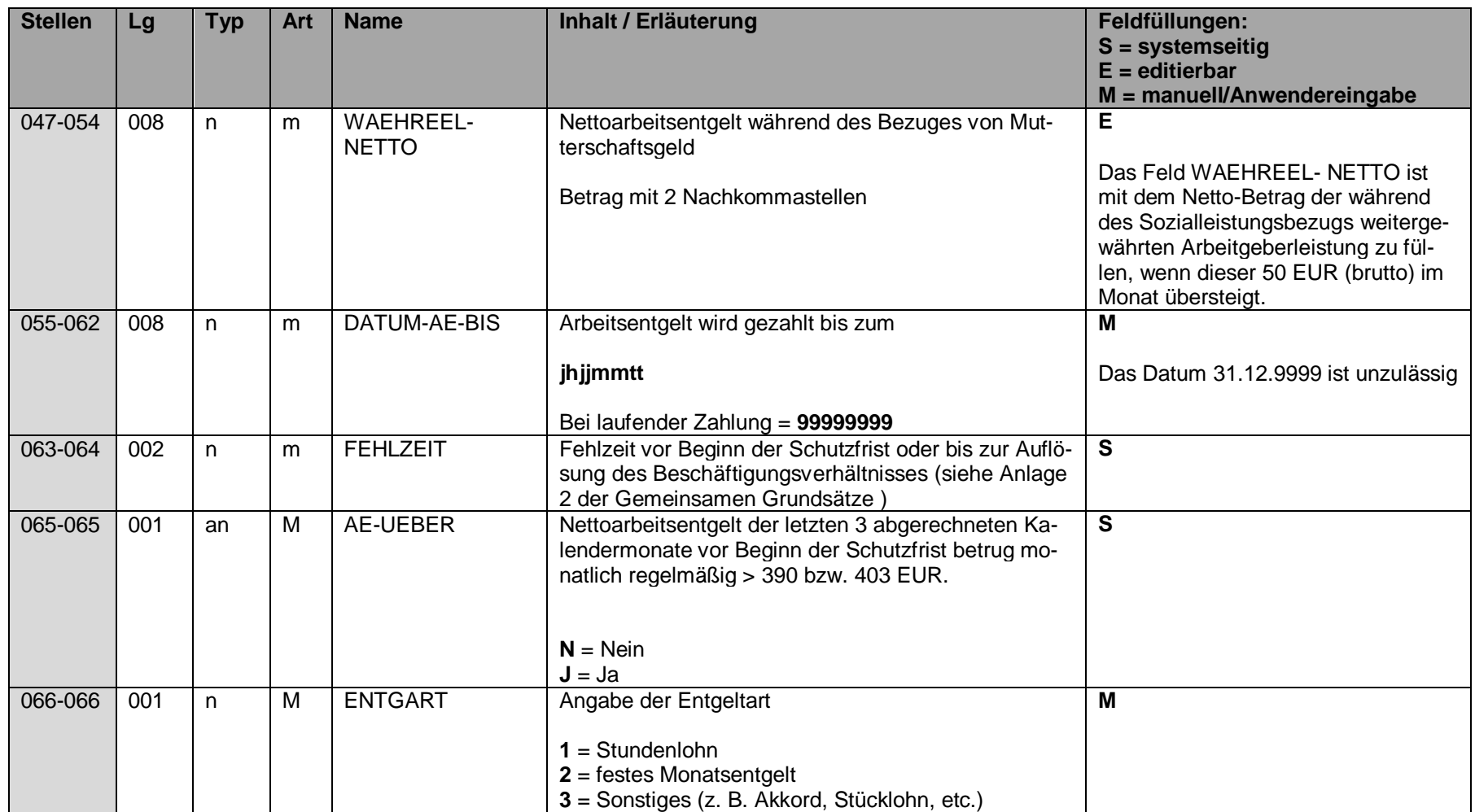

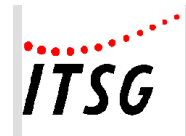

**Anlage 19**

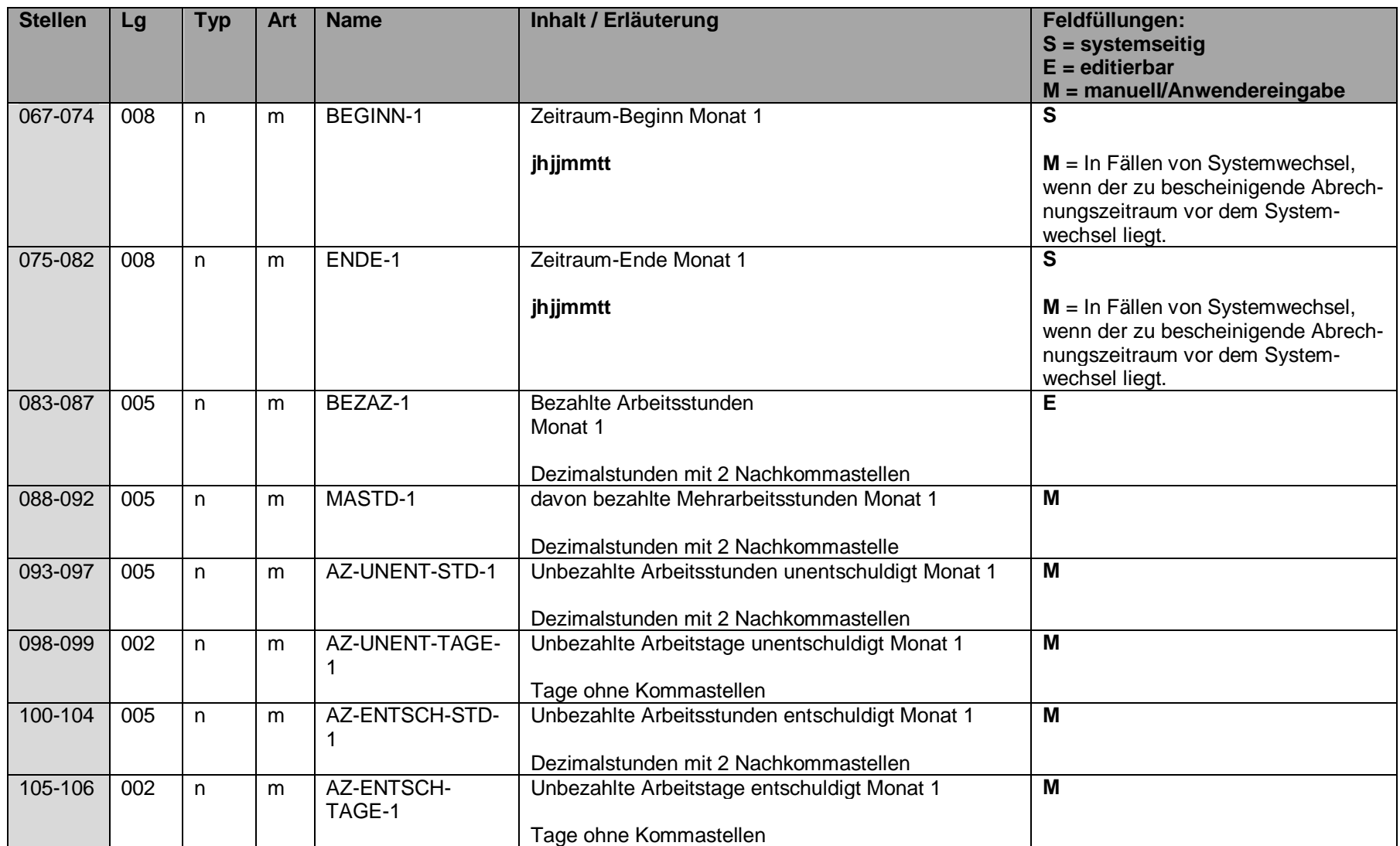

Informationstechnische Servicestelle der Gesetzlichen Krankenversicherung ausschließlich für interne Nutzung Alle Rechte vorbehalten Stand: 06.11.2023 Seite PH19-44 von PH19-62

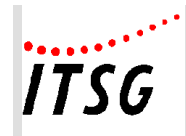

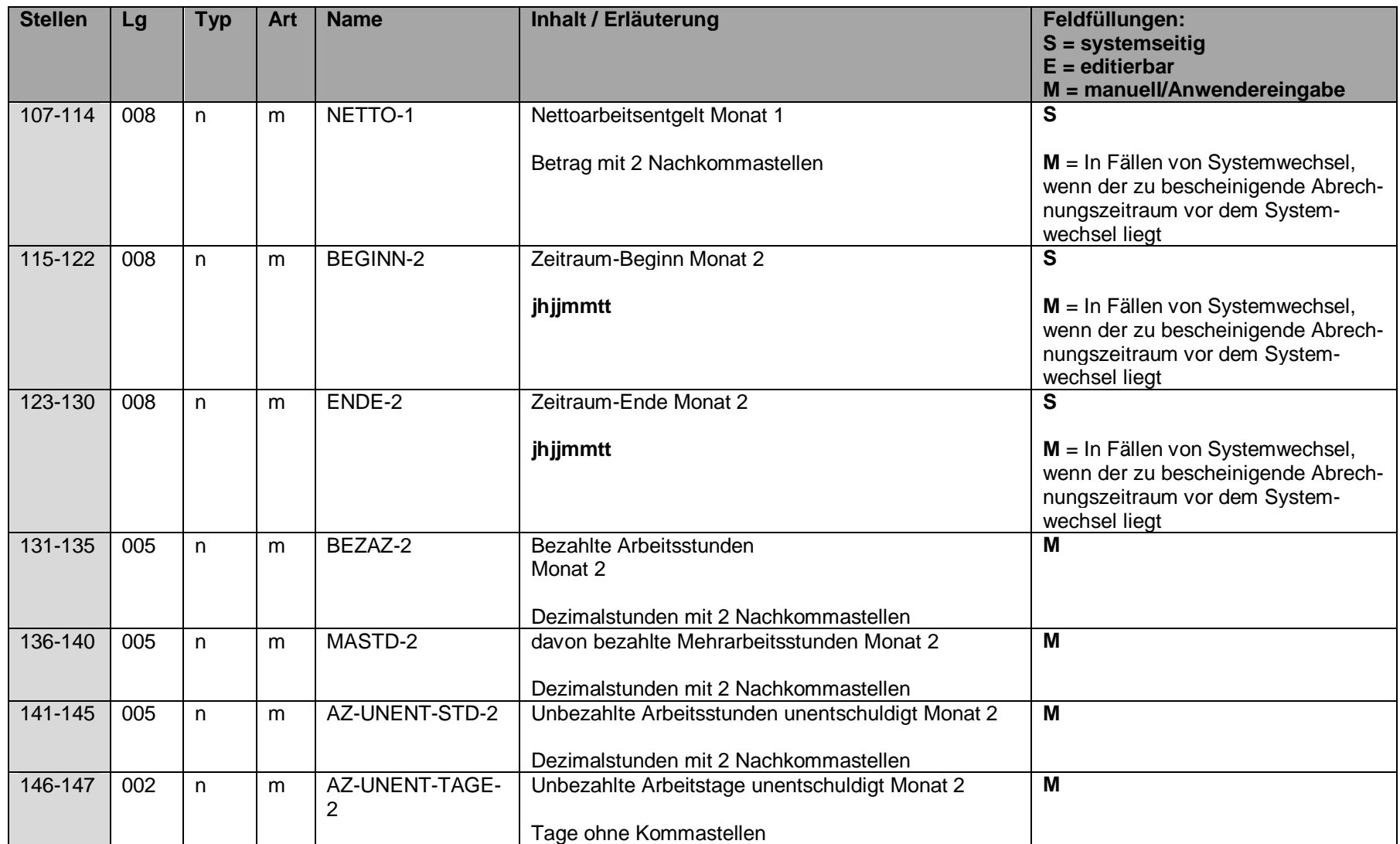

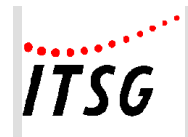

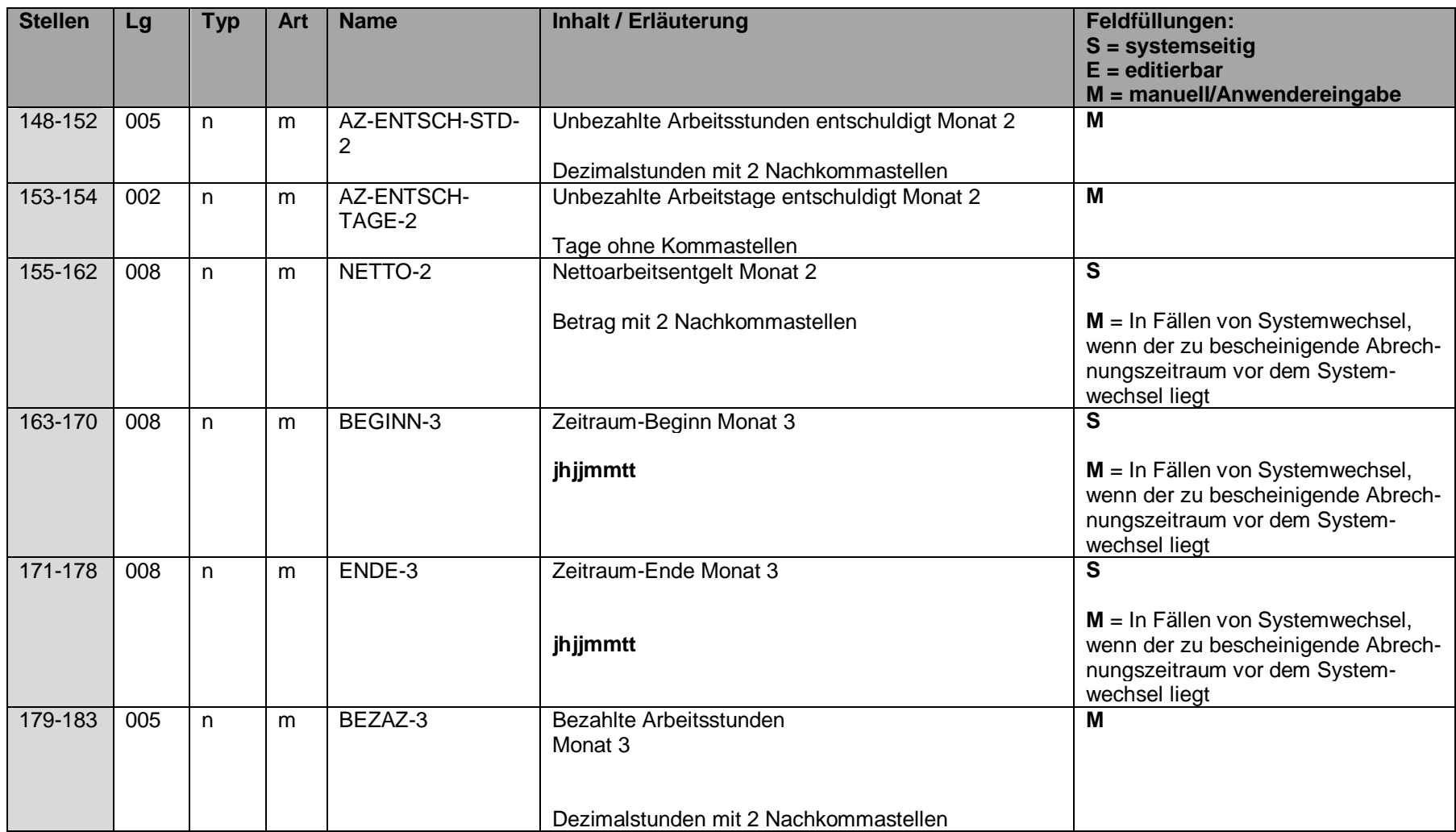

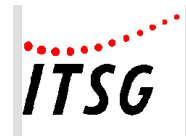

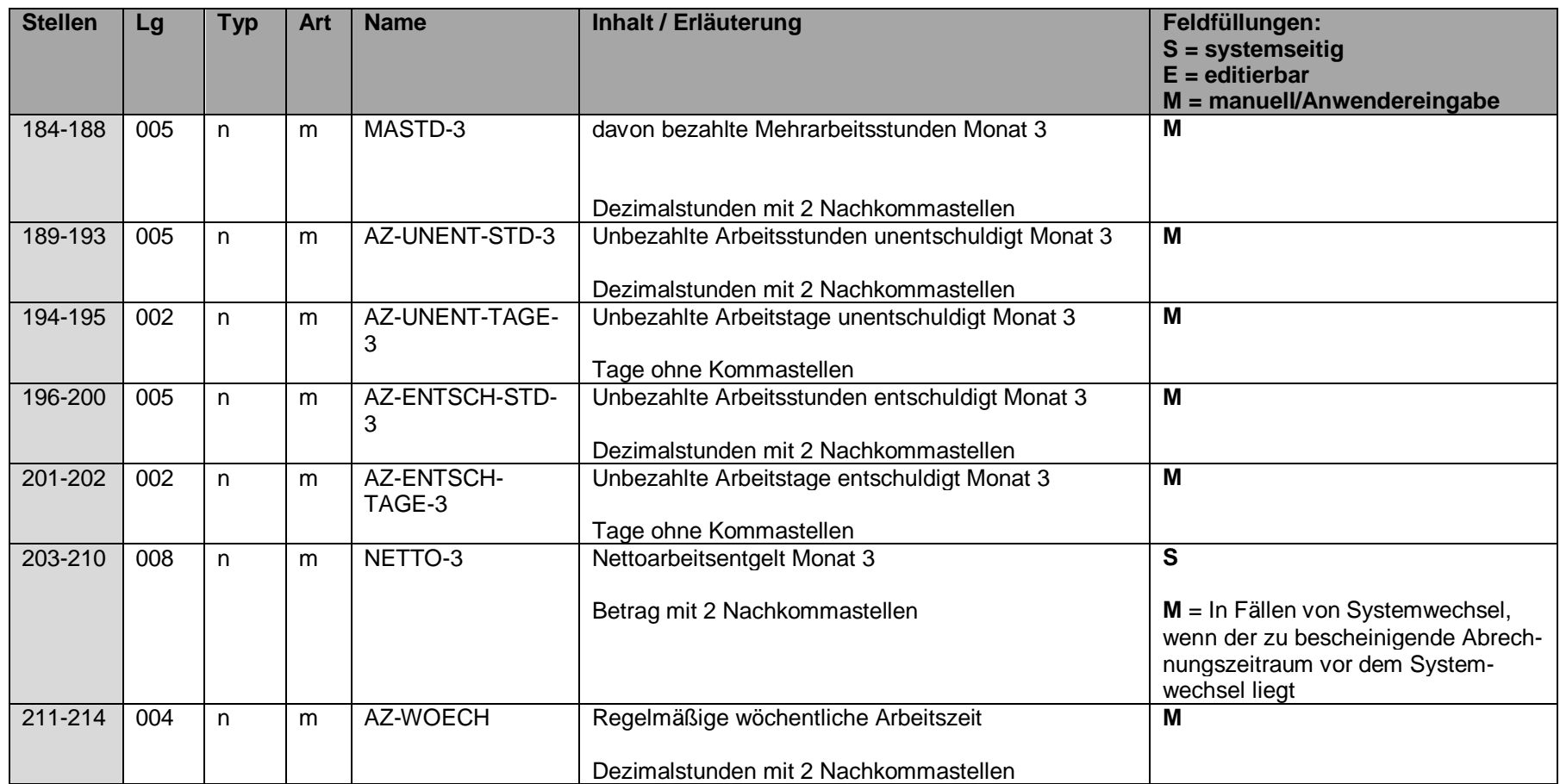

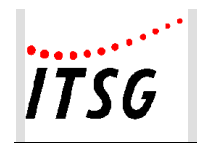

# **Datenbaustein DBVO - Vorerkrankungszeiten**

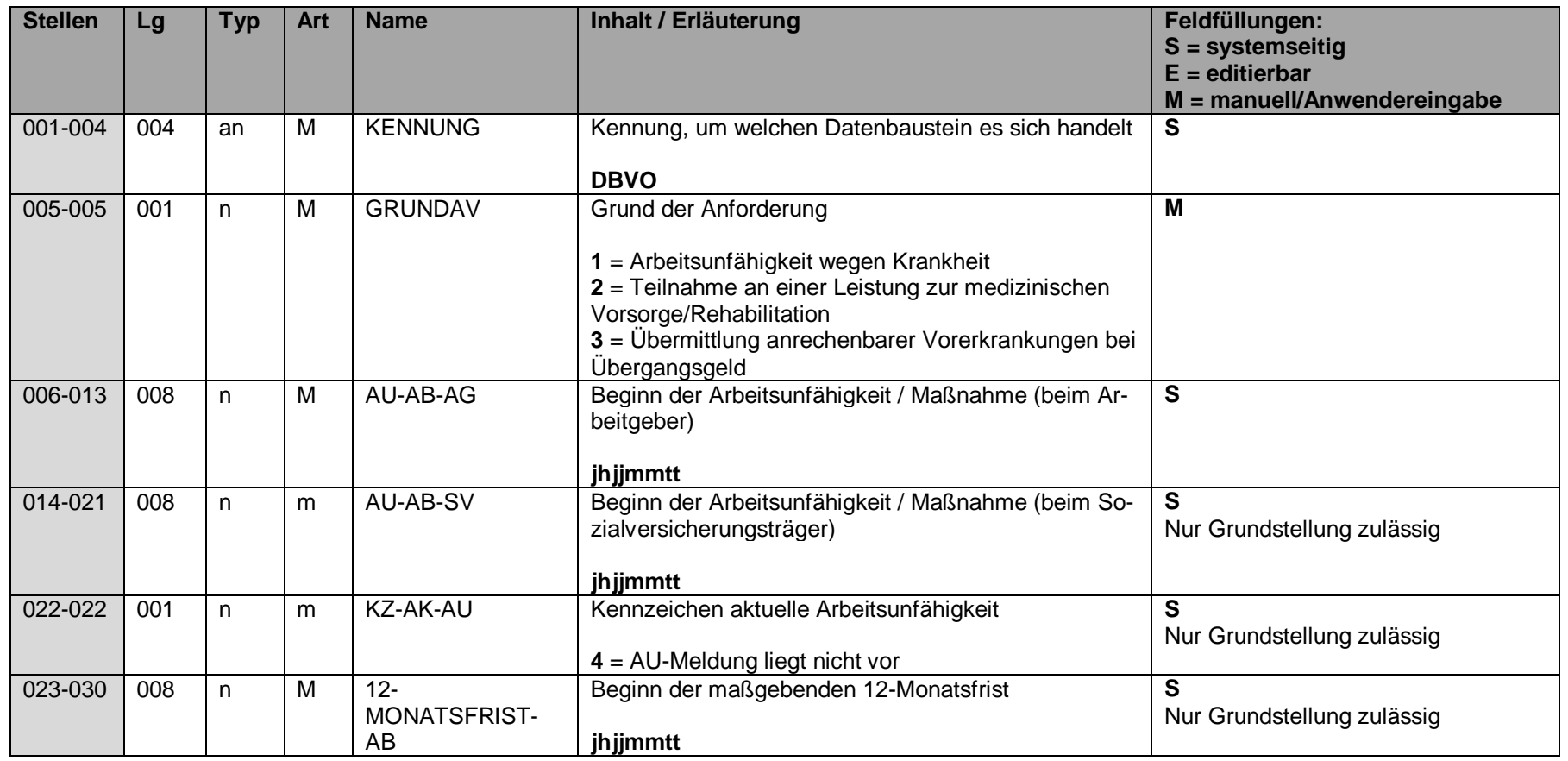

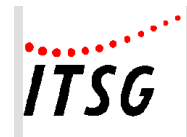

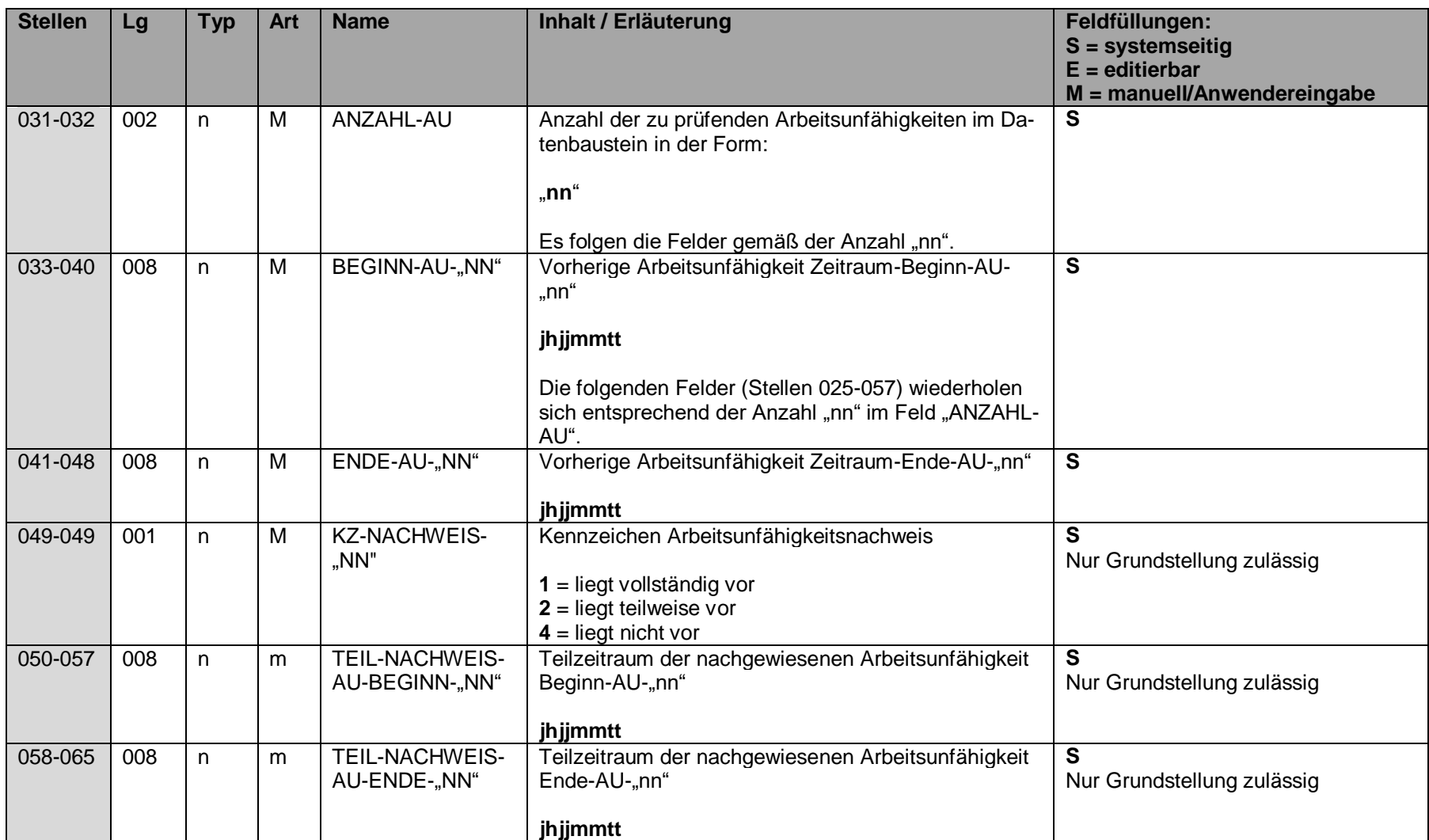

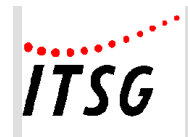

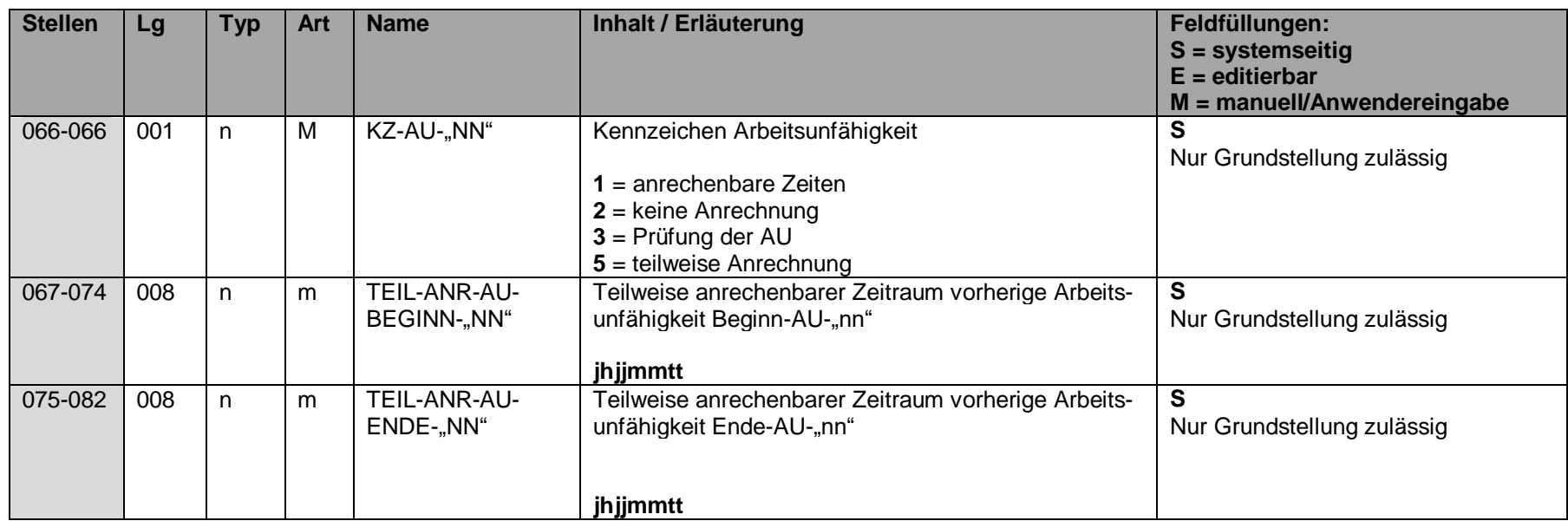

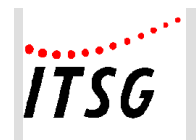

**Anlage 19**

# **Datenbaustein DBBE - Höhe der beitragspflichtigen Einnahmen (§ 23c SGB IV)**

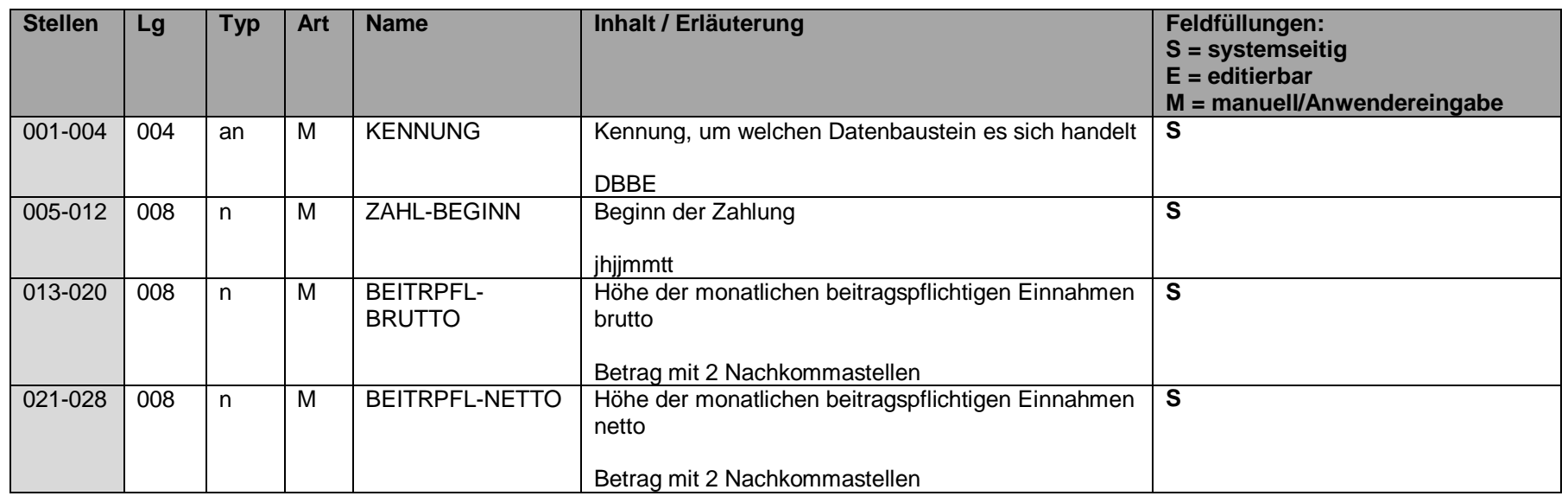

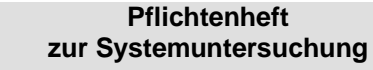

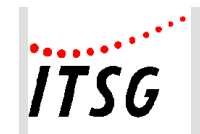

# **Datenbaustein DBLT - Zusatzdaten für die Berechnung des Übergangsgeldes bei Leistungen zur Teilhabe**

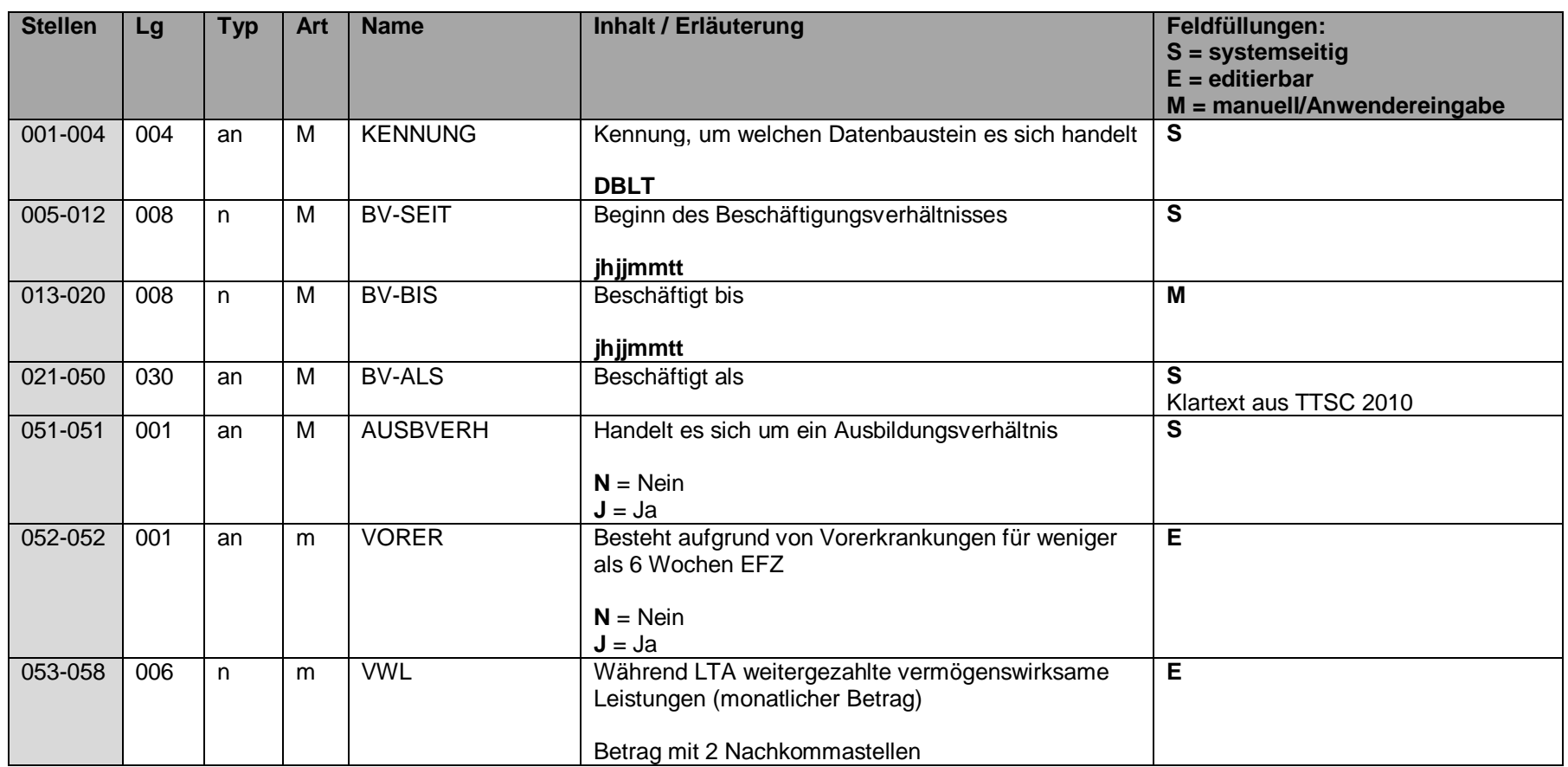

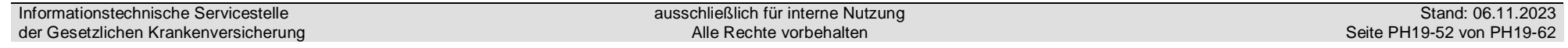

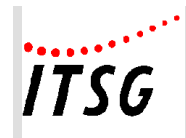

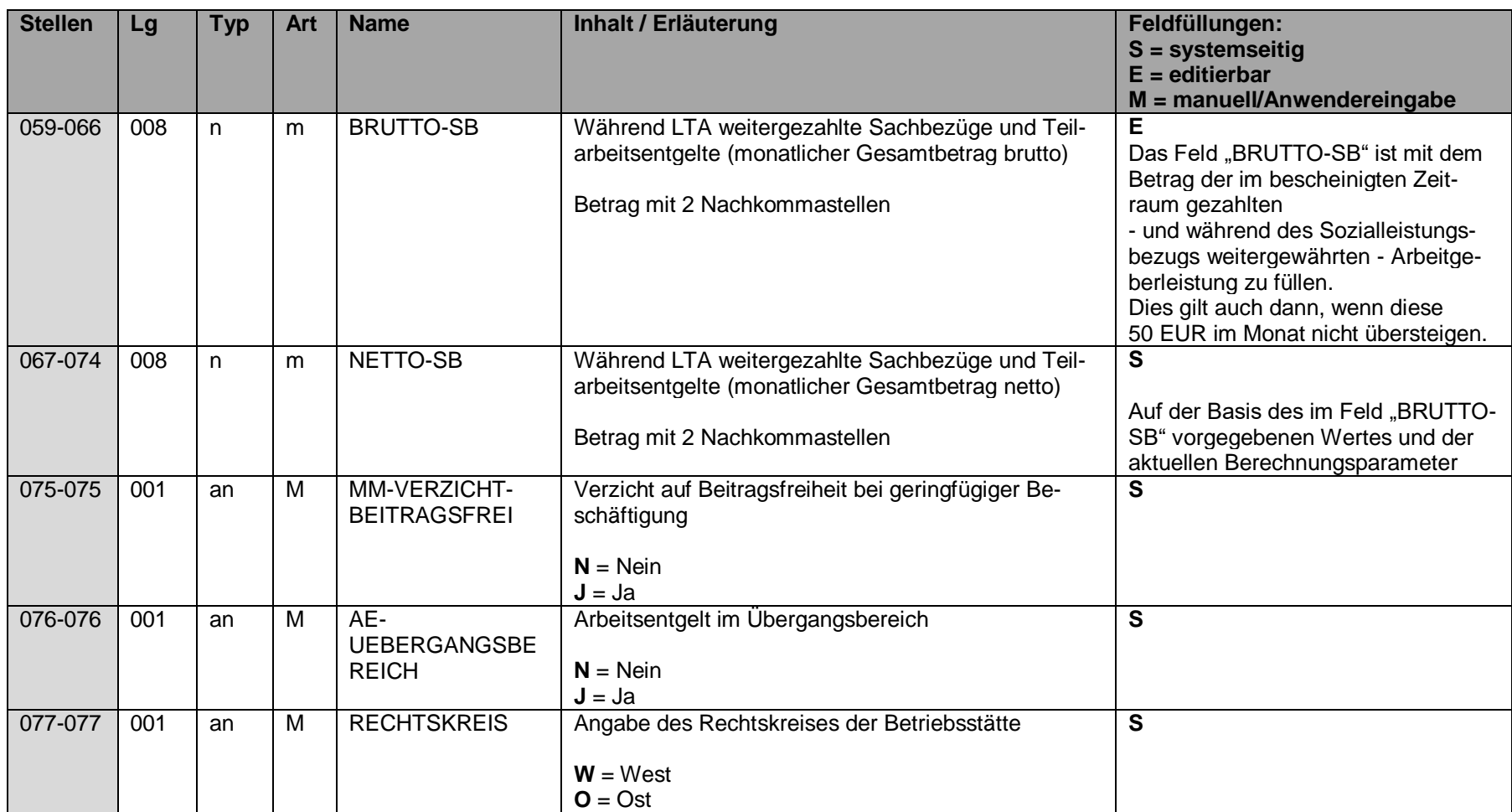

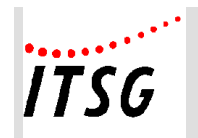

# **Datenbaustein DBSF - Zusatzdaten für die Berechnung der Entgeltersatzleistungen für Seeleute**

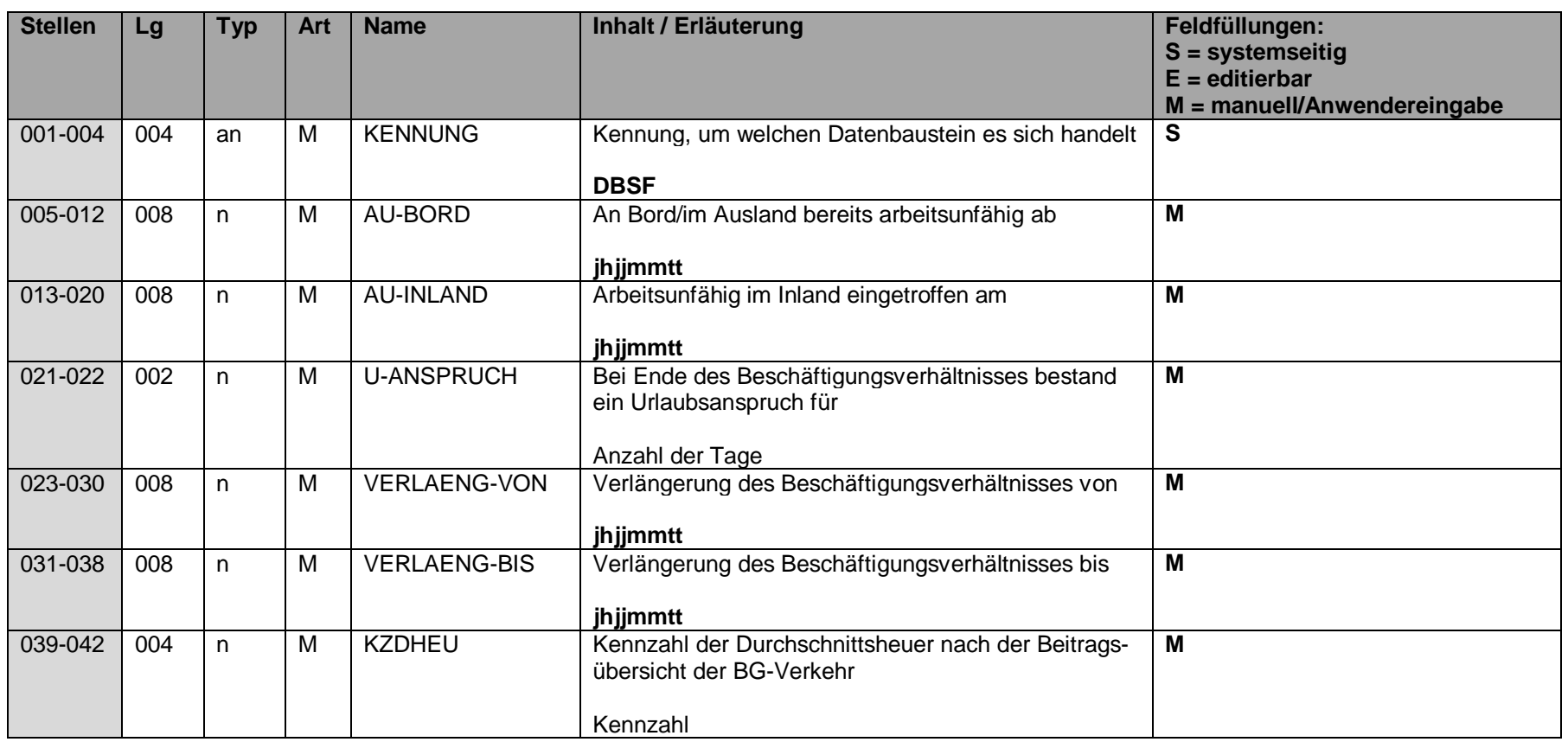

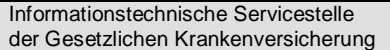

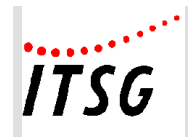

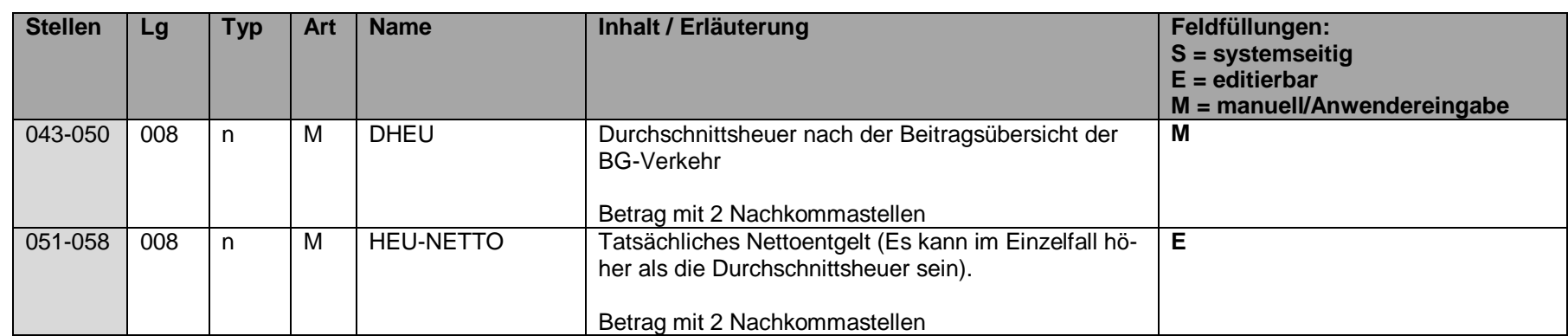

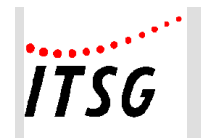

# **Datenbaustein DBTK - Zusatzdaten für die Berechnung der Entgeltersatzleistungen bei Bezug von Transfer-Kurzarbeitergeld**

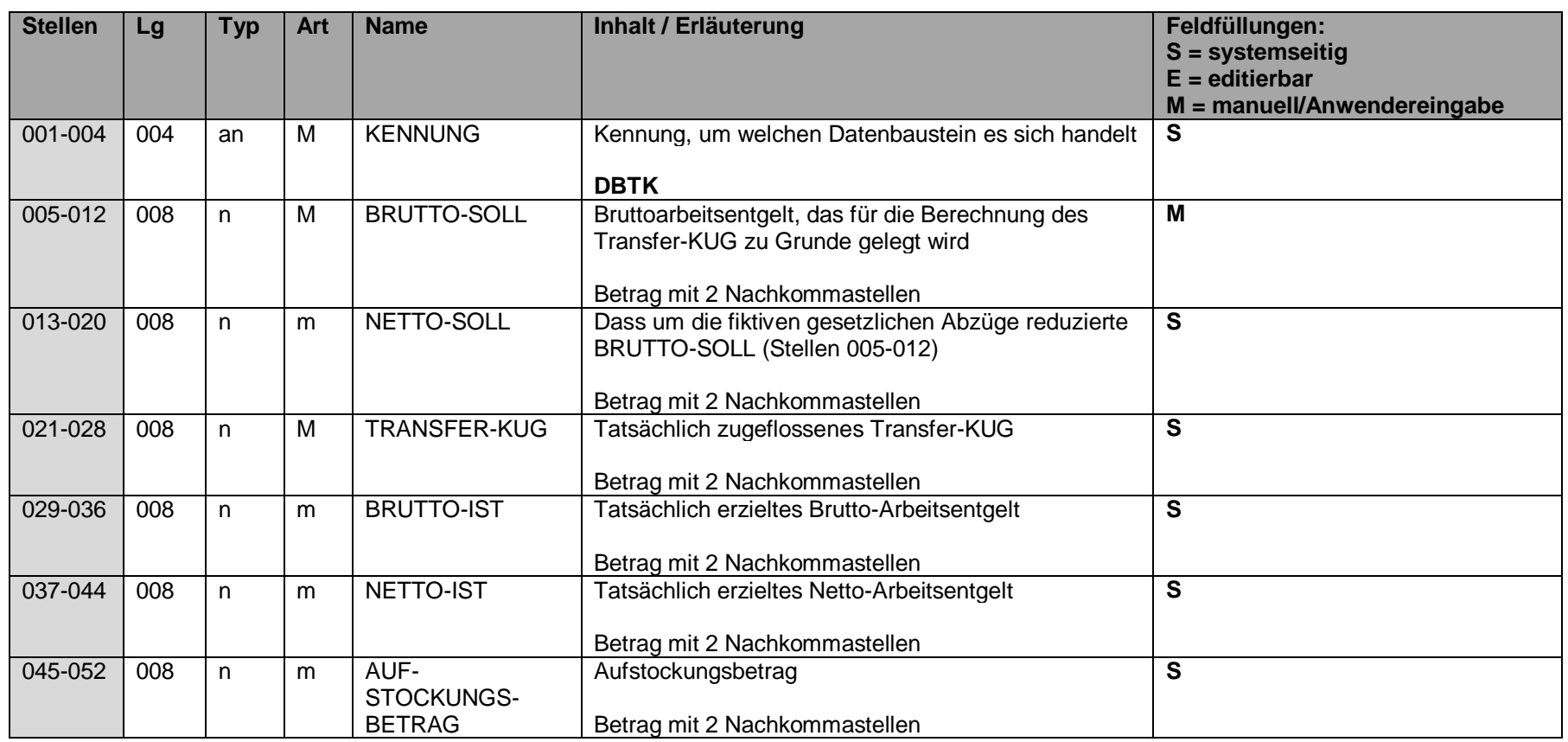

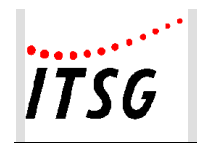

# **Datenbaustein DBAP - Ansprechpartner**

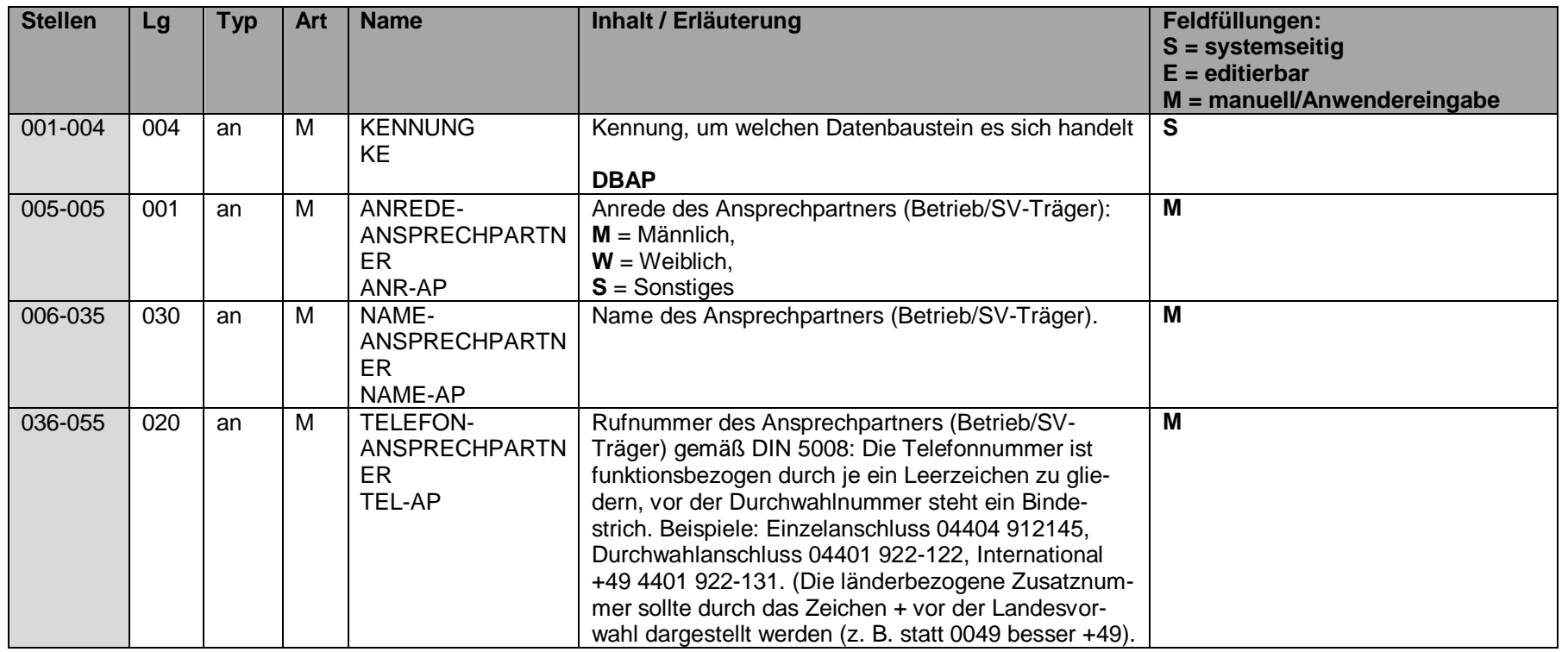

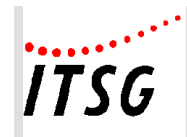

## **Anlage 19**

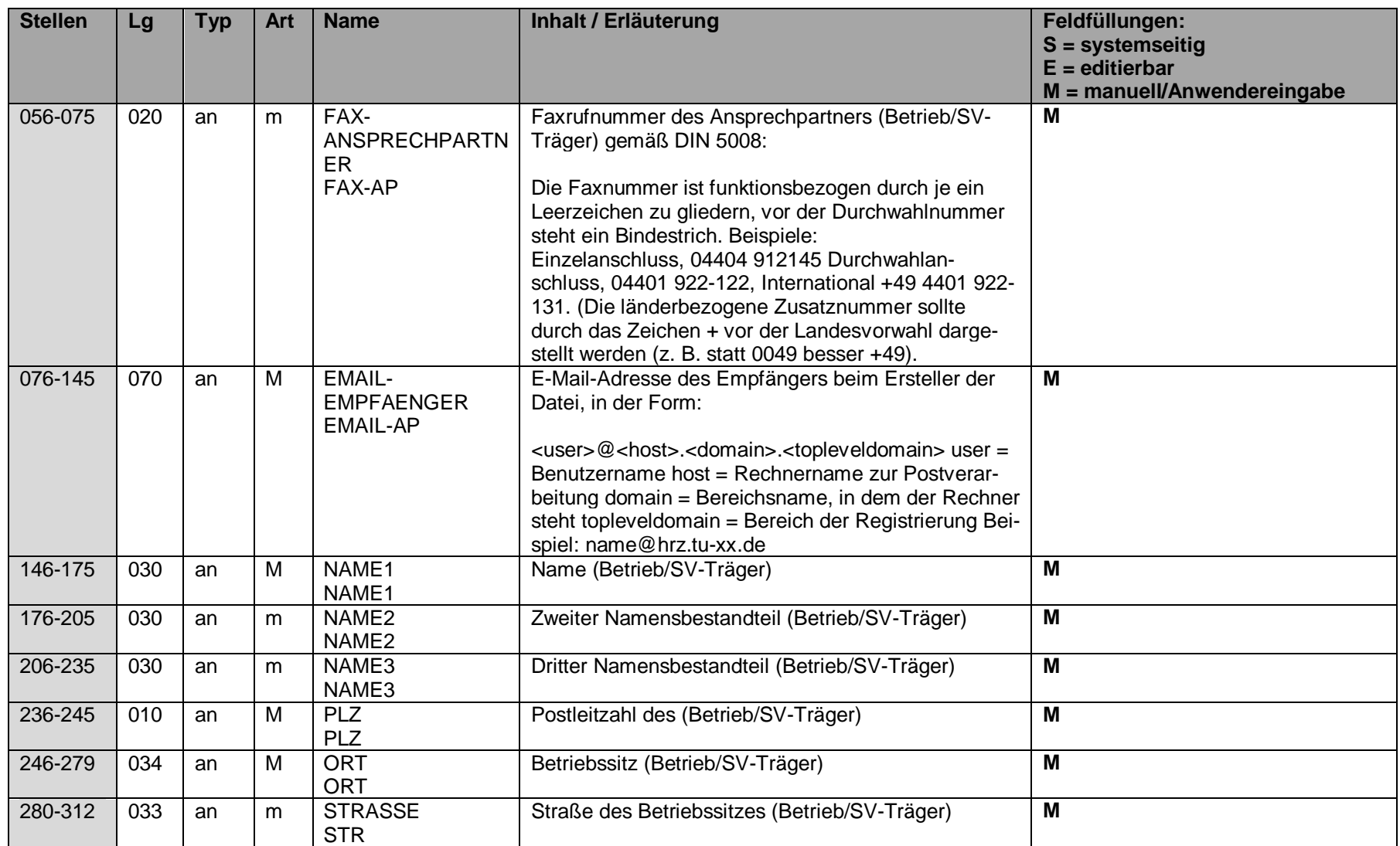

Informationstechnische Servicestelle der Gesetzlichen Krankenversicherung

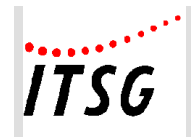

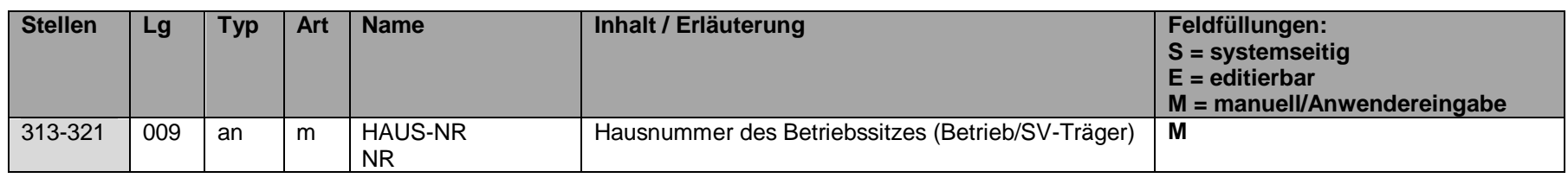

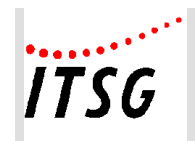

# **Datenbaustein DBID - Identifikationsdaten**

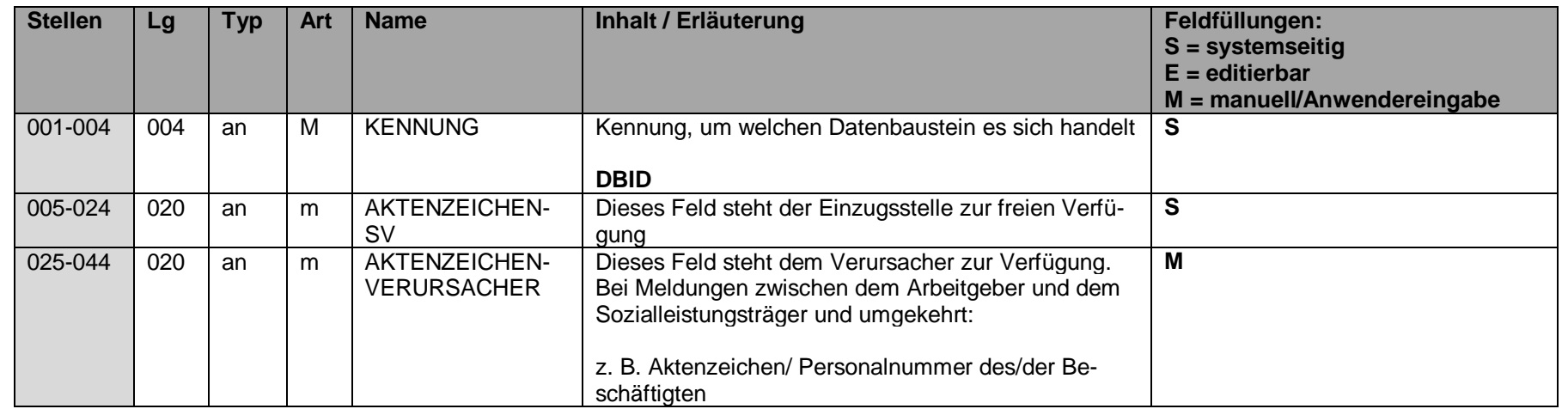

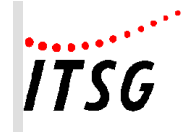

# **Fehlzeiten und deren Ableitung der möglichen EEL-Abgabegründe**

## **Vorbemerkung:**

Es ist nicht zwingend erforderlich Fehlzeiten als Auslöser für eine EEL-Meldung zu verwenden, wenn dies jedoch erfolgt, dann kann der nachfolgenden Aufstellung entnommen werden, welcher Abgabegrund bei einer Fehlzeit zulässig ist.

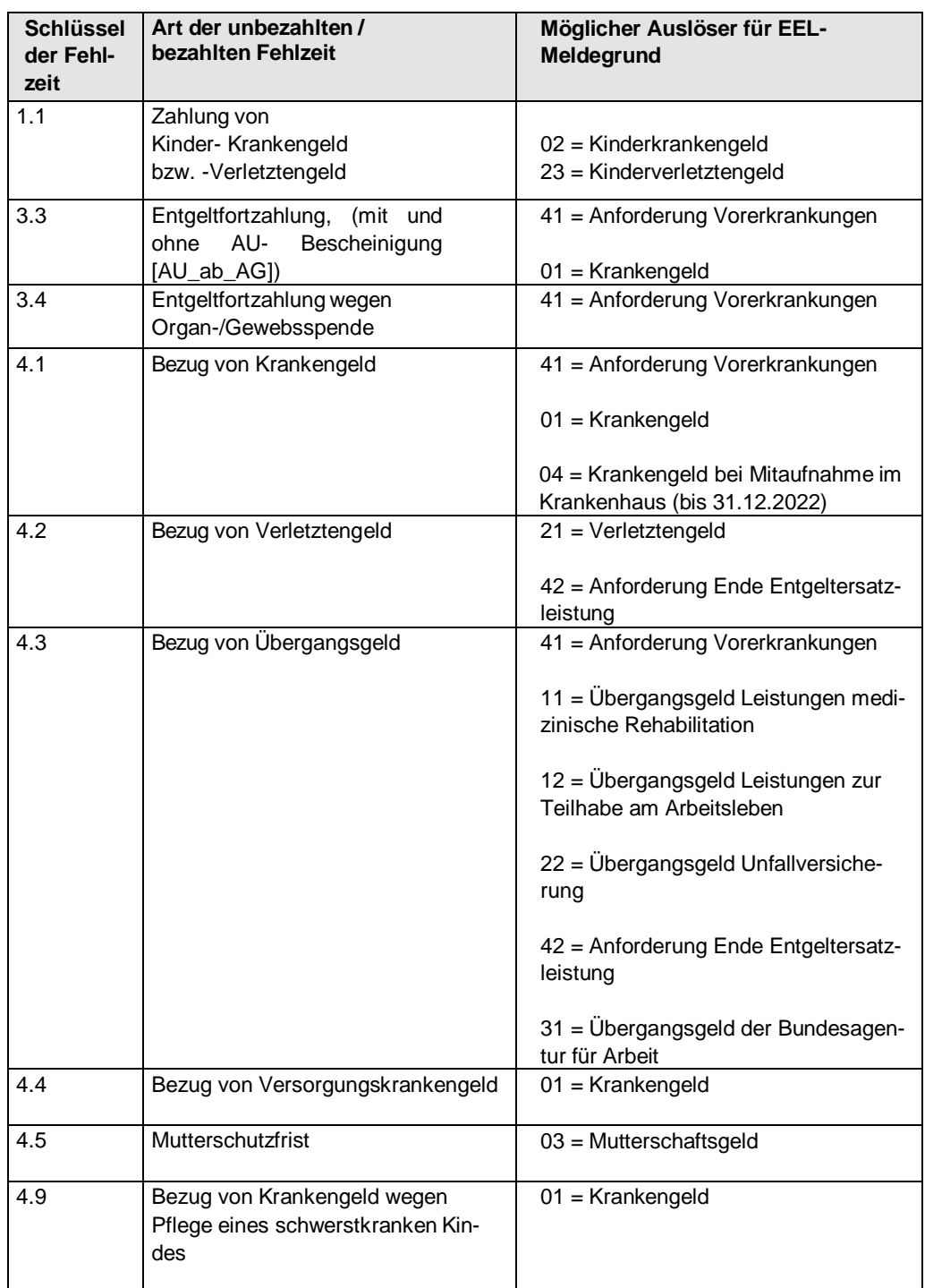

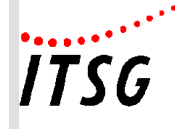

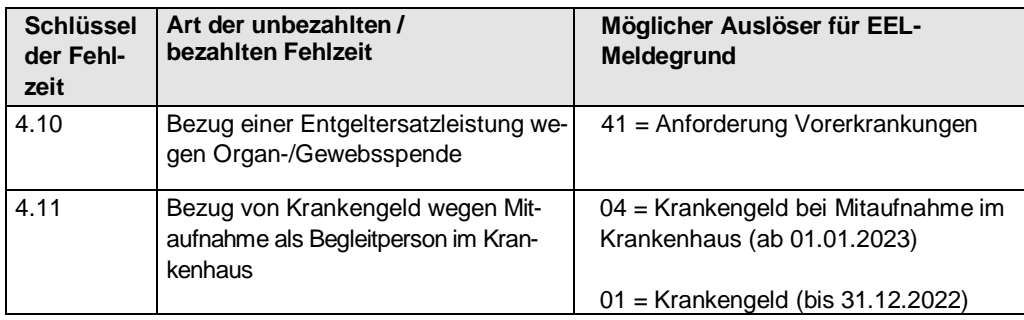

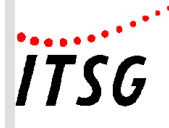

# **Allgemeines:**

Die Anlage 21 orientiert sich in erster Linie an der Beitragsverfahrensverordnung - BVV. Zu den Entgeltunterlagen gehören u. a. sowohl Einzelabrechnungen als auch das Jahresentgeltkonto oder Personalstammblätter. Anstelle eines Jahresentgeltkontos ist es auch zulässig, die Daten einzelner Arbeitnehmer je Kalenderjahr als Sammlung von Entgeltabrechnungen in zeitlicher Folge geordnet zusammenzufassen.

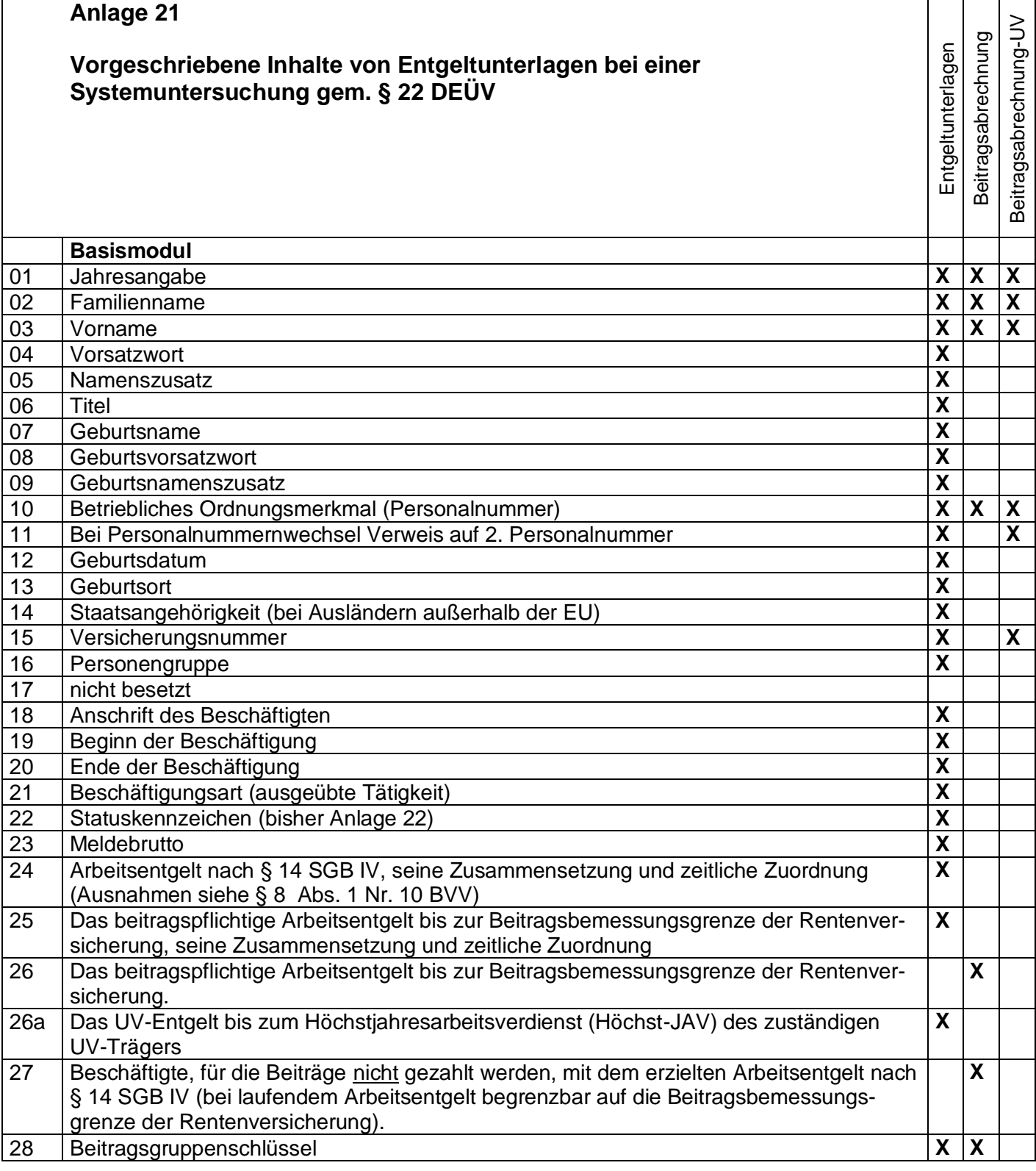

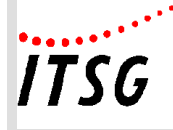

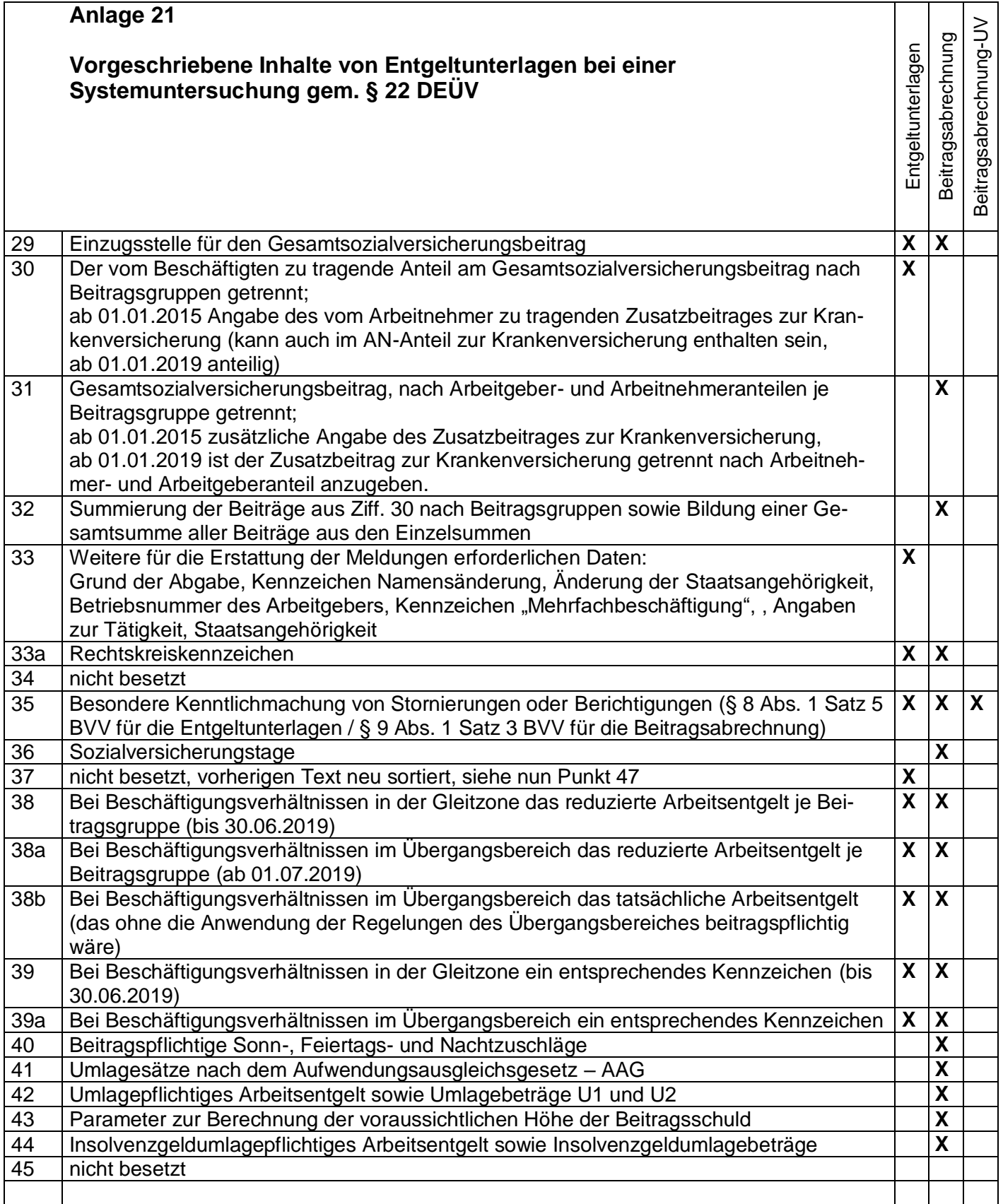

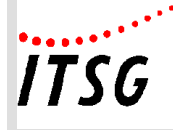

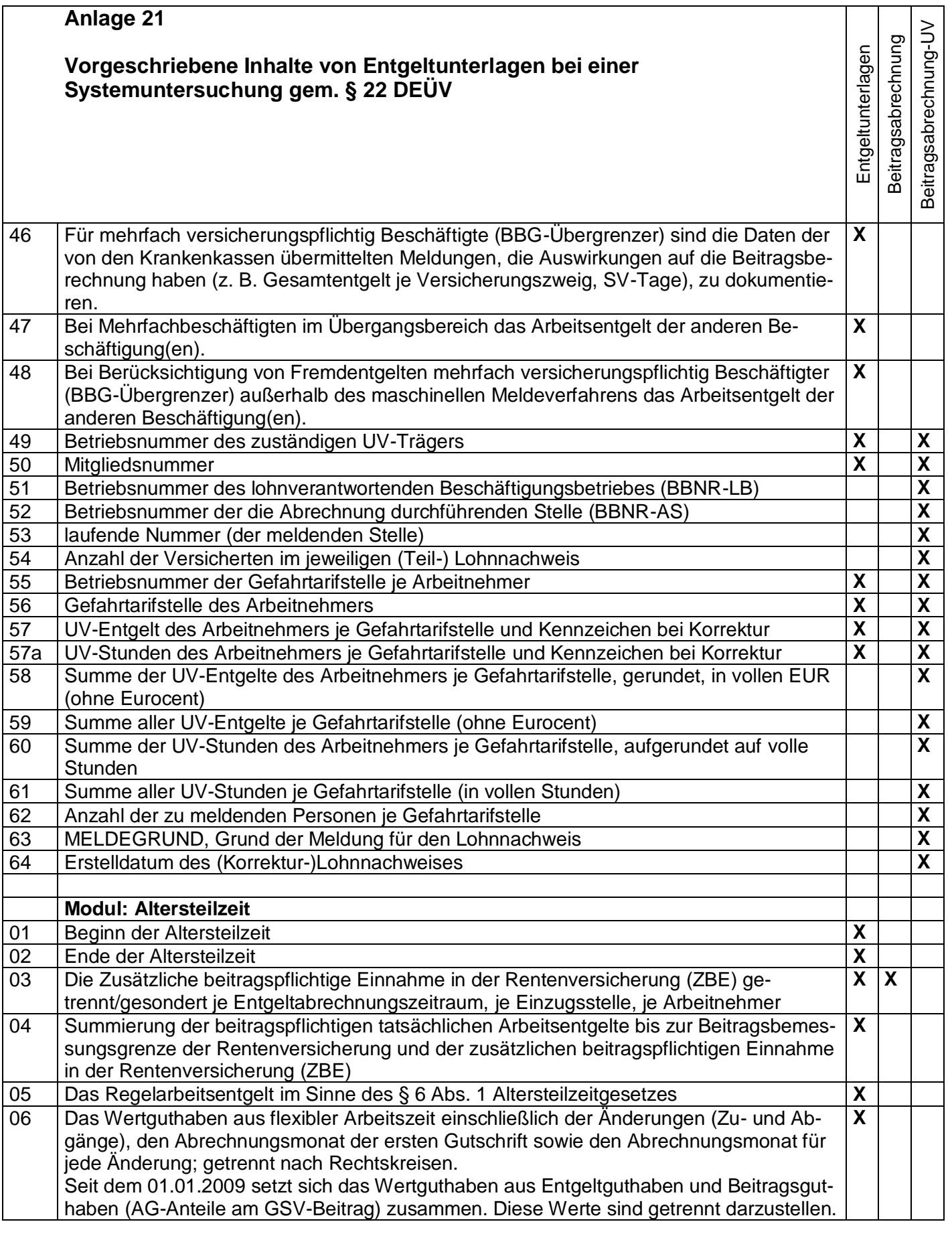
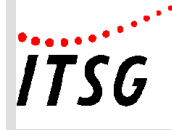

## **Pflichtenheft zur Systemuntersuchung**

## **Anlage 21**

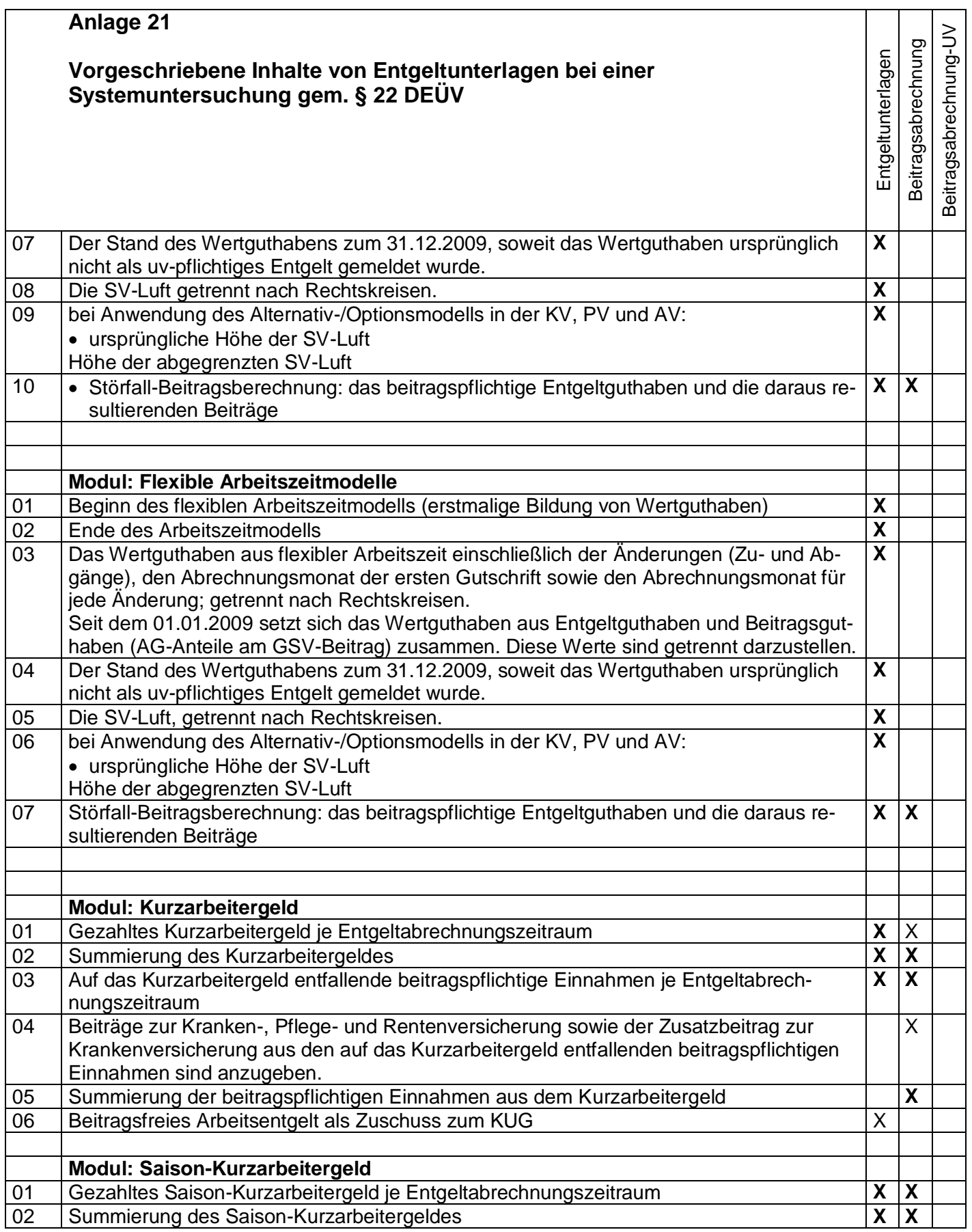

## **Anlage 21**

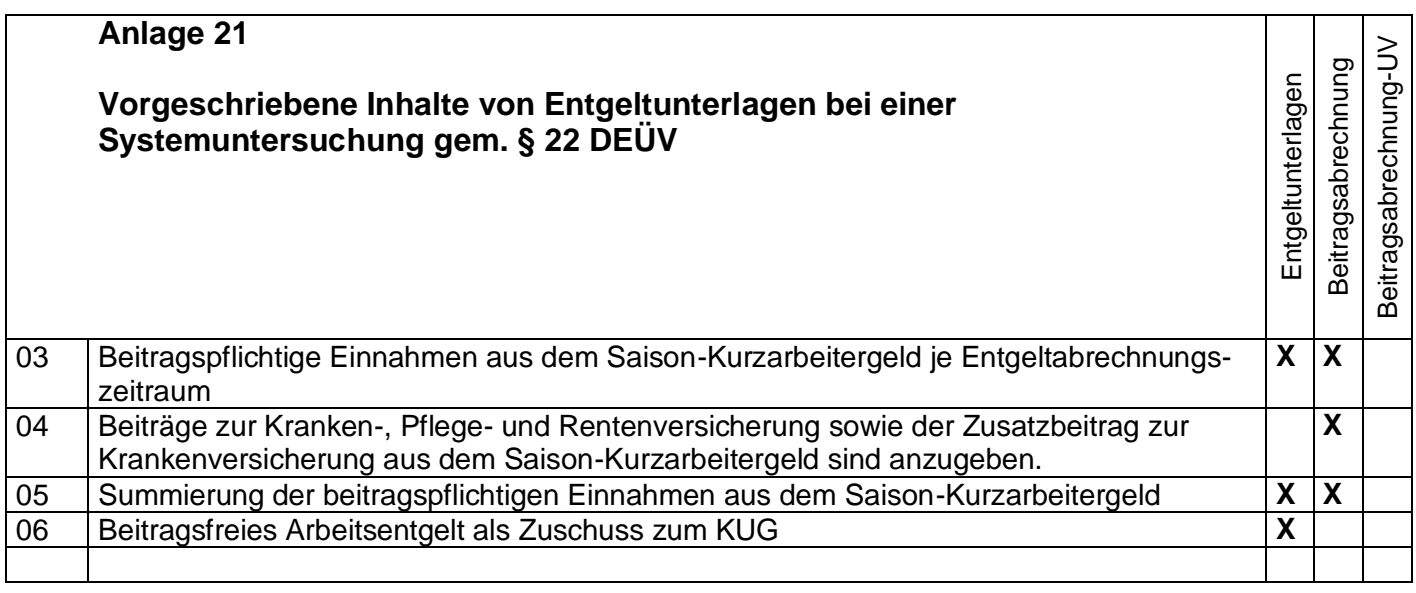

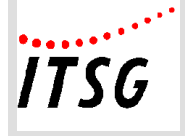

**Anlage 22**

## **Allgemeines:**

Die Anlage 22 stellt Forderungen für die Darstellung in den Entgeltunterlagen auf, die über die Anlage 21 hinausgehen. Für die zusätzlichen Qualitätsmerkmale zur Verfahrenssicherheit (modulbezogen) wird zusätzlich zu den Entgeltunterlagen u.a. die Erstellung eines **Jahresentgeltkontos** vorgeschrieben. Die Vorgaben hierfür wurden gemeinsam von Software-Erstellern, Rentenversicherungsträgern und Mitarbeitern der ITSG GmbH erarbeitet und von den Krankenkassen für verbindlich erklärt.

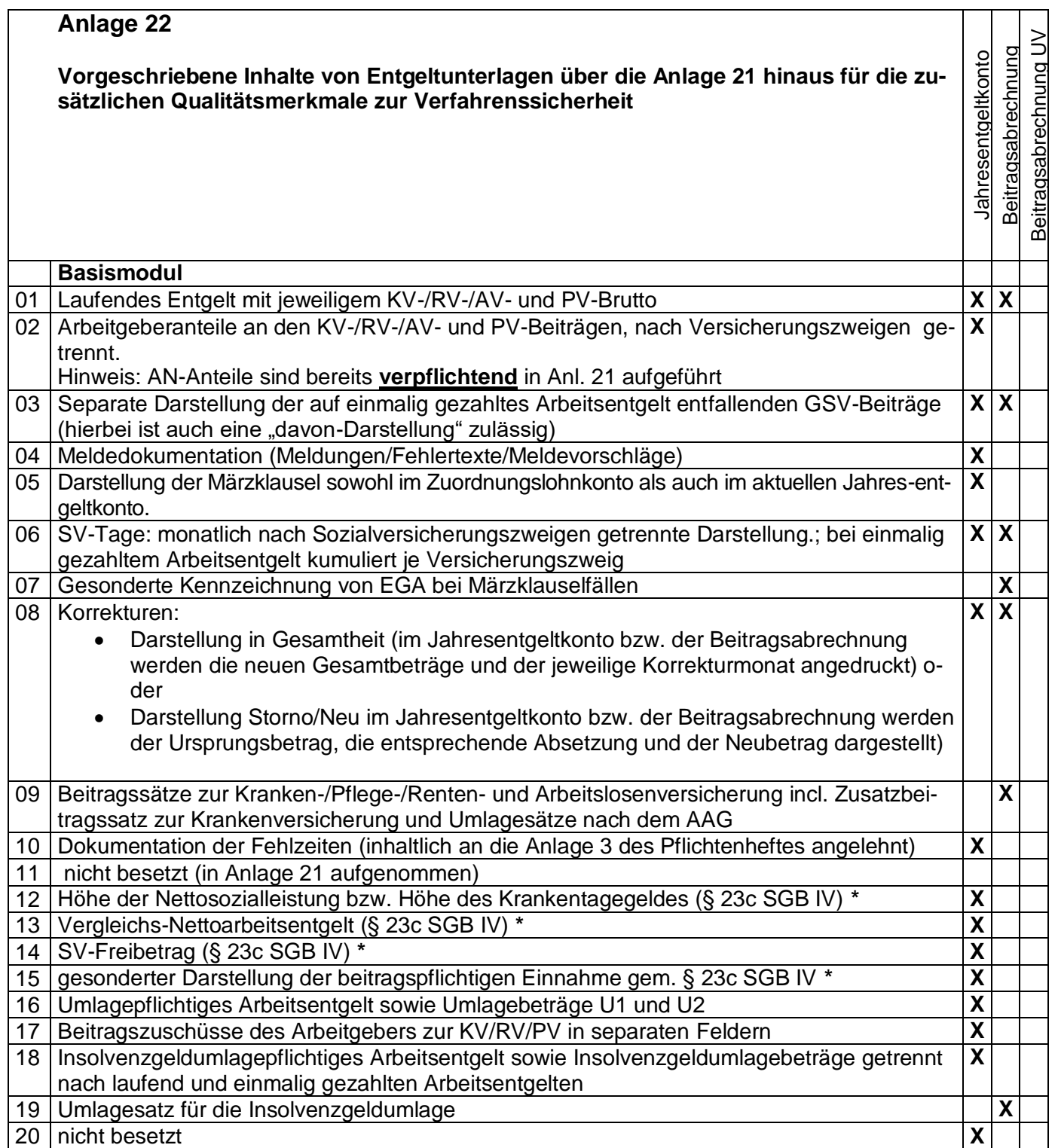

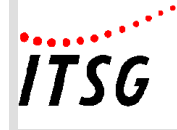

Г

**Anlage 22**

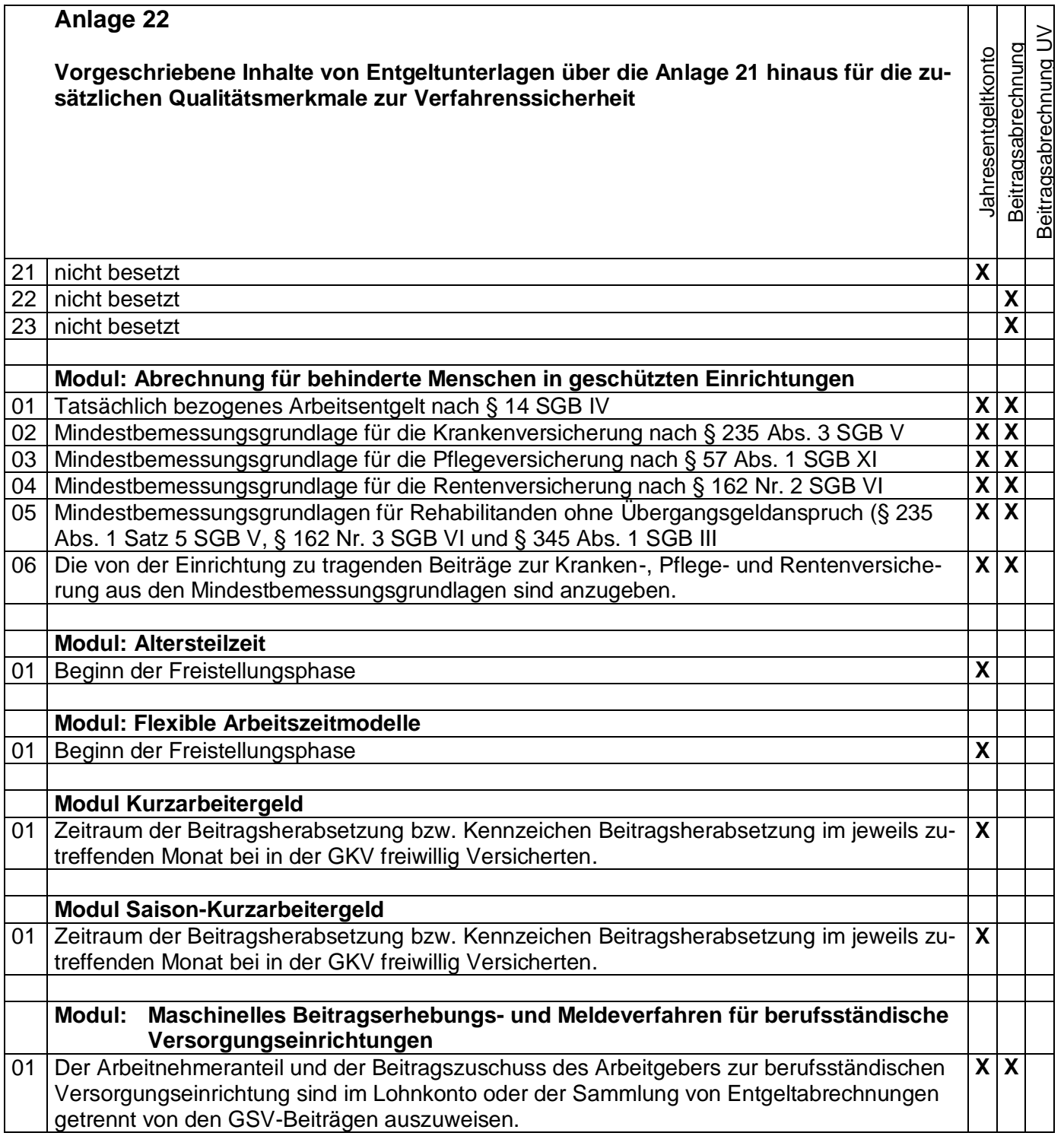

**\*** Darstellung als Voll- bzw. Teilmonatswerte möglich (sofern Vollmonatswerte dann Kennzeichnung als solche)